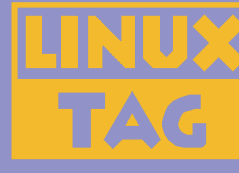

#### **Introduction to Iterators Debug Session**

Marcus Börger

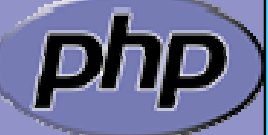

**LinuxTag 2004 Karlsruhe**

# An example

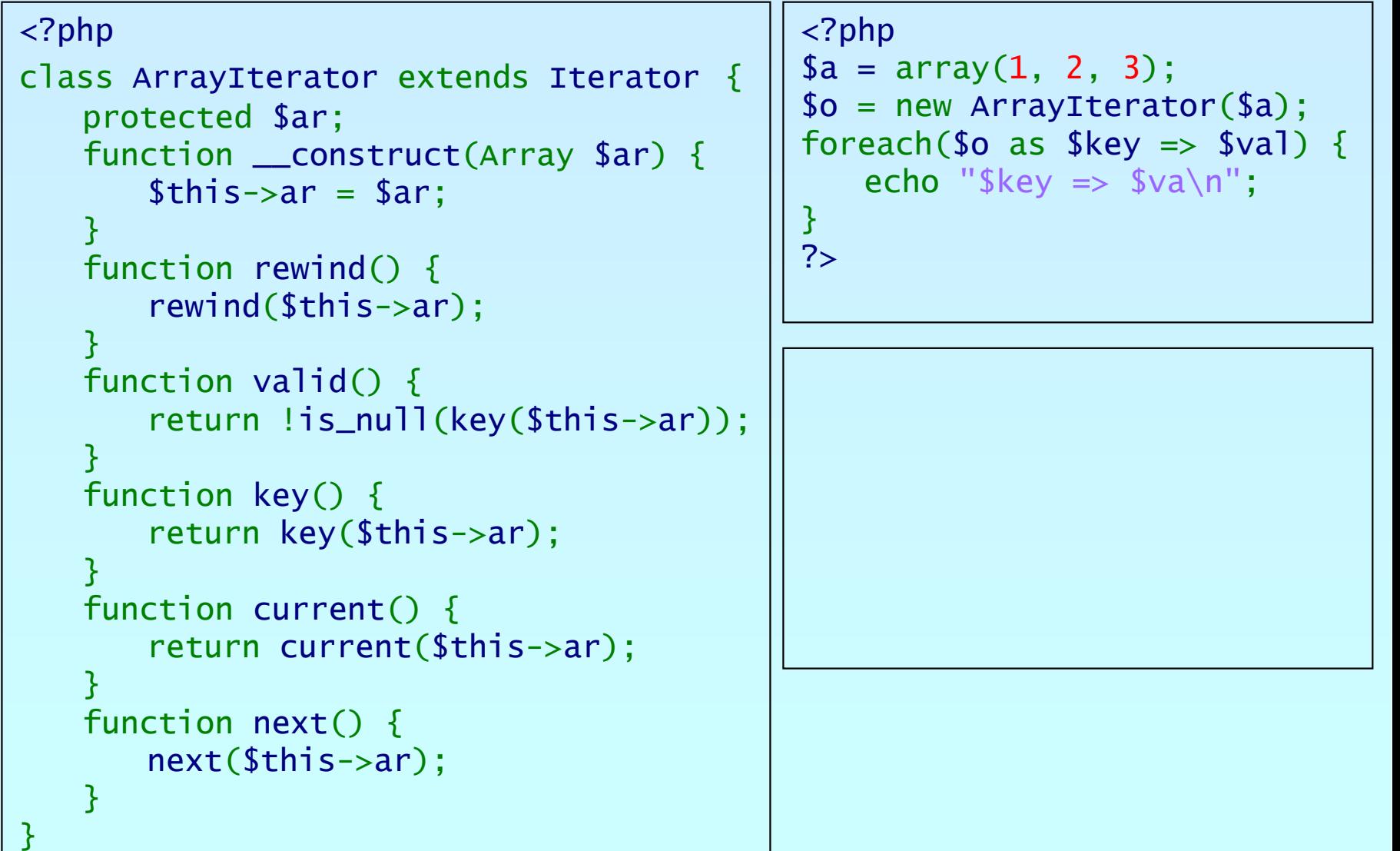

?>

php

#### Marcus Börger **Introduction to Iterators** 2

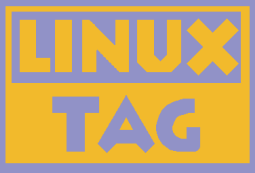

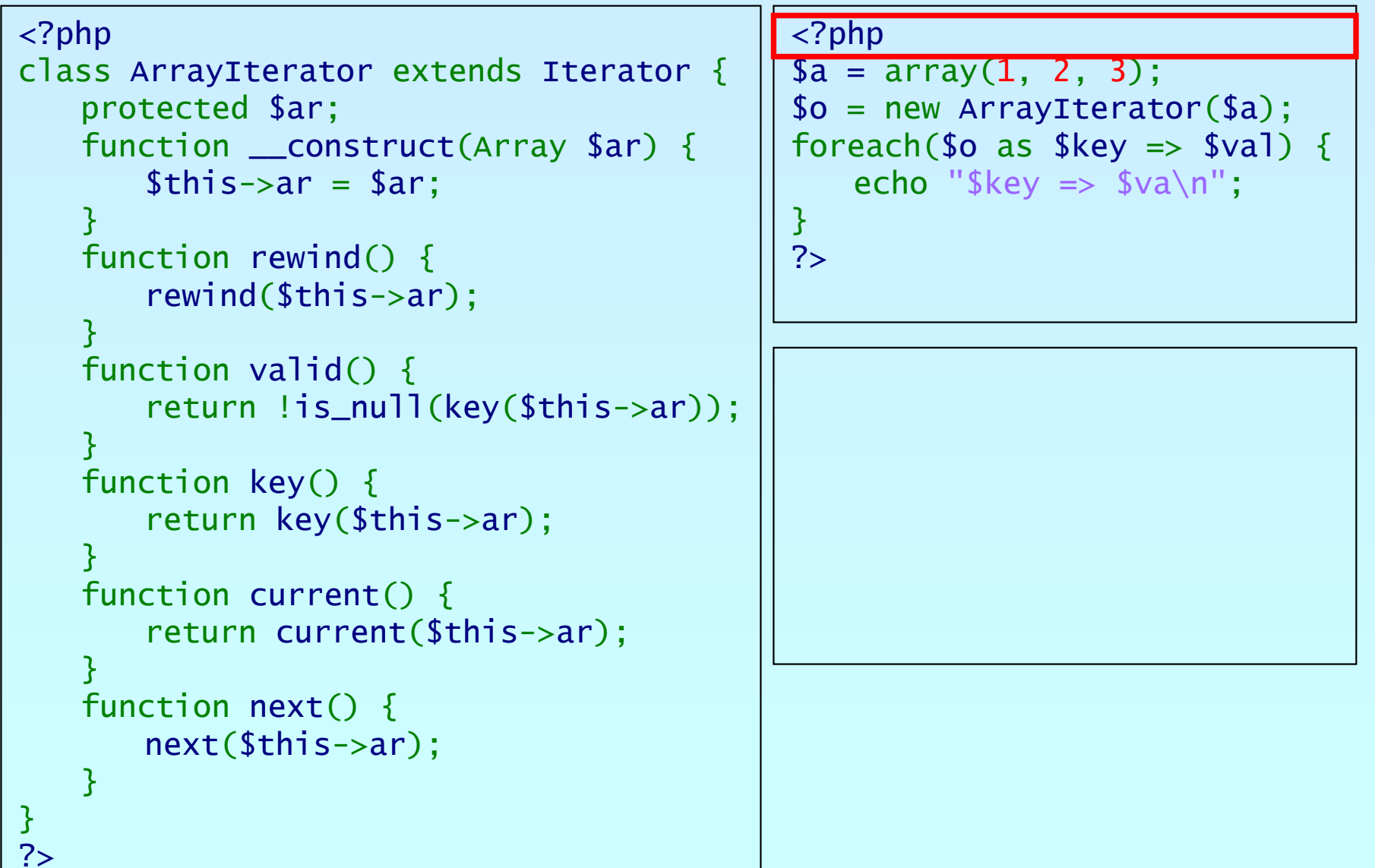

קהכ

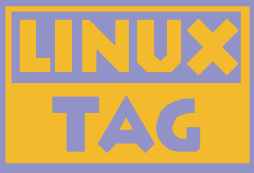

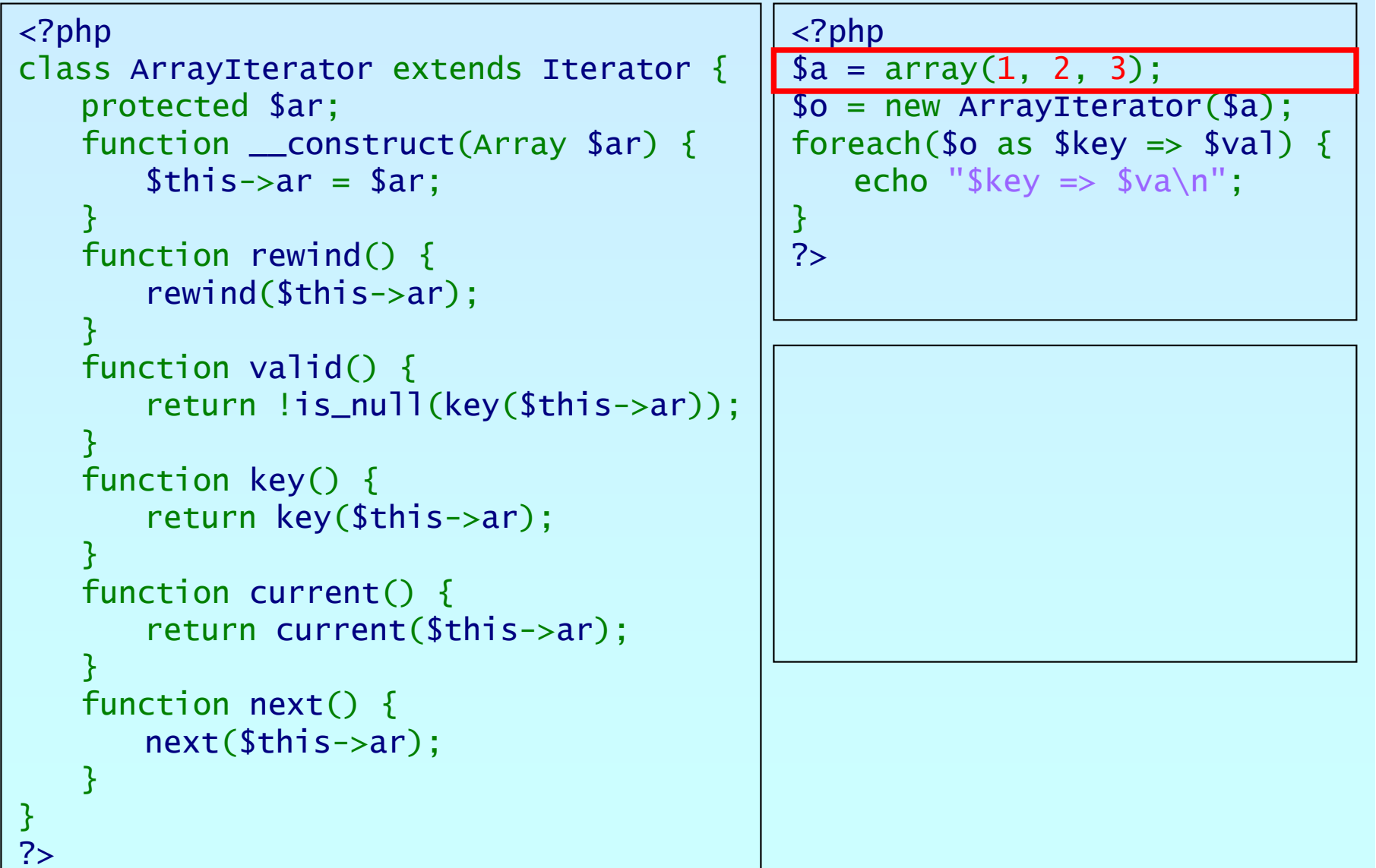

קחכ

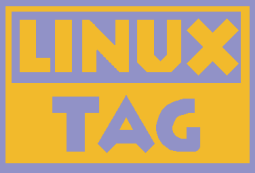

```
<?php
class ArrayIterator extends Iterator
{
   protected $ar;
    function __construct(Array $ar) {
        $this->ar
= $ar;
    }
    function rewind() {
        rewind
($this->ar);
    }
    function valid() {
        return !is_null
(key
($this->ar));
    }
    function key() {
        return key
($this->ar);
    }
    function current() {
        return current
($this->ar);
    }
    function next() {
        next($this->ar);
    }
}
?><?php
                                                 $a = array(
1, 
2, 
3);
                                                 $o = new ArrayIterator
($a);
                                                foreach($o as $key \Rightarrow $val) {
                                                    echo "\frac{1}{2}key => \frac{1}{2}va \n";
                                                }
                                                ?>
```
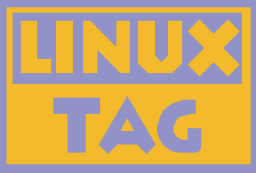

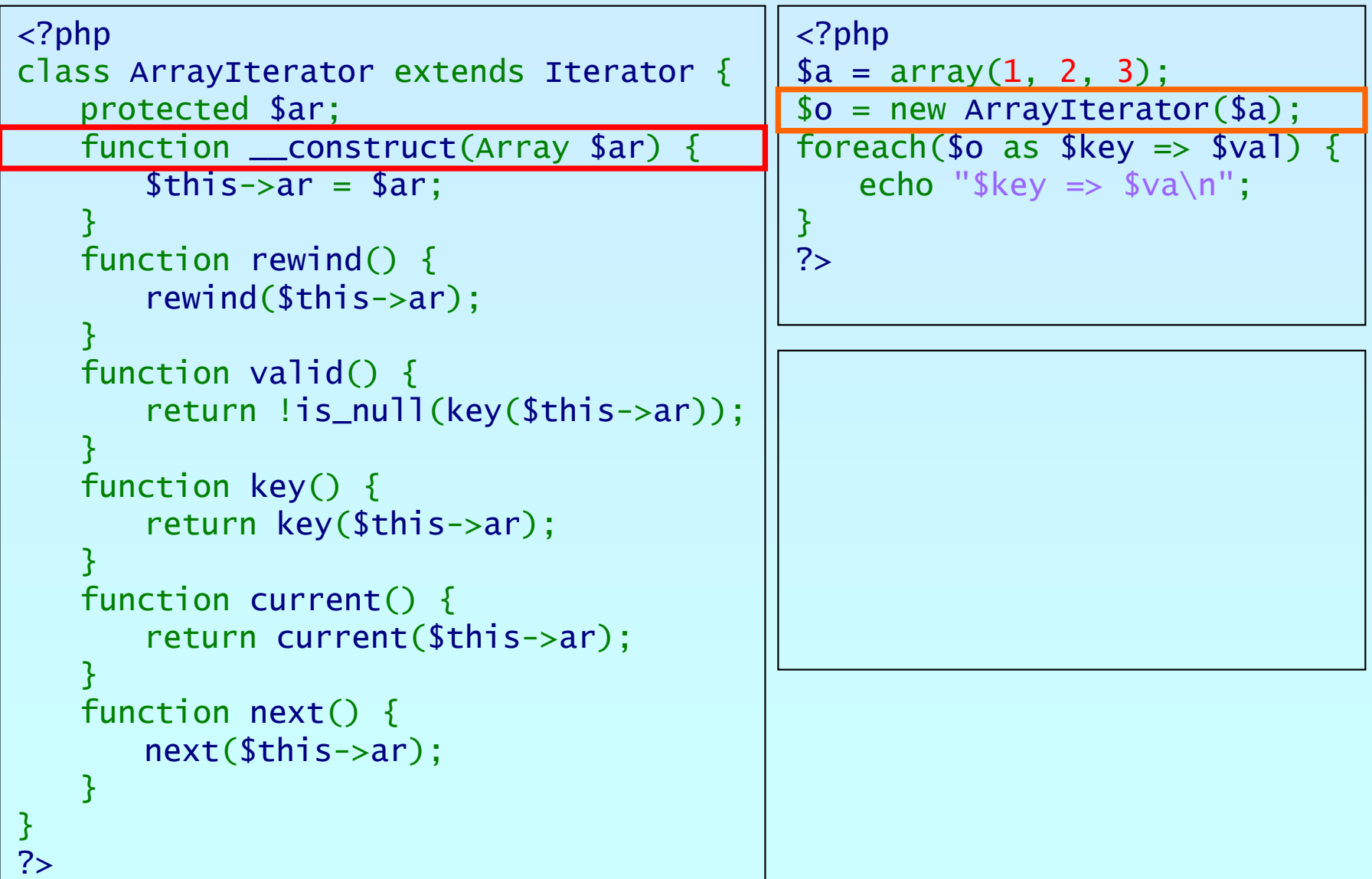

bhp

Marcus Börger **Introduction to Iterators** 6 (Analysis 1997) 6 (Analysis 1997) 6 (Analysis 1997) 6 (Analysis 1997)

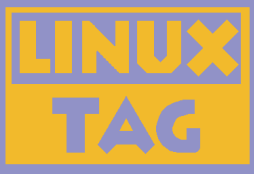

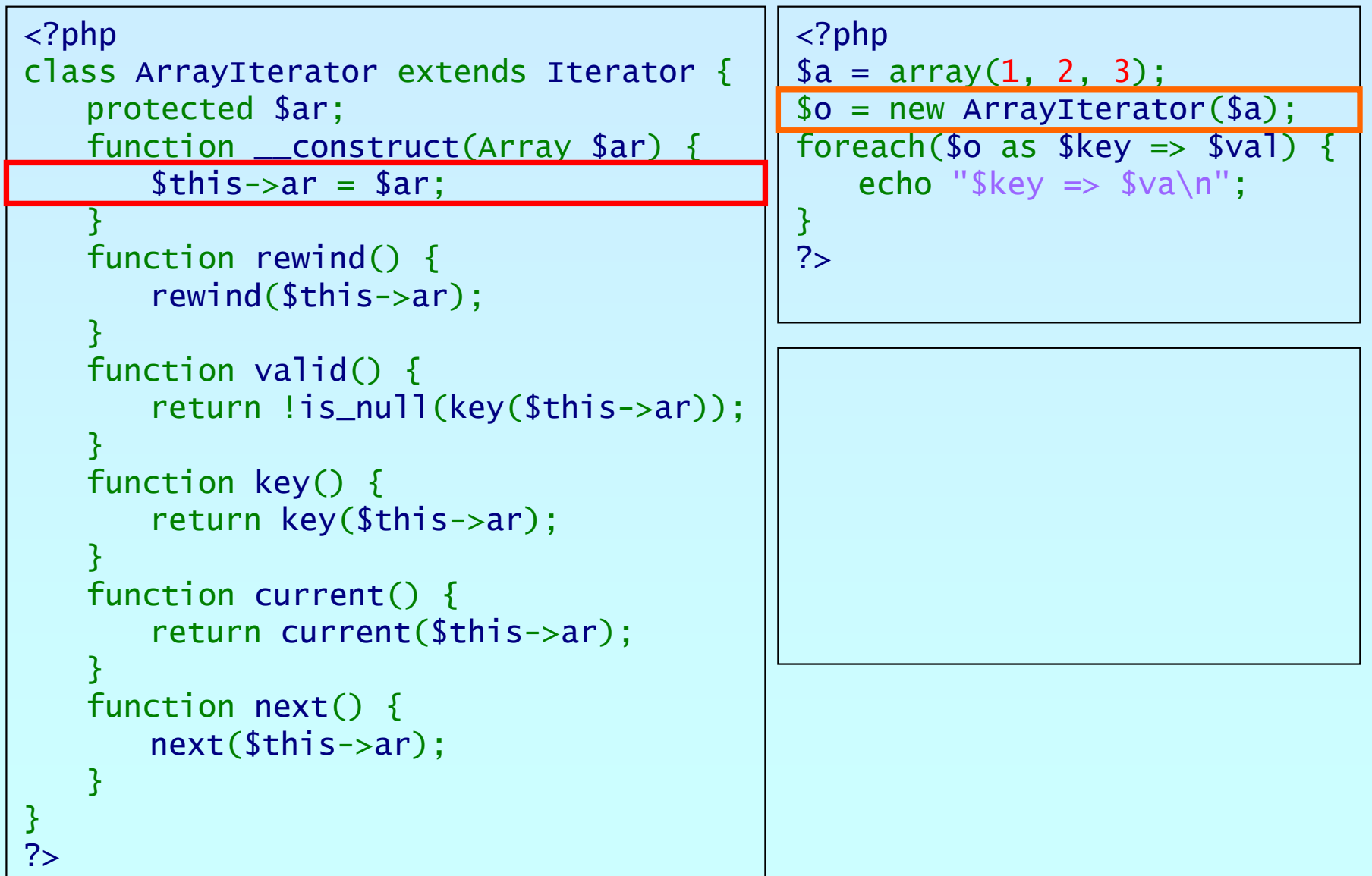

פתג

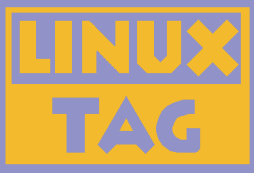

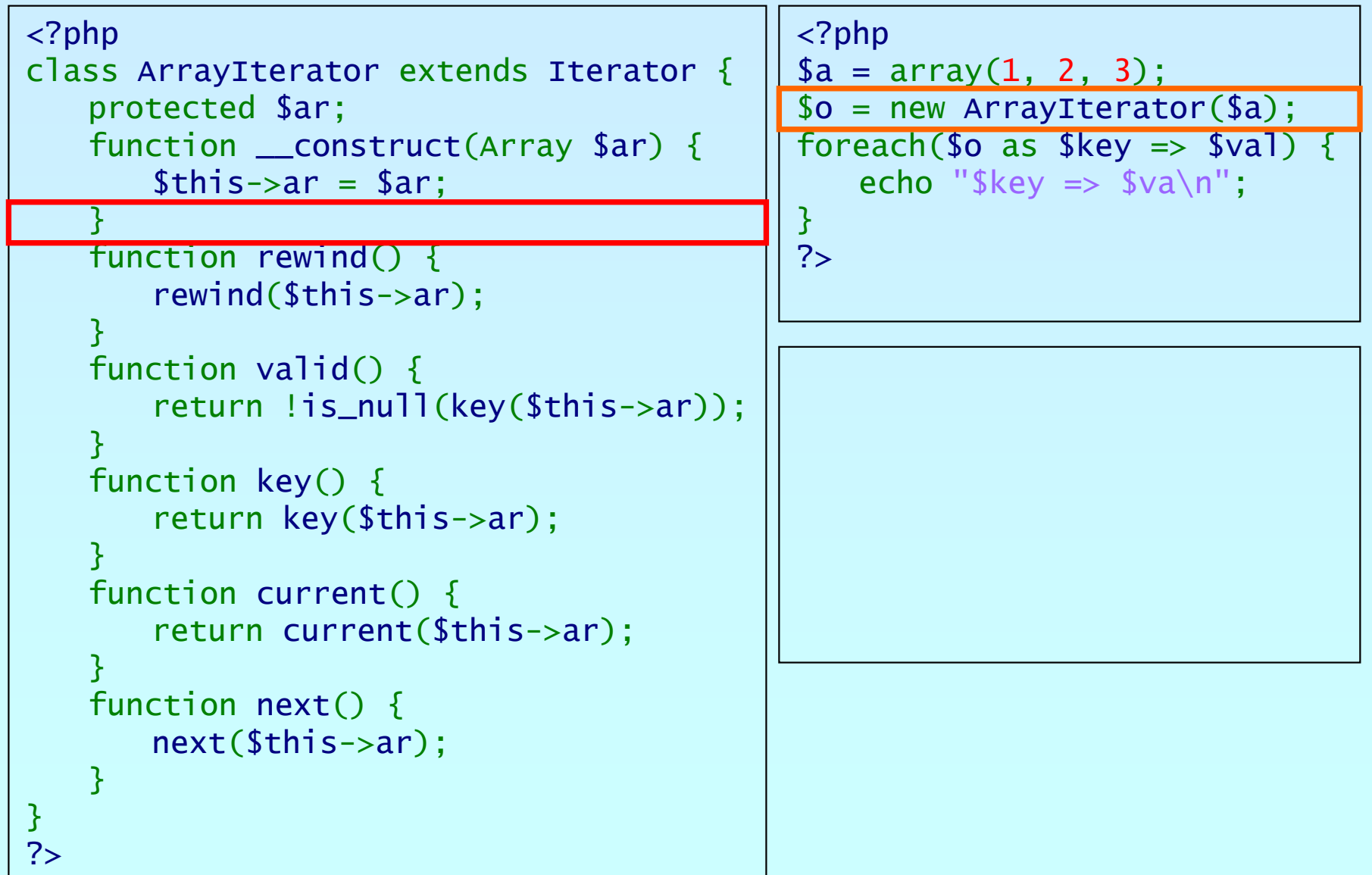

פותג

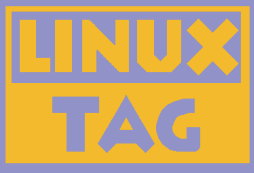

```
<?php
class ArrayIterator extends Iterator
{
    protected $ar;
    function __construct(Array $ar) {
        $this->ar
= $ar;
    }
    function rewind() {
        rewind
($this->ar);
    }
    function valid() {
        return !is_null
(key
($this->ar));
    }
    function key() {
        return key
($this->ar);
    }
    function current() {
        return current
($this->ar);
    }
    function next() {
        next($this->ar);
    }
}
?><?php
                                                 $a = array(
1, 
2, 
3);
                                                 $o = new ArrayIterator
($a);
                                                 foreach($o as $key \Rightarrow $val)echo "\frac{f}{g}key => \frac{f}{g}va\frac{n}{g}";
                                                 }
                                                 ?>
```
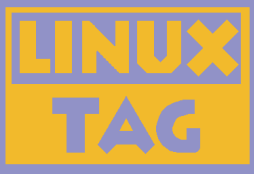

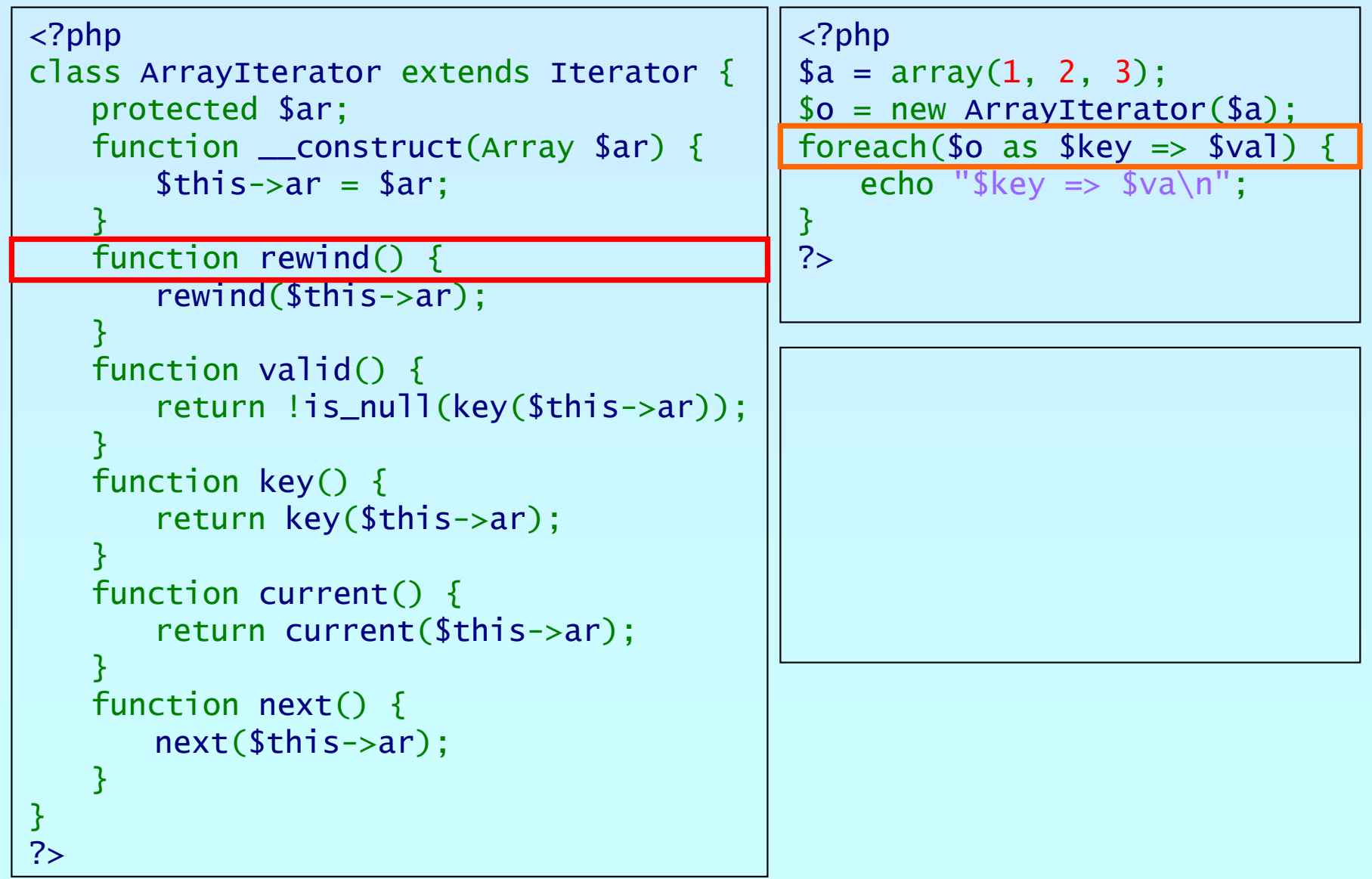

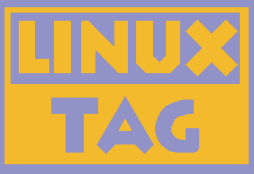

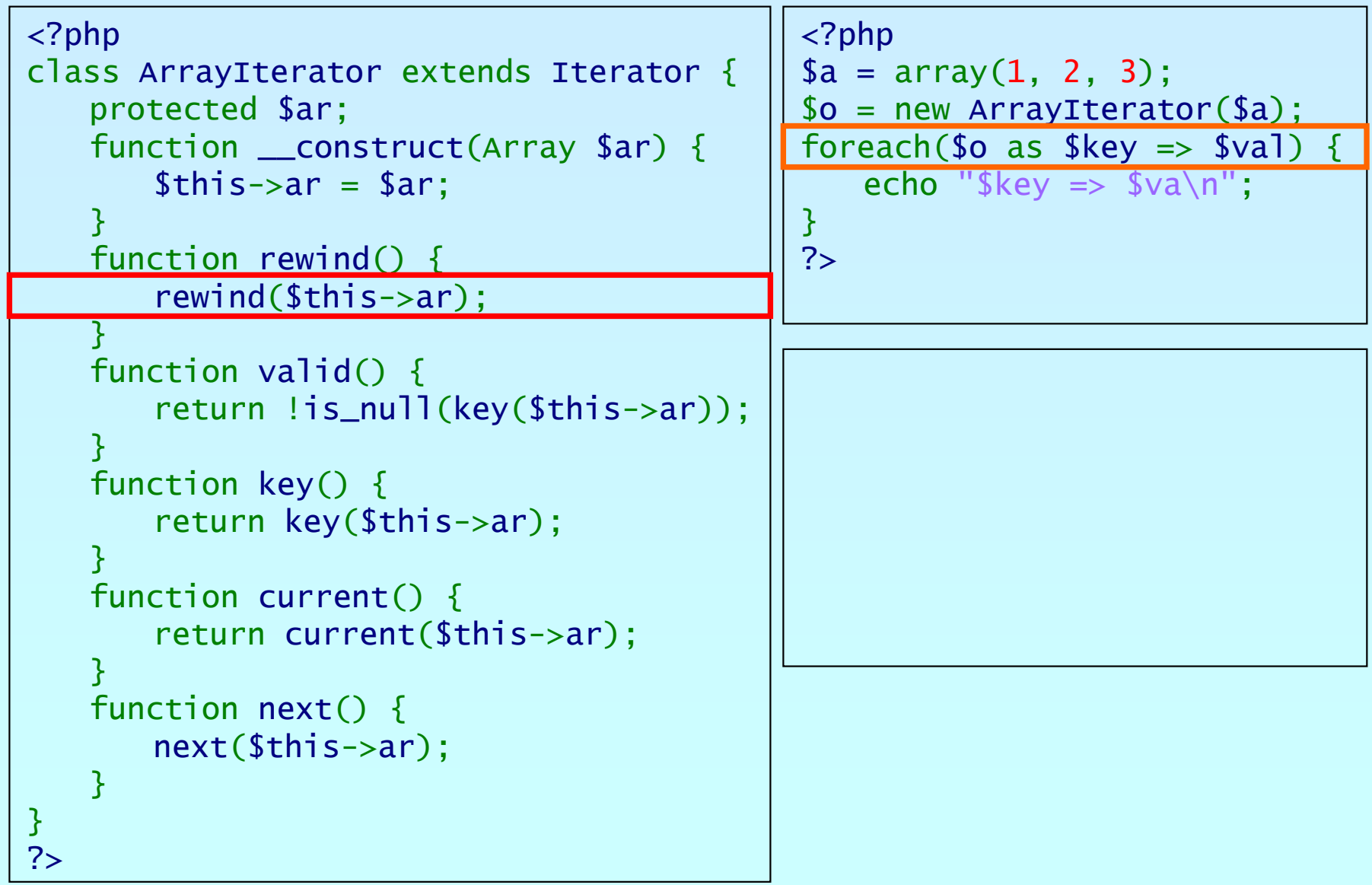

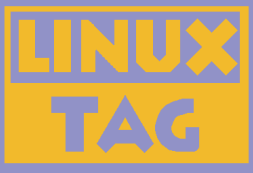

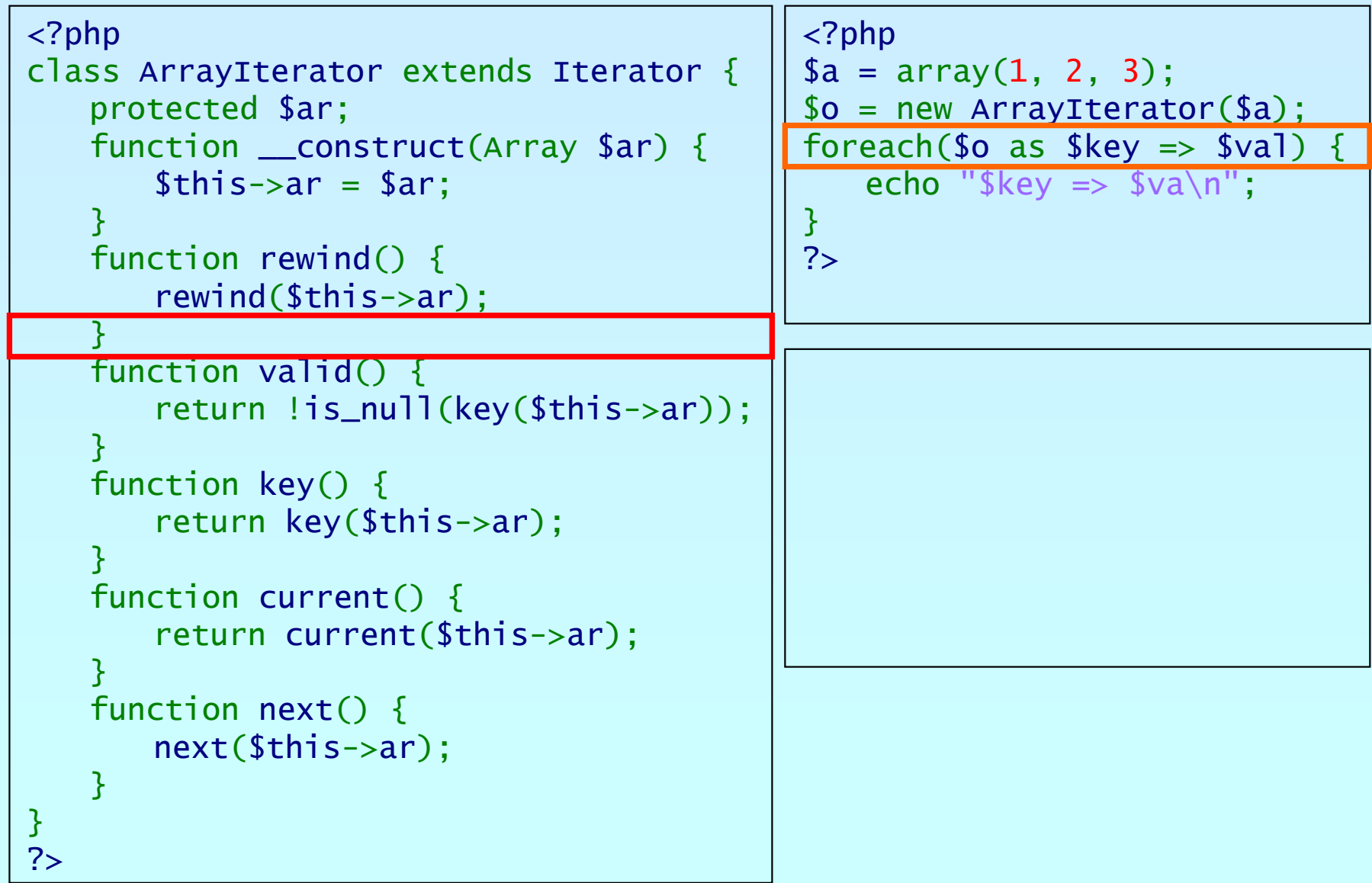

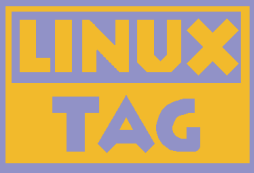

```
<?php
class ArrayIterator extends Iterator
{
    protected $ar;
    function __construct(Array $ar) {
        $this->ar
= $ar;
    }
    function rewind() {
        rewind
($this->ar);
    }
    function valid() {
        return !is_null
(key
($this->ar));
    }
    function key() {
        return key
($this->ar);
    }
    function current() {
        return current
($this->ar);
    }
    function next() {
        next($this->ar);
    }
}
?><?php
                                                 $a = array(
1, 
2, 
3);
                                                 $o = new ArrayIterator
($a);
                                                 foreach($o as $key \Rightarrow $val)echo "\frac{f}{g}key => \frac{f}{g}va\frac{n}{g}";
                                                 }
                                                 ?>
```
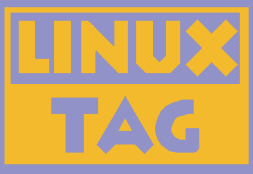

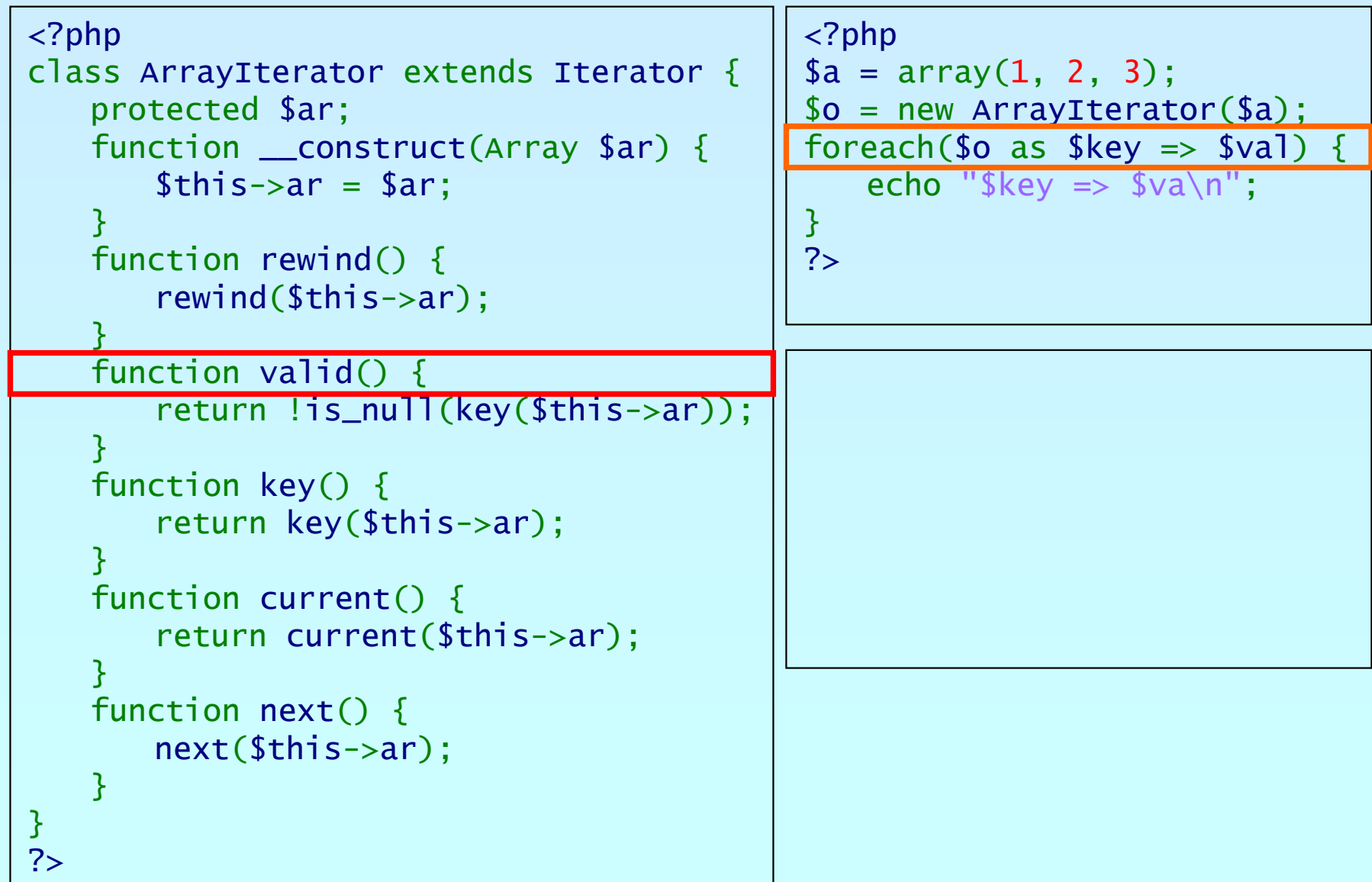

פןמע

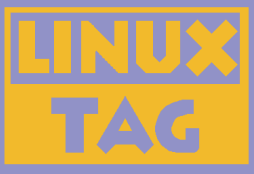

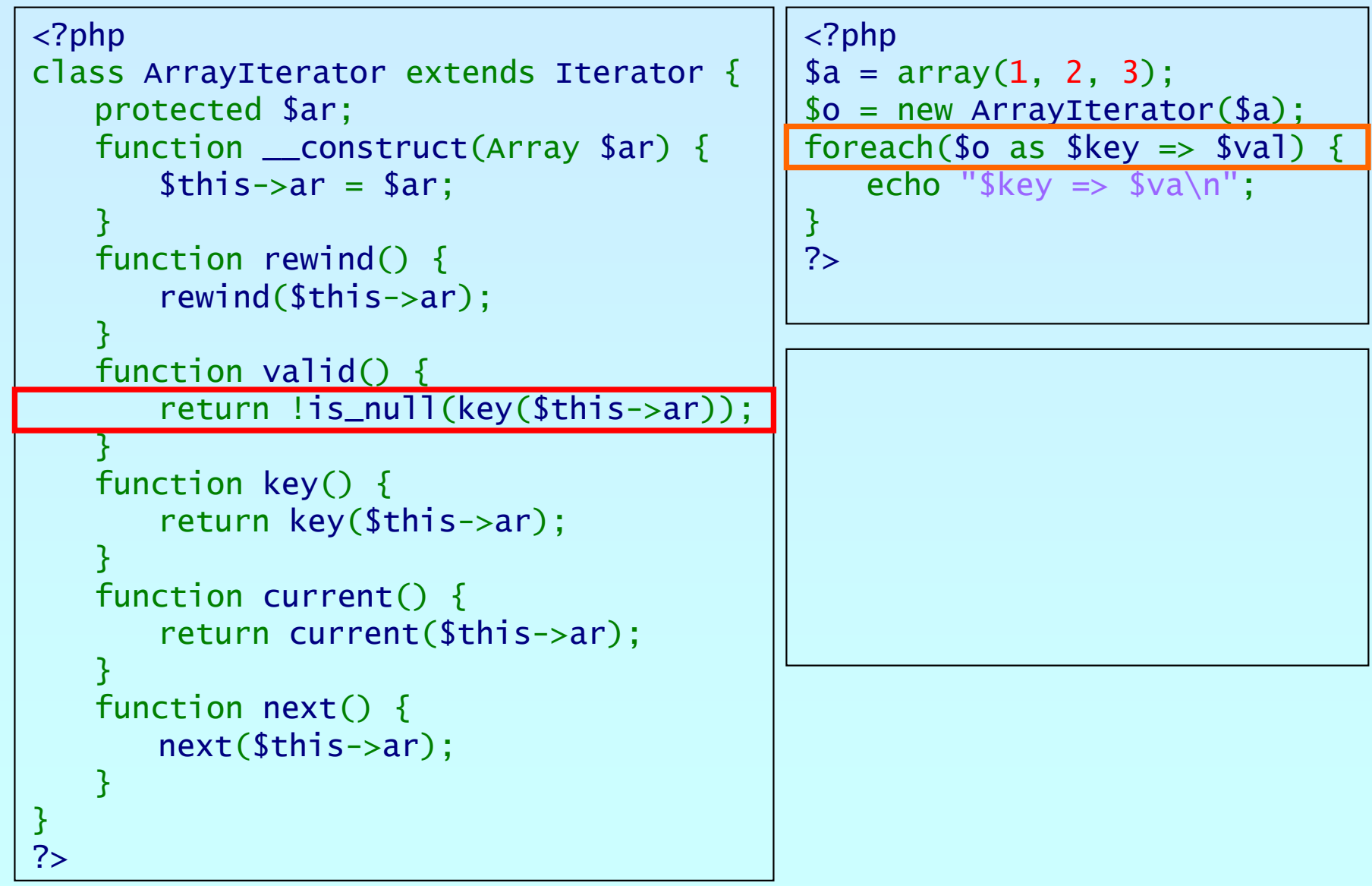

Marcus Börger **Introduction to Iterators** 15

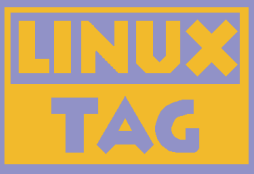

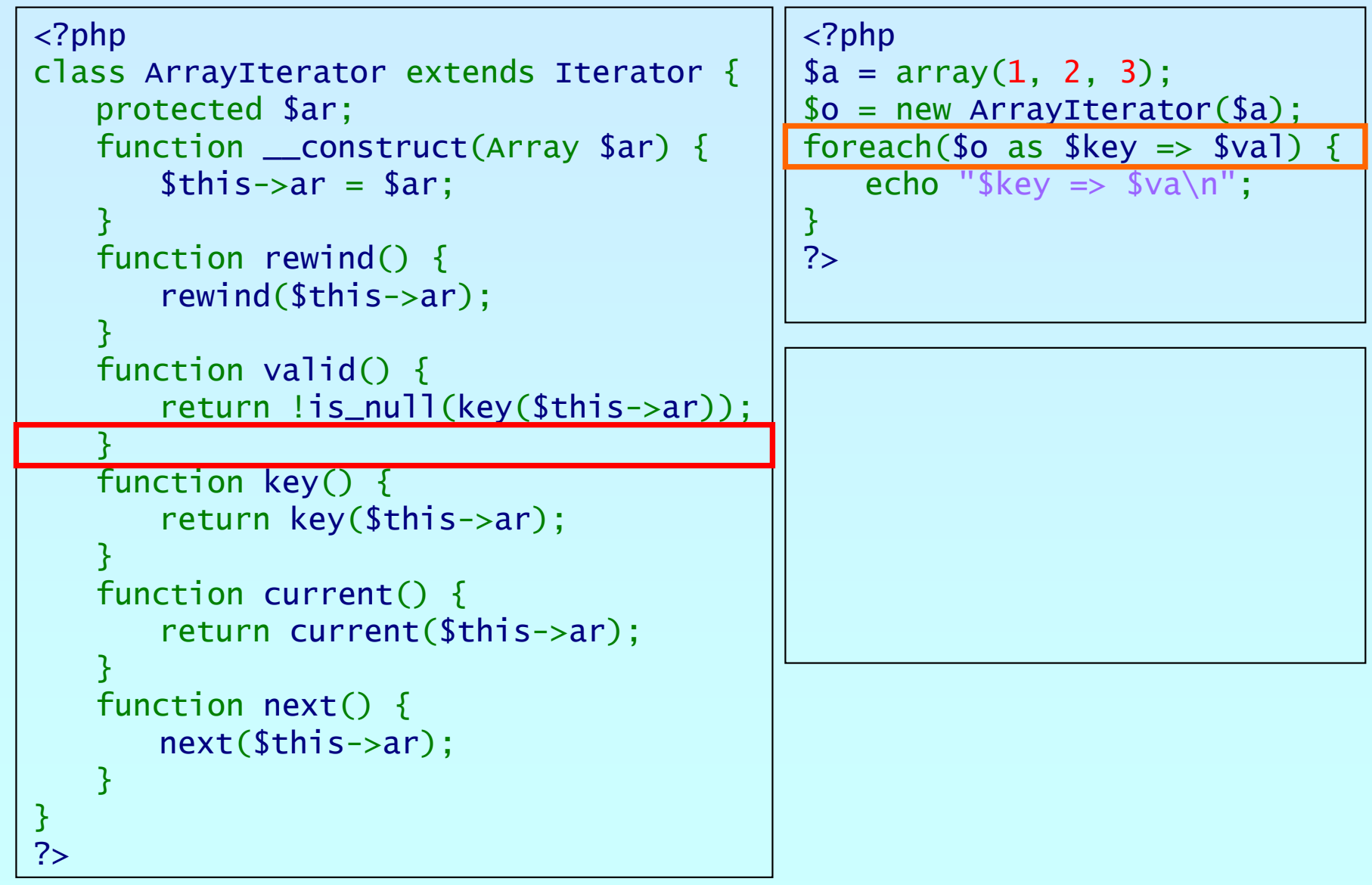

Marcus Börger **Introduction to Iterators** 16

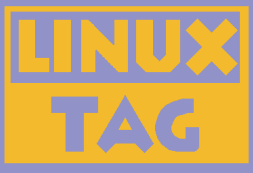

```
<?php
class ArrayIterator extends Iterator
{
    protected $ar;
    function __construct(Array $ar) {
        $this->ar
= $ar;
    }
    function rewind() {
        rewind
($this->ar);
    }
    function valid() {
        return !is_null
(key
($this->ar));
    }
    function key() {
        return key
($this->ar);
    }
    function current() {
        return current
($this->ar);
    }
    function next() {
        next($this->ar);
    }
}
?><?php
                                                 $a = array(
1, 
2, 
3);
                                                 $o = new ArrayIterator
($a);
                                                 foreach($o as $key \Rightarrow $val)echo "\frac{f}{g}key => \frac{f}{g}va\frac{n}{g}";
                                                 }
                                                 ?>
```
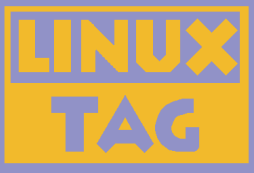

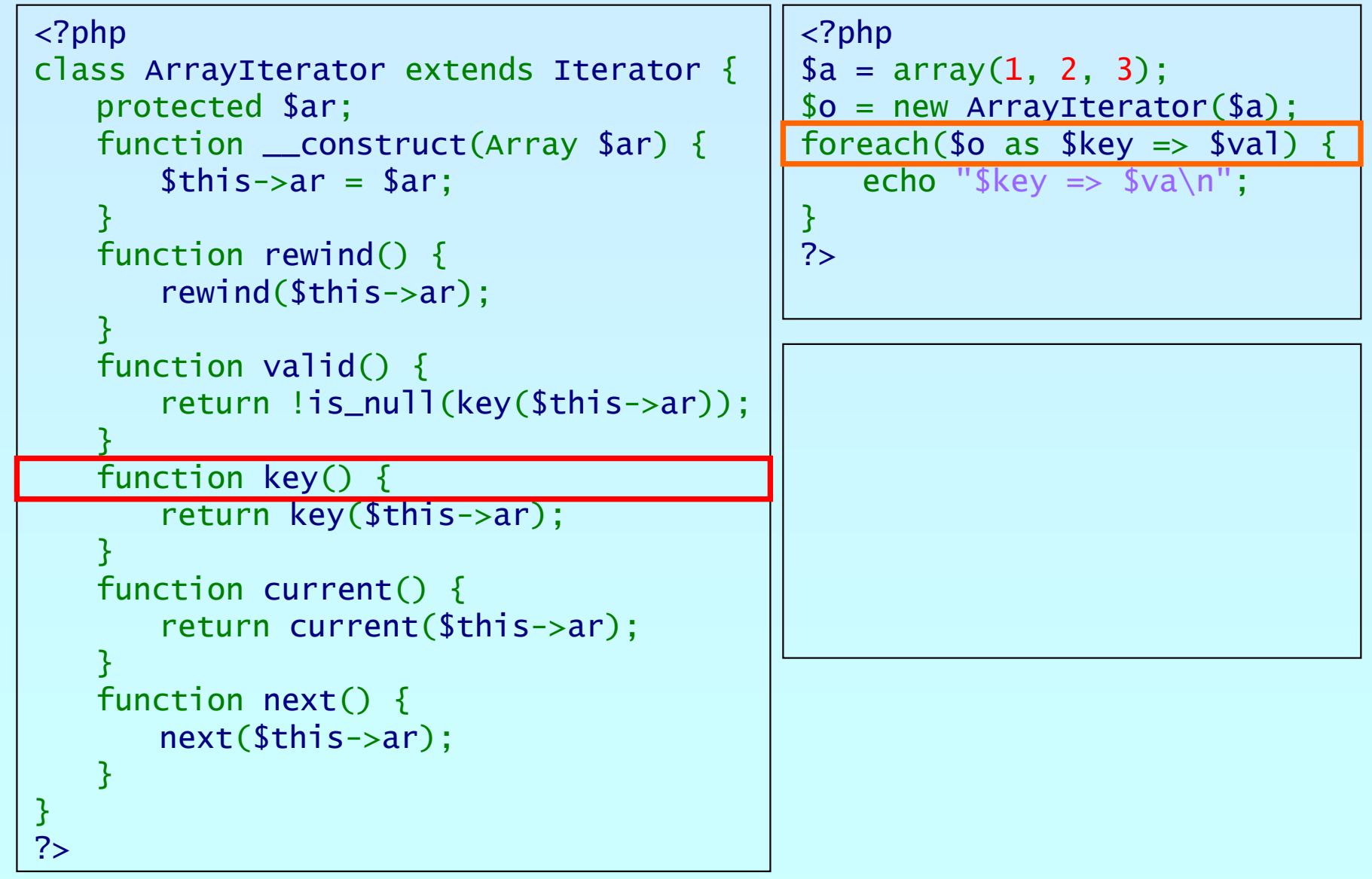

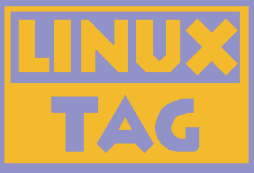

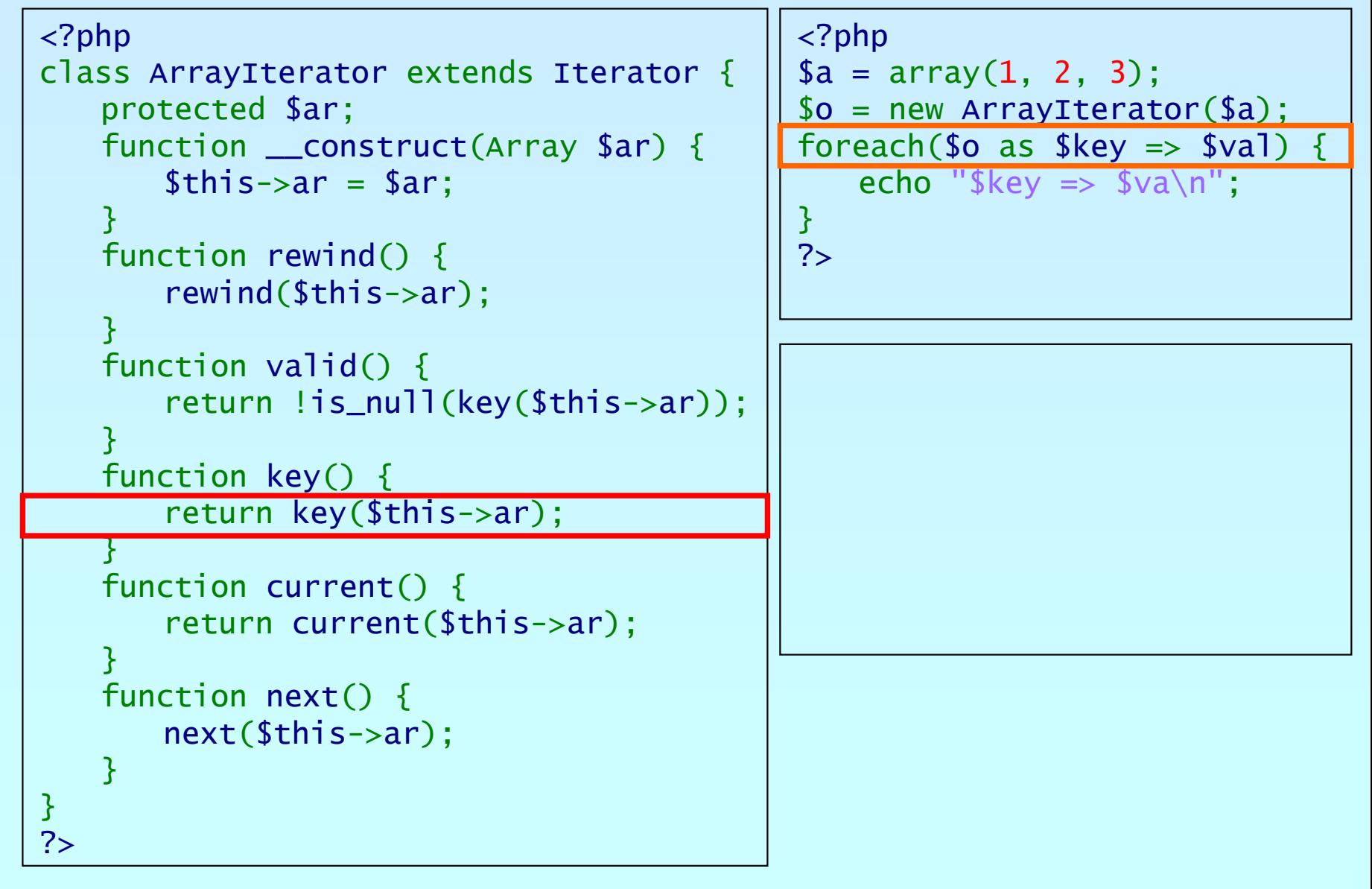

 $\mathbf{p}$ 

Marcus Börger **Introduction to Iterators** 19

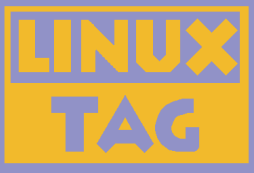

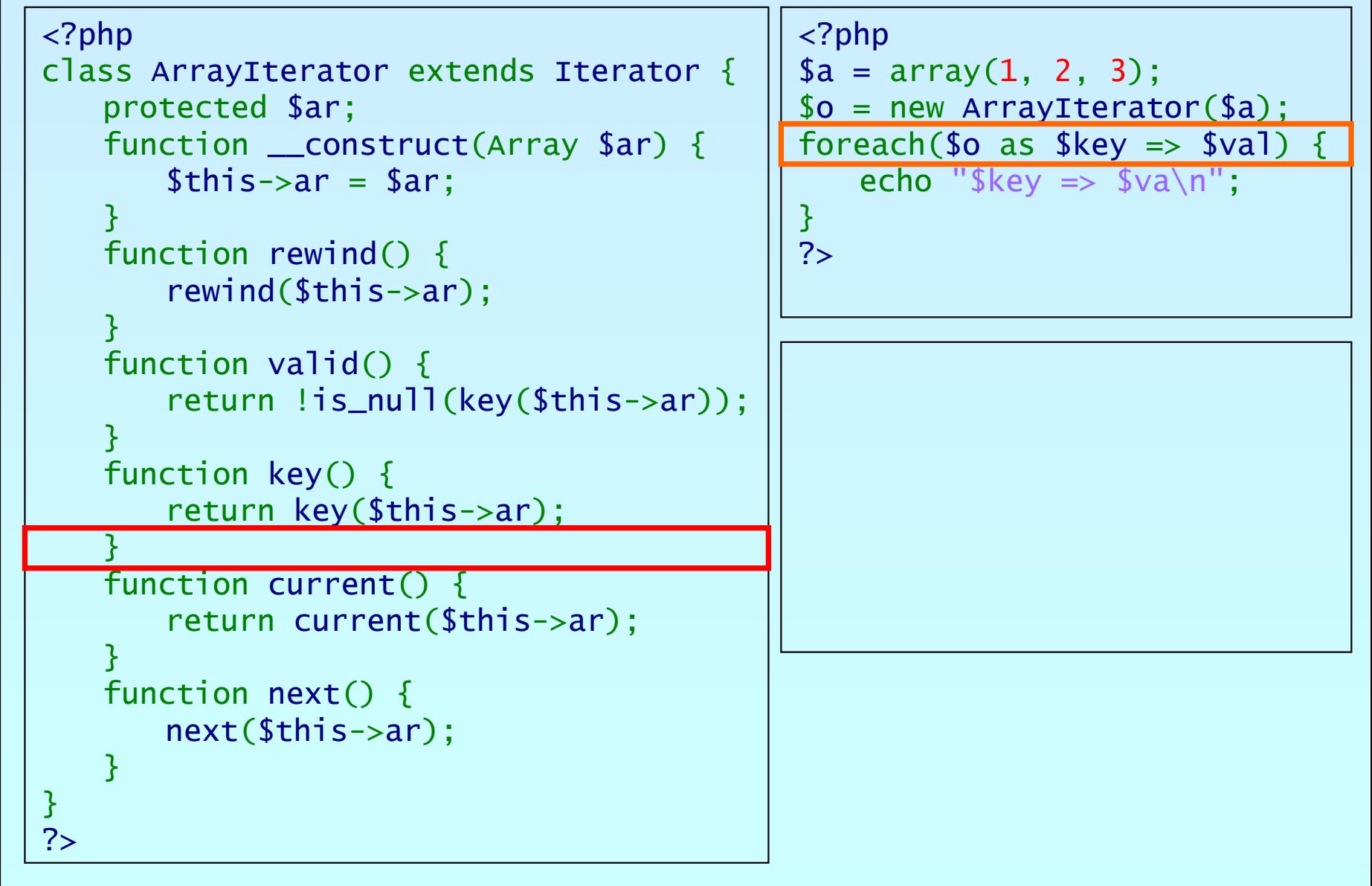

פןחג

Marcus Börger **Introduction to Iterators** 20

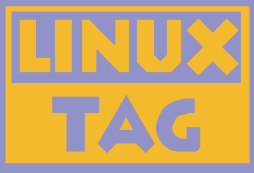

```
<?php
class ArrayIterator extends Iterator
{
    protected $ar;
    function __construct(Array $ar) {
        $this->ar
= $ar;
    }
    function rewind() {
        rewind
($this->ar);
    }
    function valid() {
        return !is_null
(key
($this->ar));
    }
    function key() {
        return key
($this->ar);
    }
    function current() {
        return current
($this->ar);
    }
    function next() {
        next($this->ar);
    }
}
?><?php
                                                 $a = array(
1, 
2, 
3);
                                                 $o = new ArrayIterator
($a);
                                                 foreach($o as $key \Rightarrow $val)echo "\frac{f}{g}key => \frac{f}{g}va\frac{n}{g}";
                                                 }
                                                 ?>
```
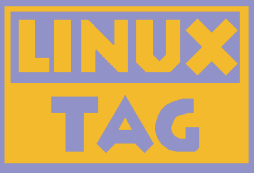

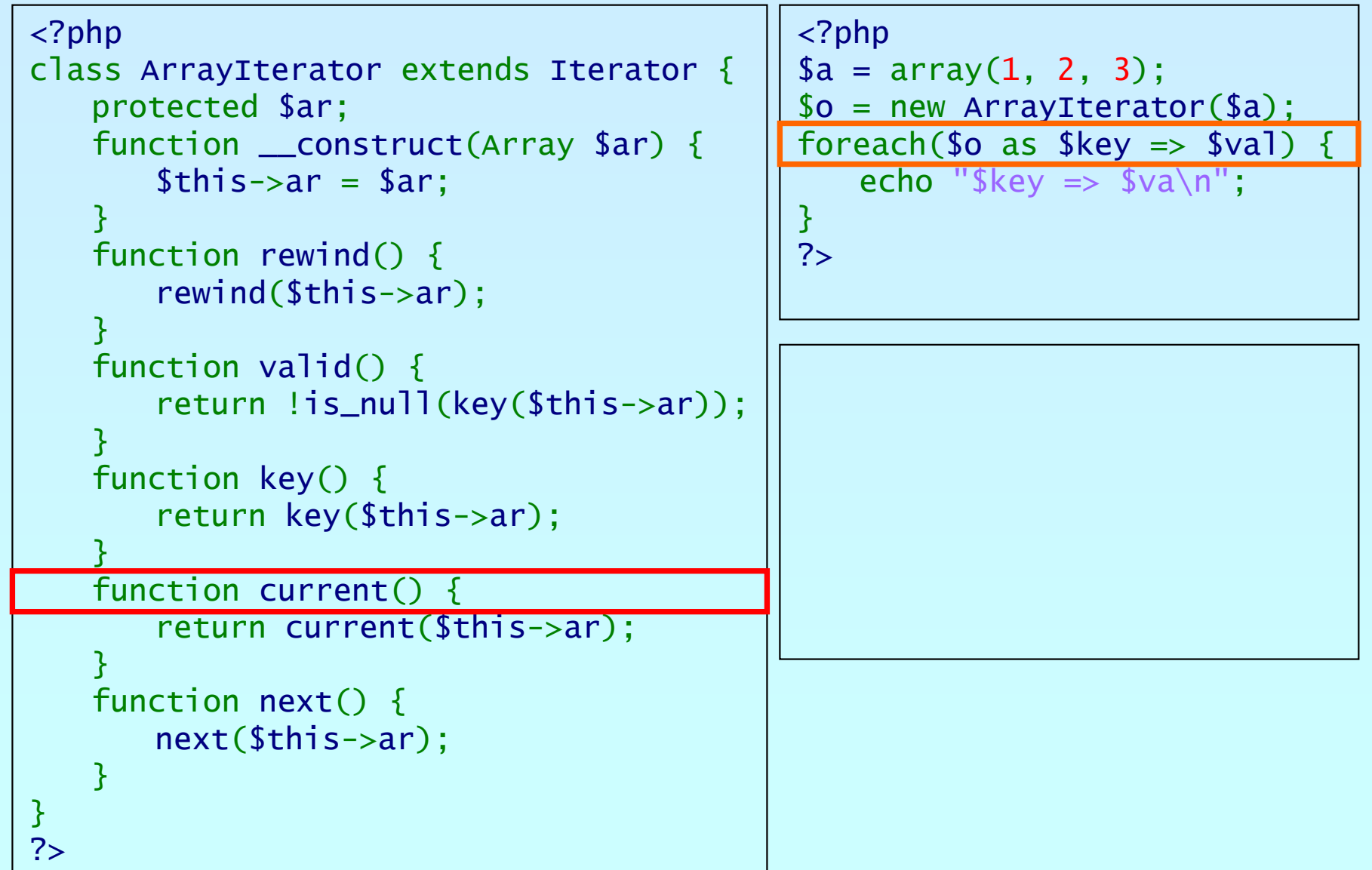

פתג

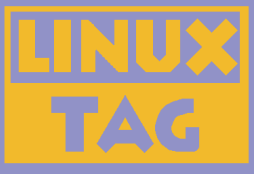

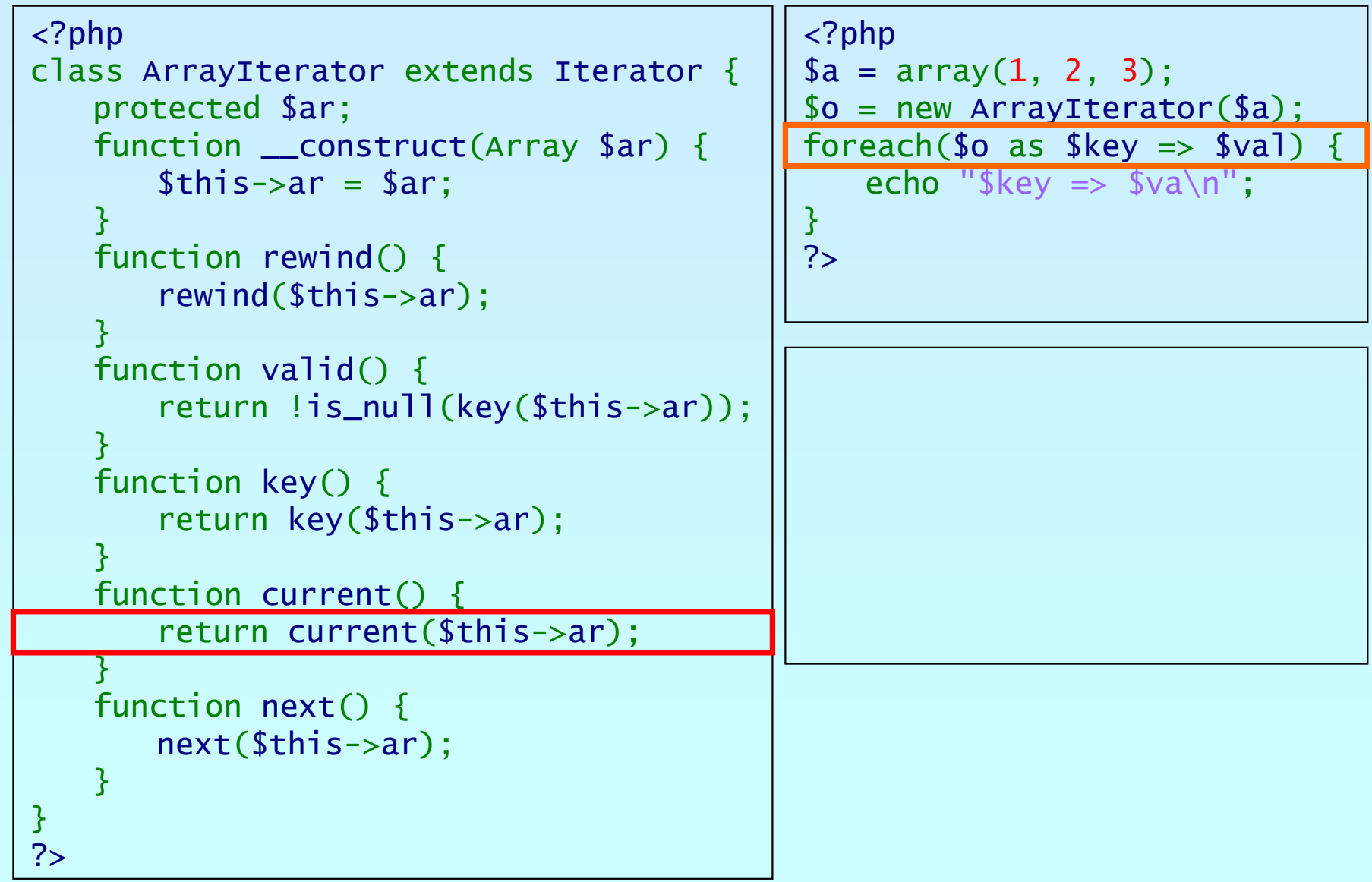

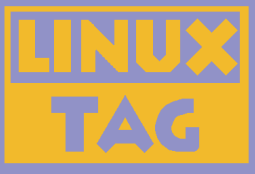

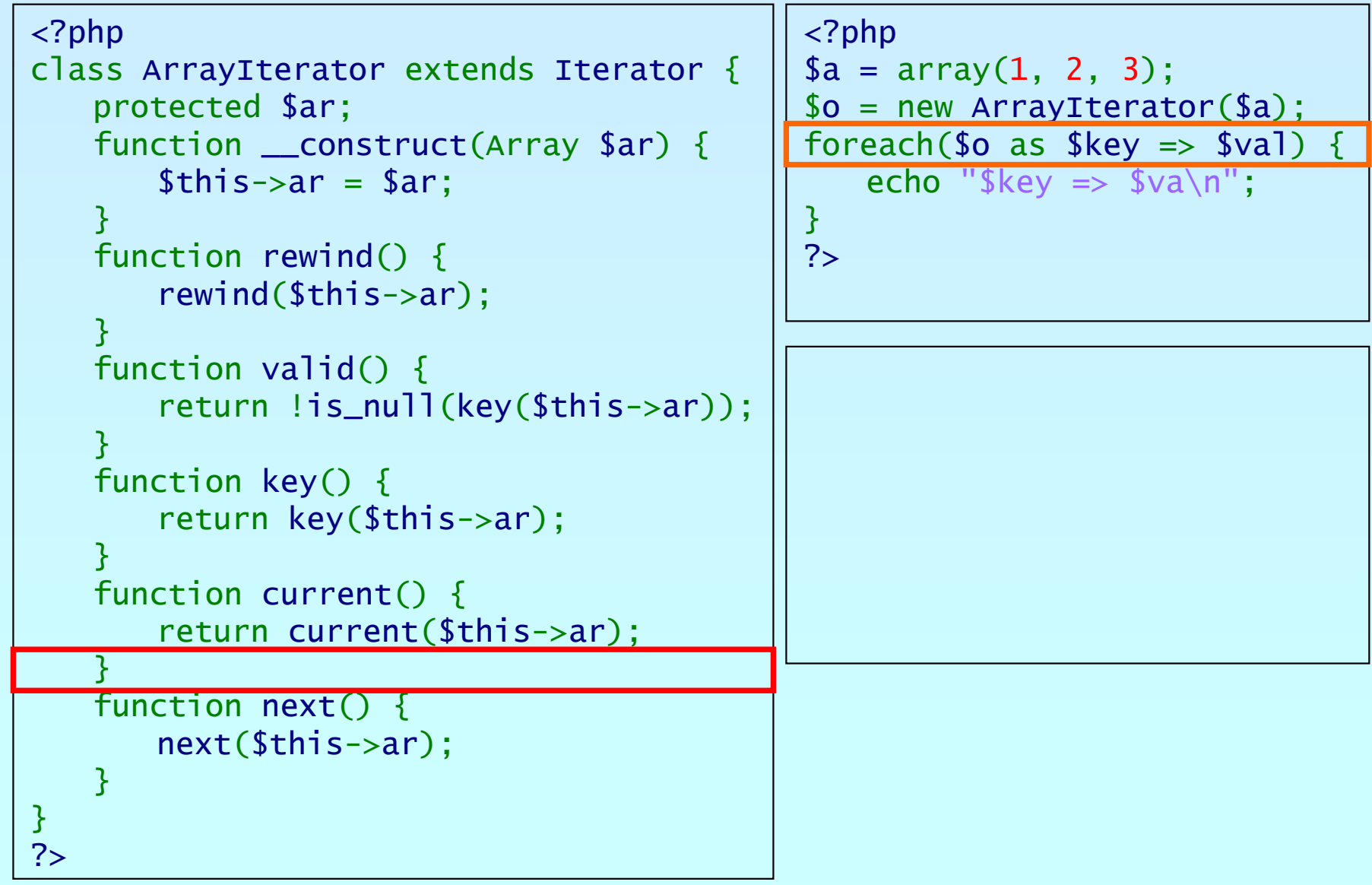

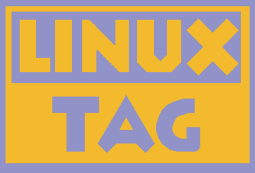

```
<?php
class ArrayIterator extends Iterator
{
    protected $ar;
    function __construct(Array $ar) {
        $this->ar
= $ar;
    }
    function rewind() {
        rewind
($this->ar);
    }
    function valid() {
        return !is_null
(key
($this->ar));
    }
    function key() {
        return key
($this->ar);
    }
    function current() {
        return current
($this->ar);
    }
    function next() {
        next($this->ar);
    }
}
?><?php
                                                  $a = array(
1, 
2, 
3);
                                                  $o = new ArrayIterator
($a);
                                                 foreach($o as $key \Rightarrow $val)echo "\frac{1}{2}key => \frac{1}{2}va\sqrt{n}";
                                                  }
                                                 ?>0 \Rightarrow 1
```
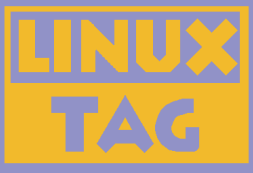

```
<?php
class ArrayIterator extends Iterator
{
    protected $ar;
    function __construct(Array $ar) {
        $this->ar
= $ar;
    }
    function rewind() {
        rewind
($this->ar);
    }
    function valid() {
        return !is_null
(key
($this->ar));
    }
    function key() {
        return key
($this->ar);
    }
    function current() {
        return current
($this->ar);
    }
    function next() {
        next($this->ar);
    }
}
                                                 <?php
                                                 $a = array(
1, 
2, 
3);
                                                 $o = new ArrayIterator
($a);
                                                 foreach($o as $key => sval) {
                                                     echo "\frac{1}{2}key => \frac{1}{2}va\frac{1}{2}";
                                                 }
                                                 ?>0 \Rightarrow 1
```
?>

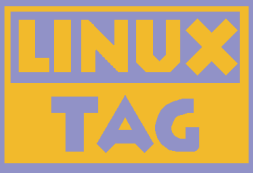

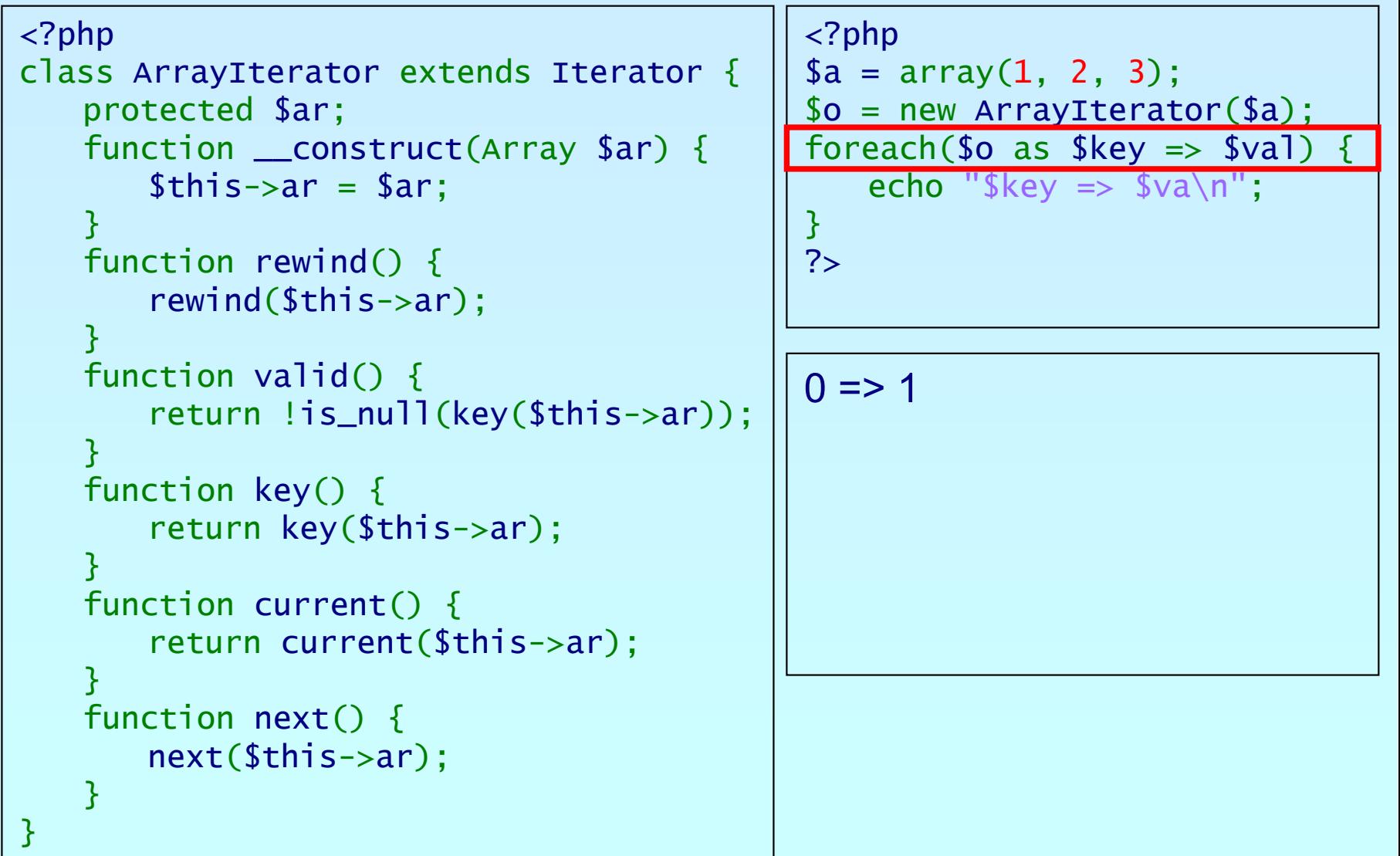

?>

קחפ

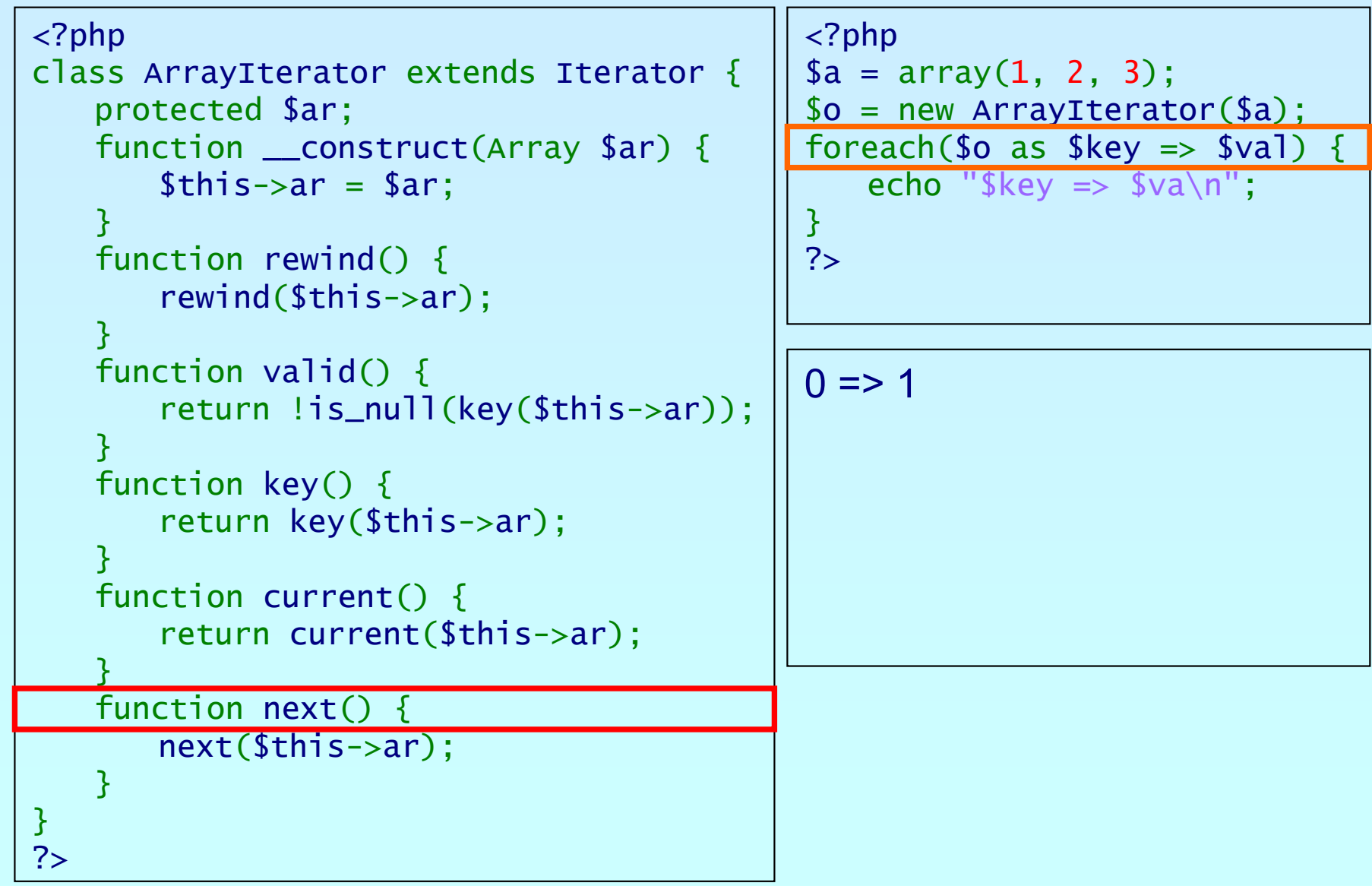

# An example

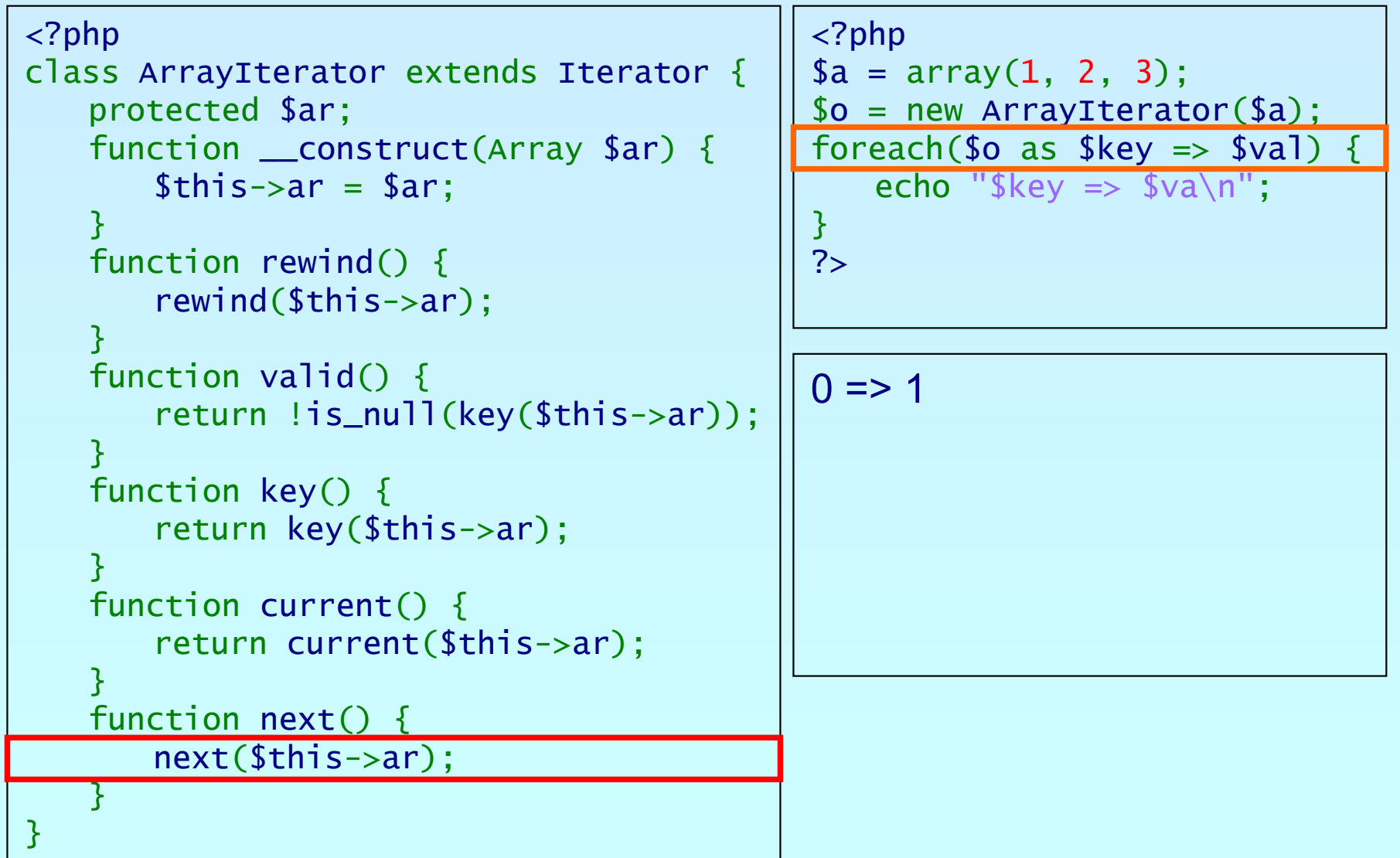

?>

קחכ

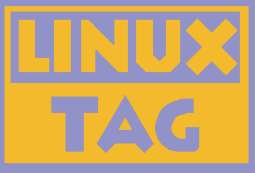

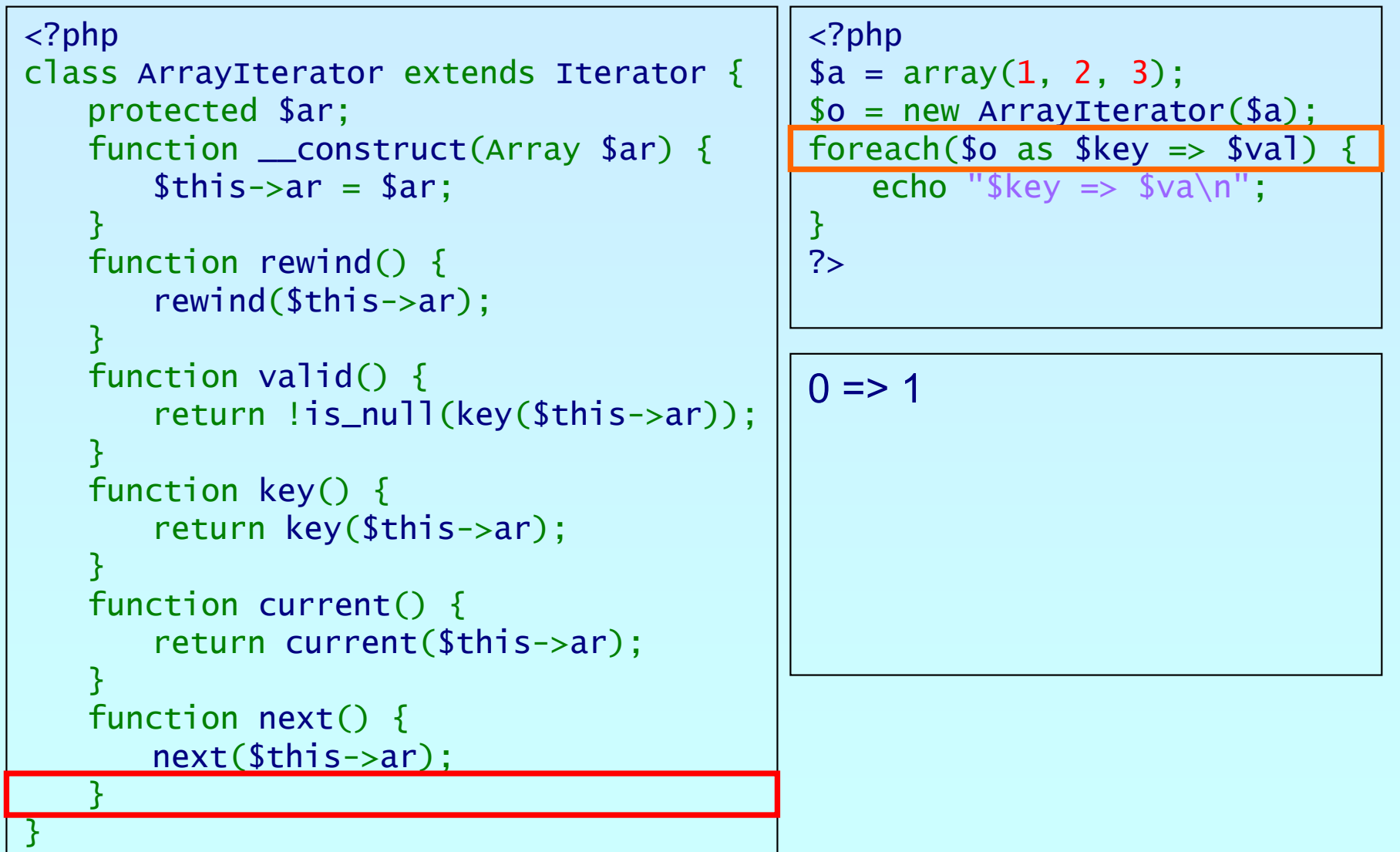

?>

קחפ

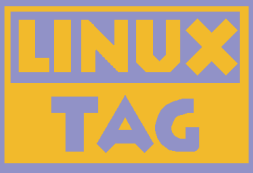

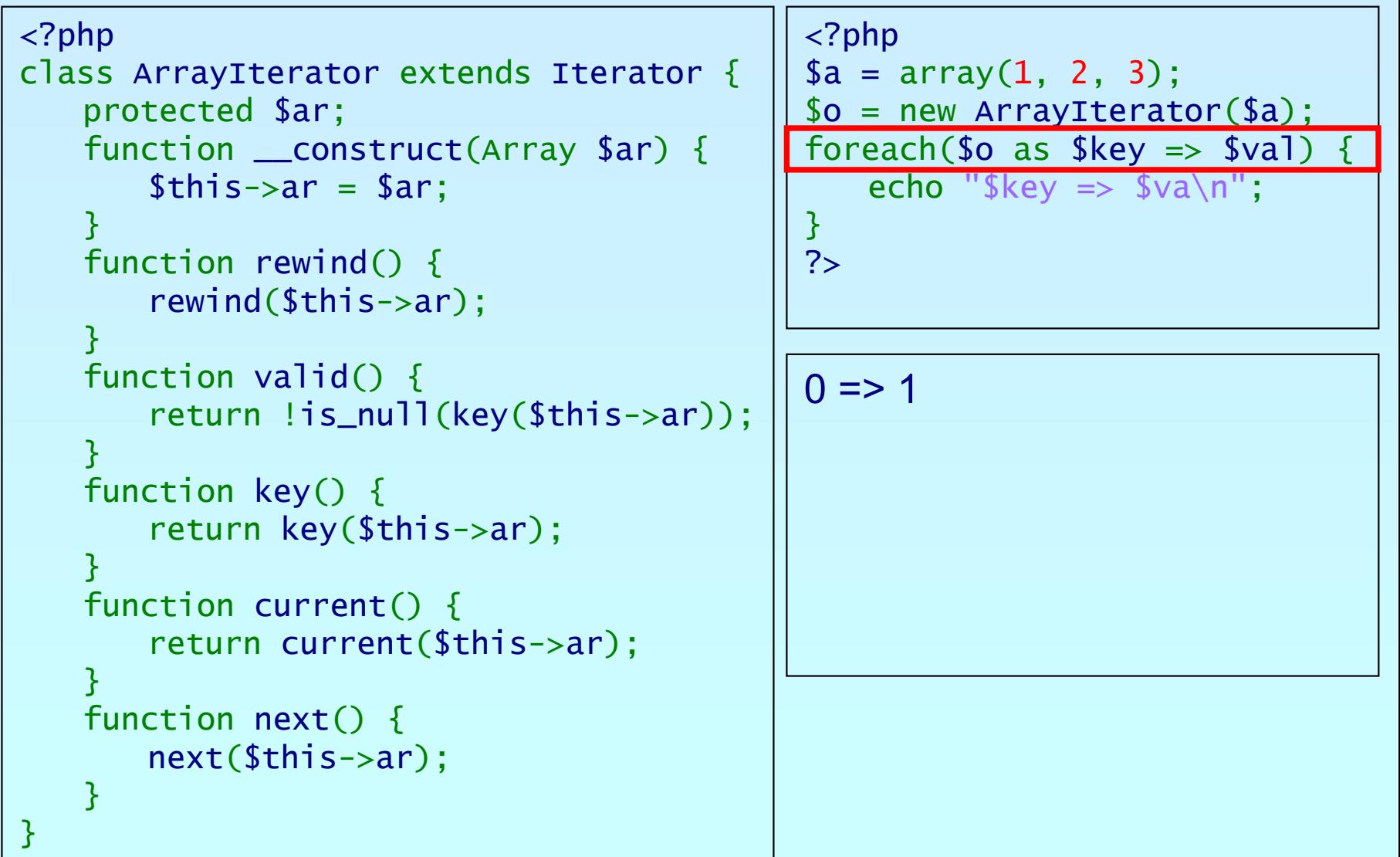

?>

קחכ

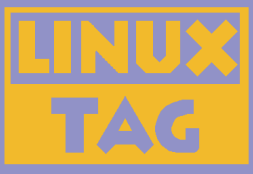

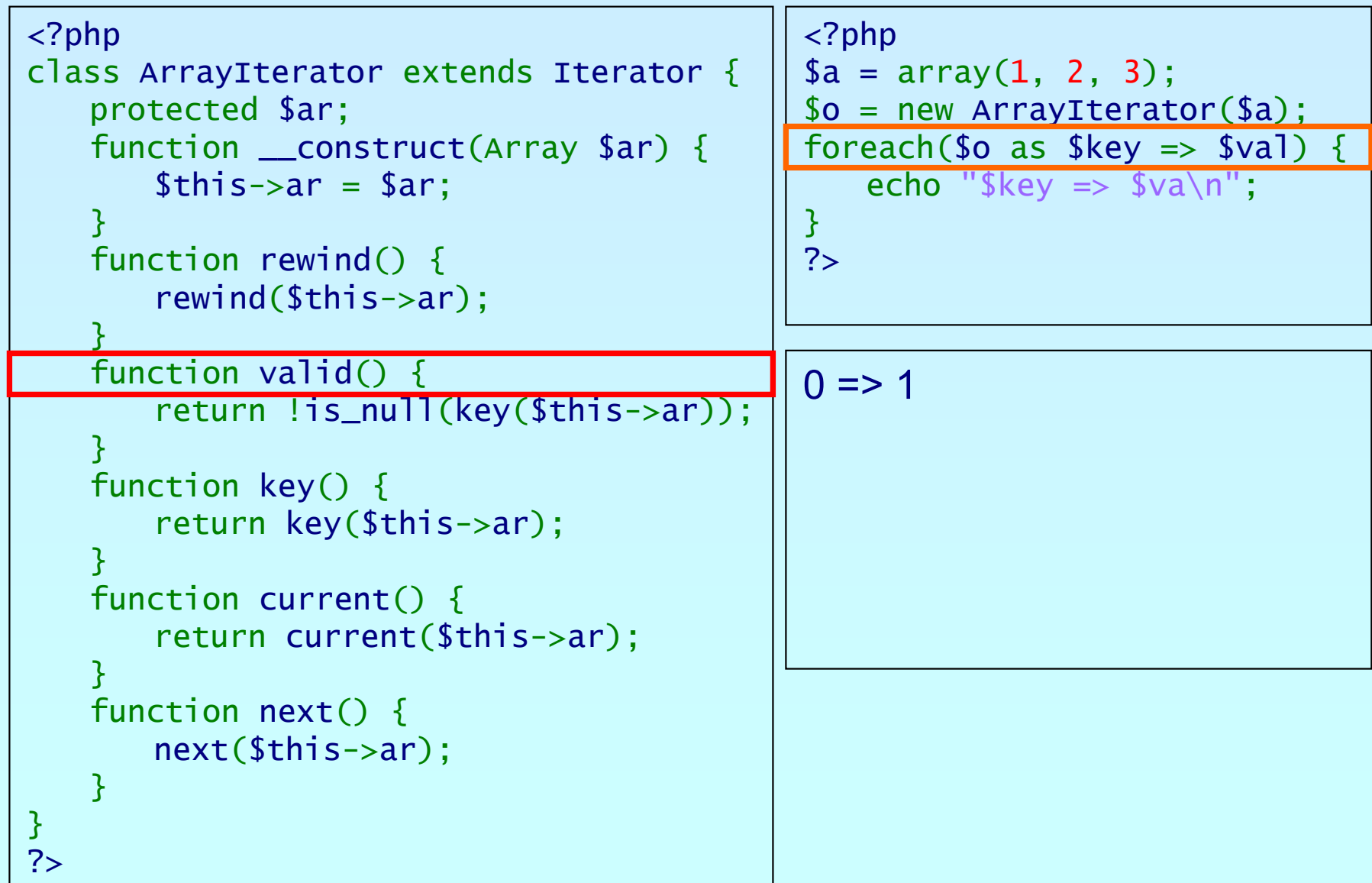

פותג

## An example

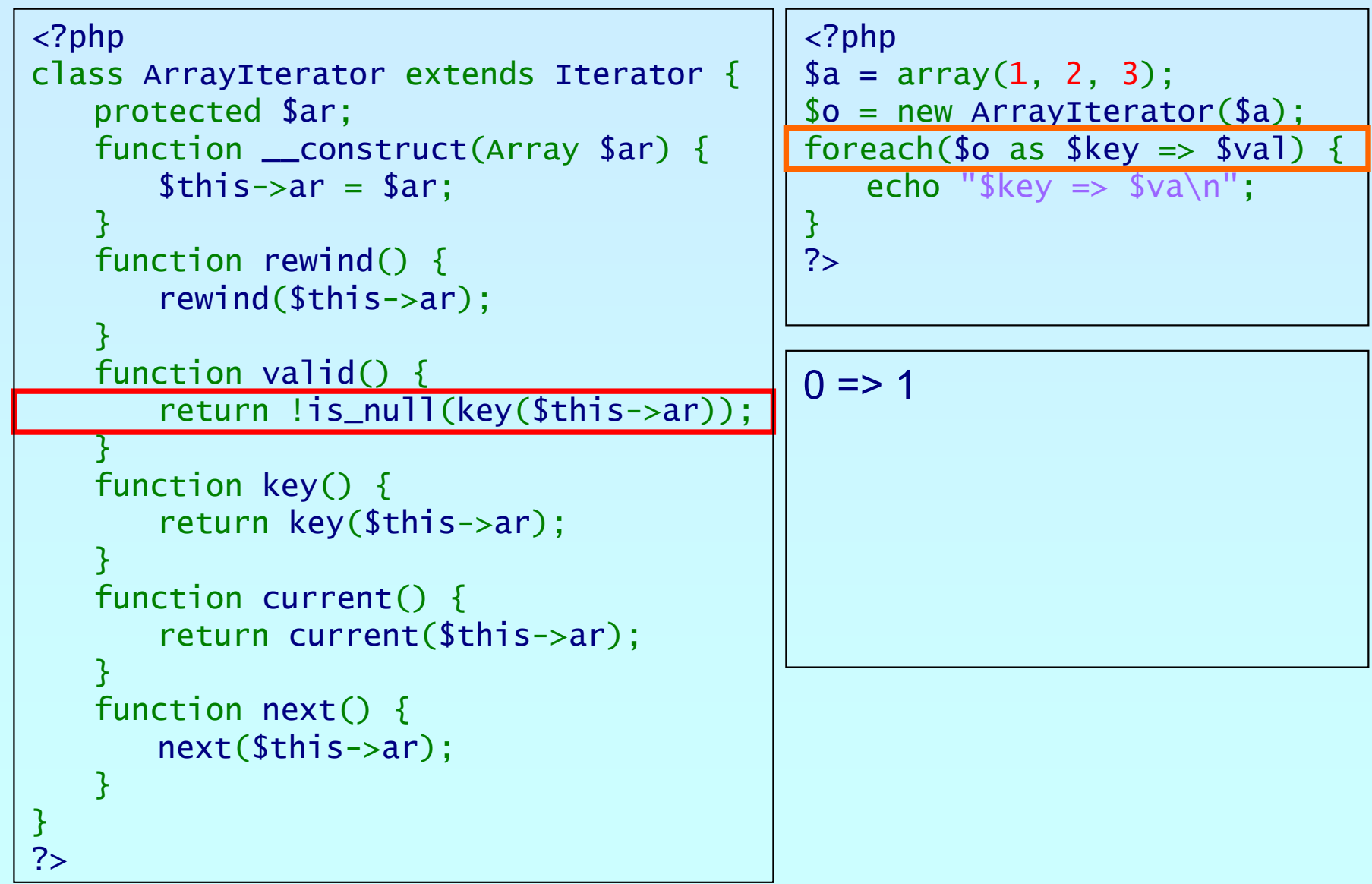

Marcus Börger **Introduction to Iterators Introduction to Iterators 133** 

#### An example

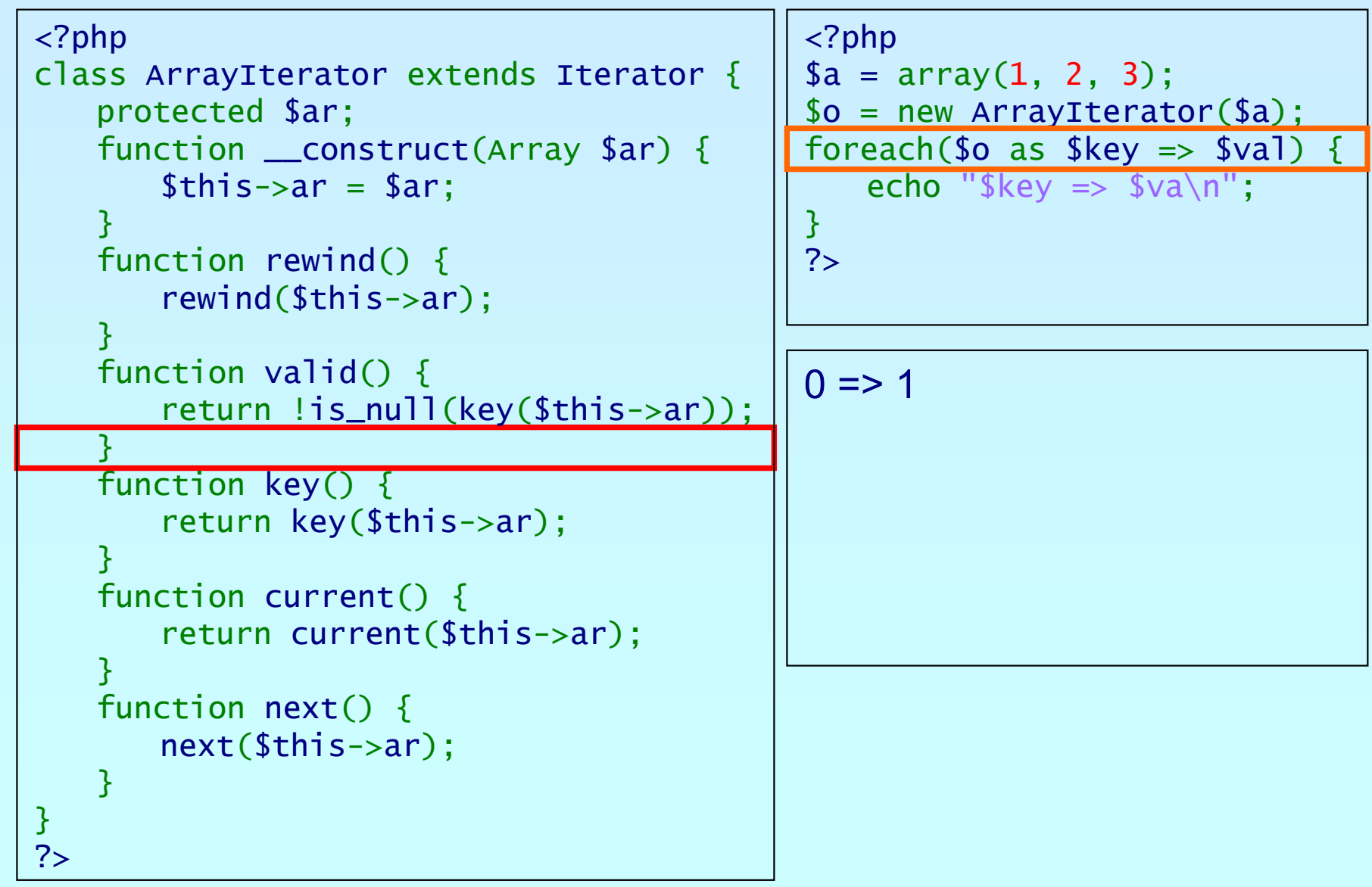

Marcus Börger **Introduction to Iterators** 34

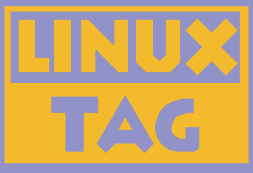

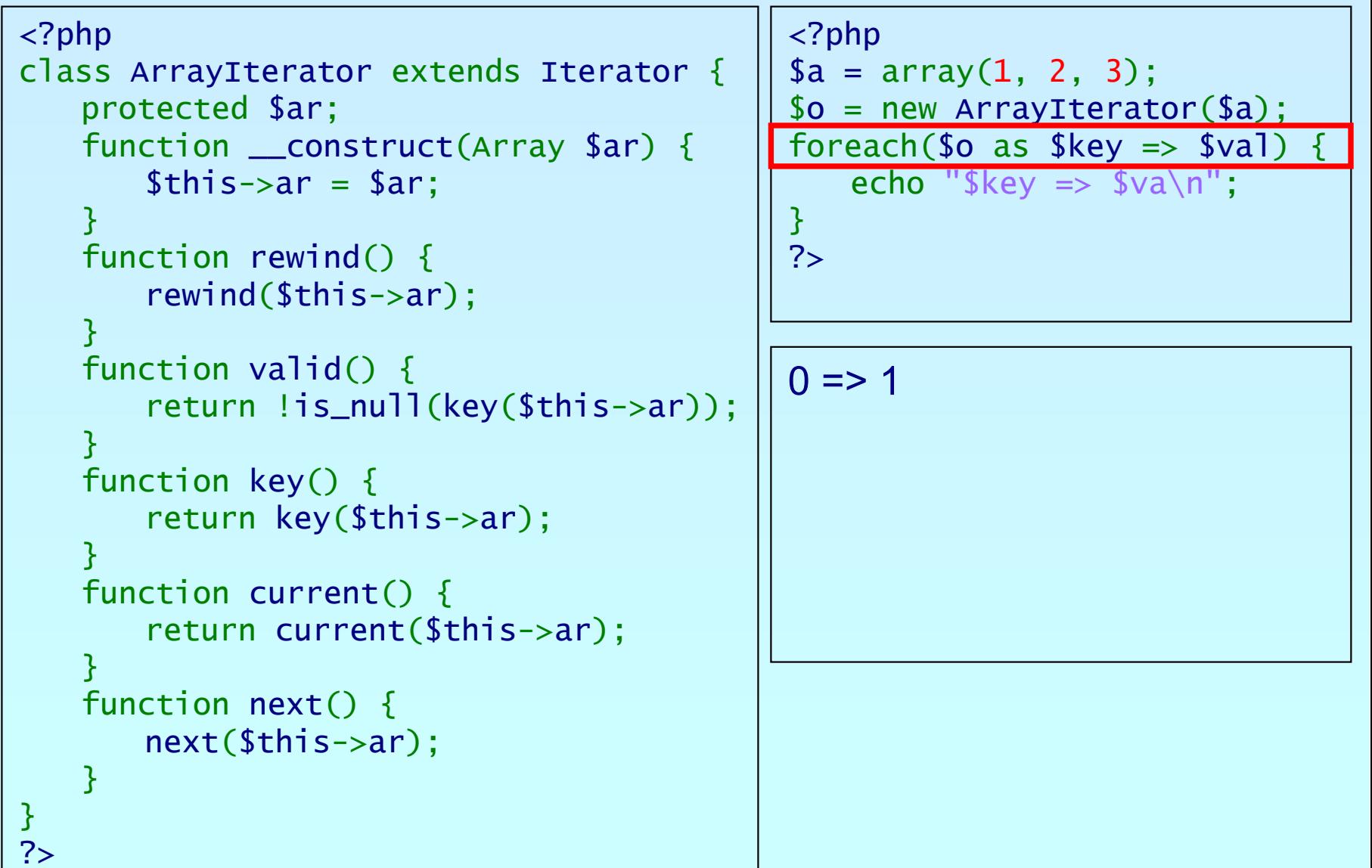

קהפ

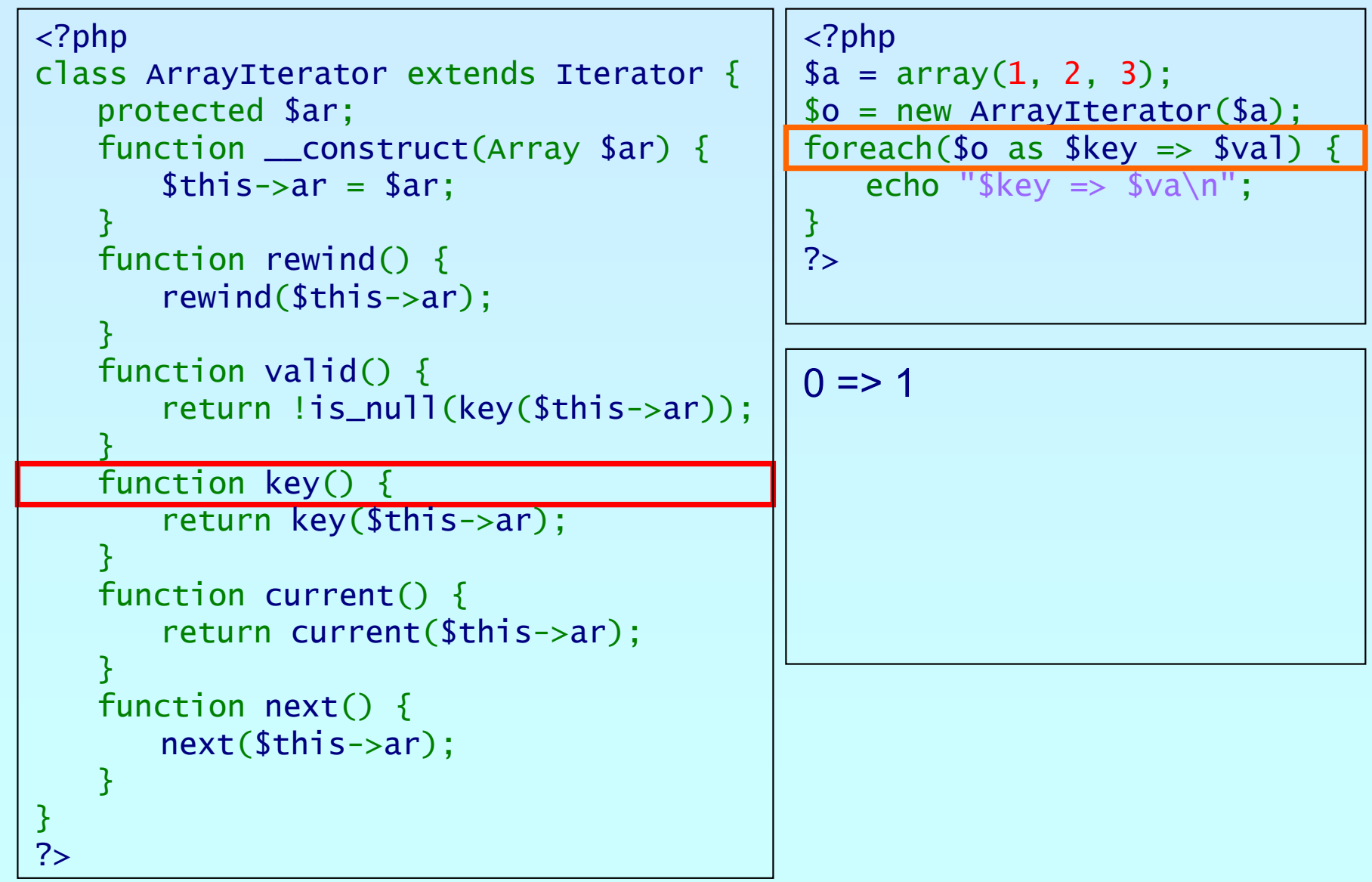

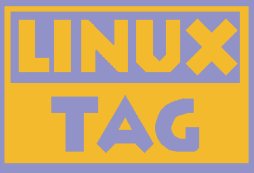

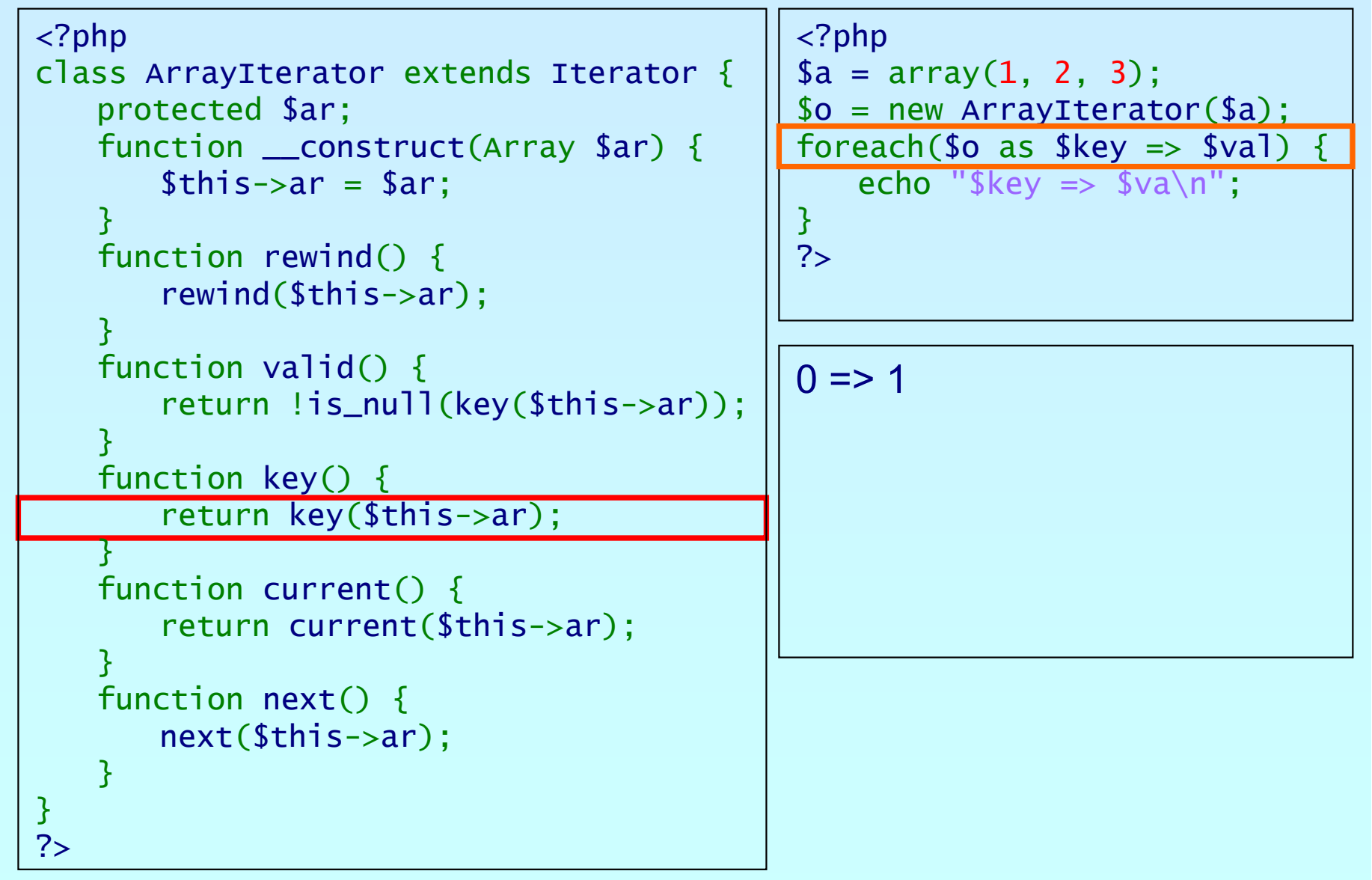

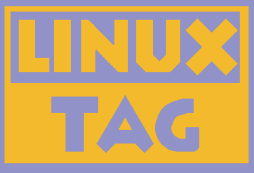

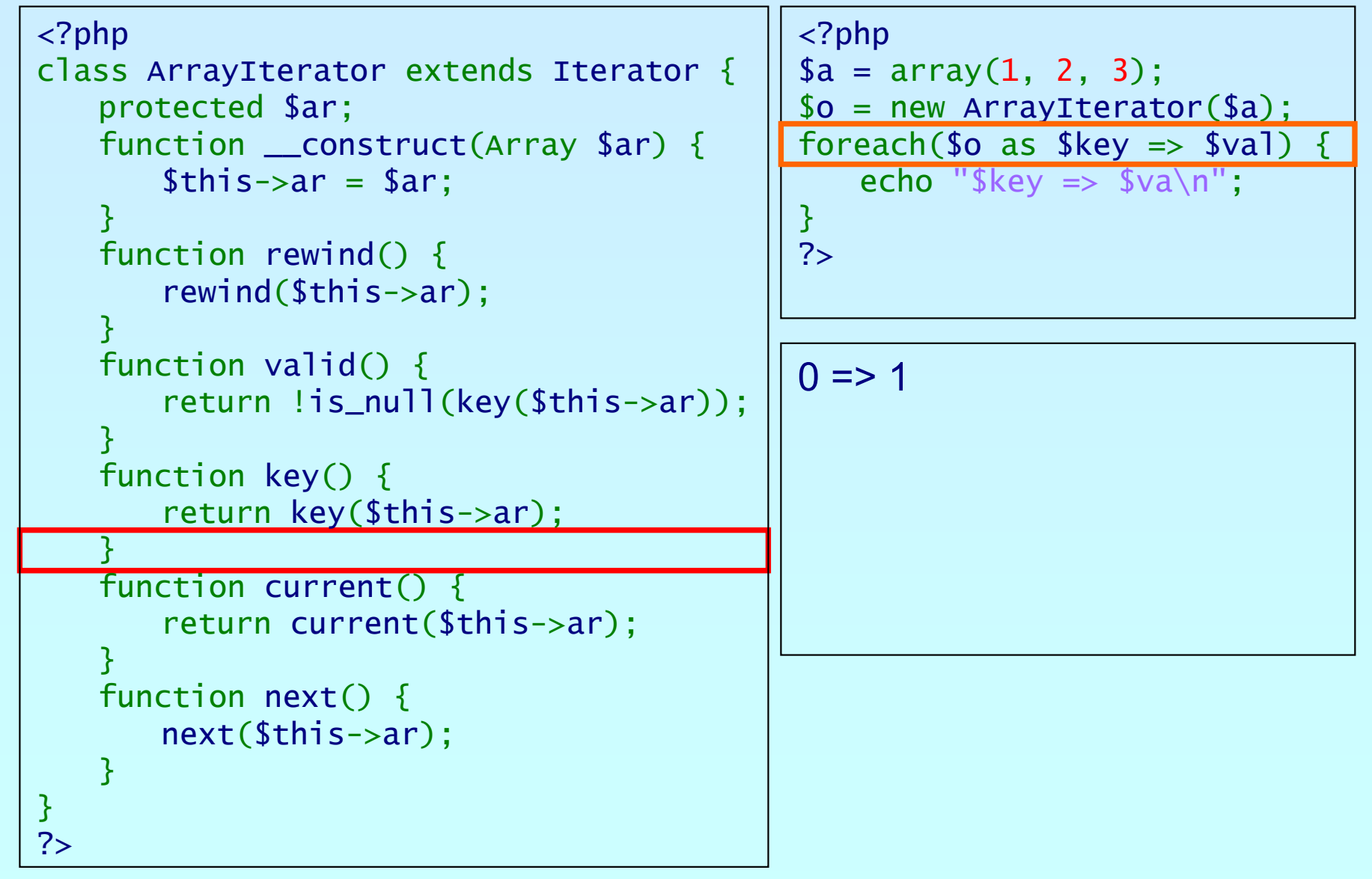

Marcus Börger **Introduction to Iterators Introduction to Iterators 188** 

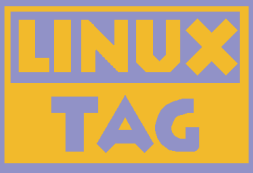

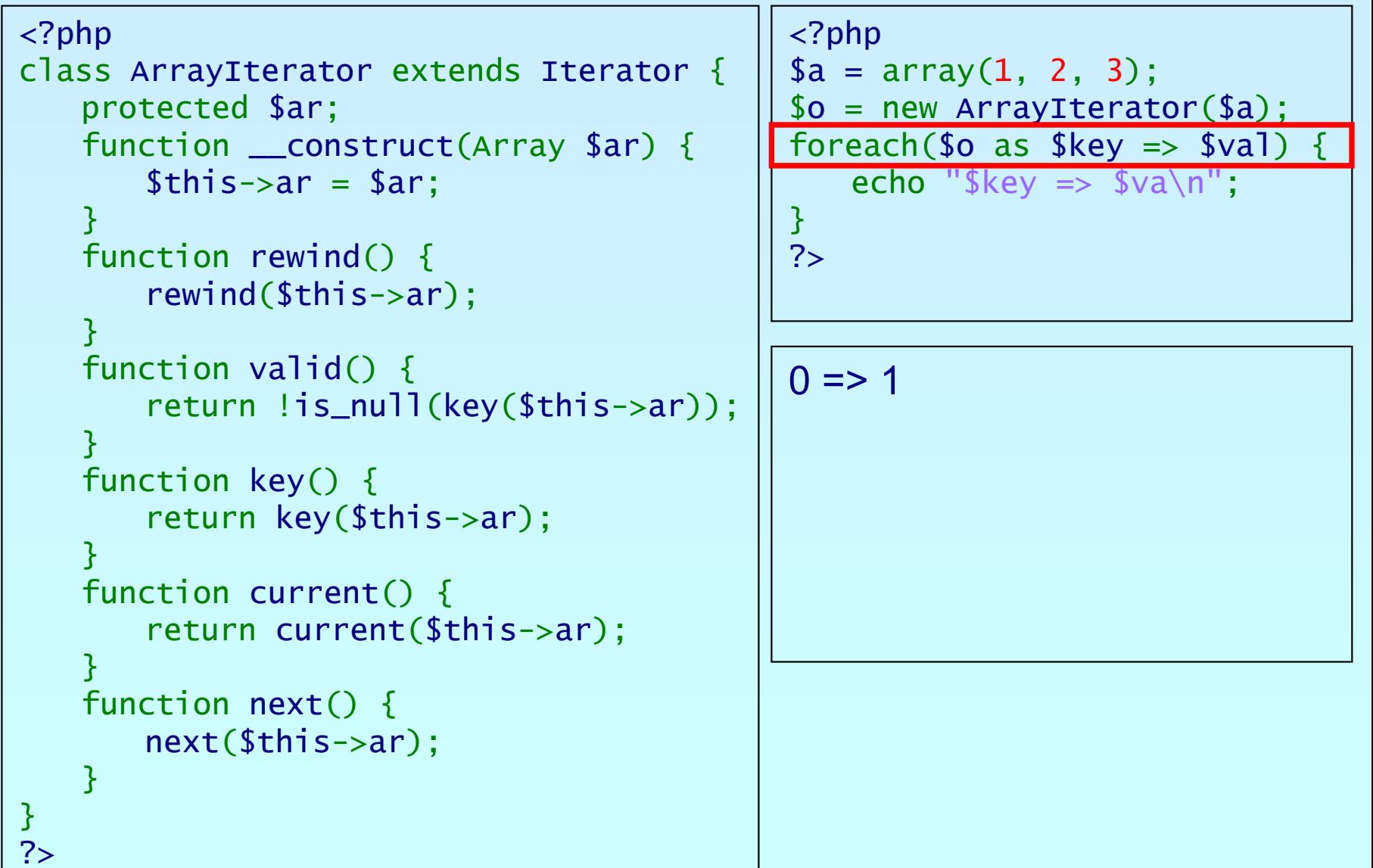

קהפ

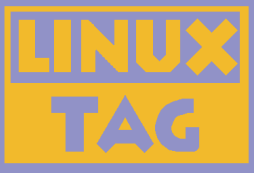

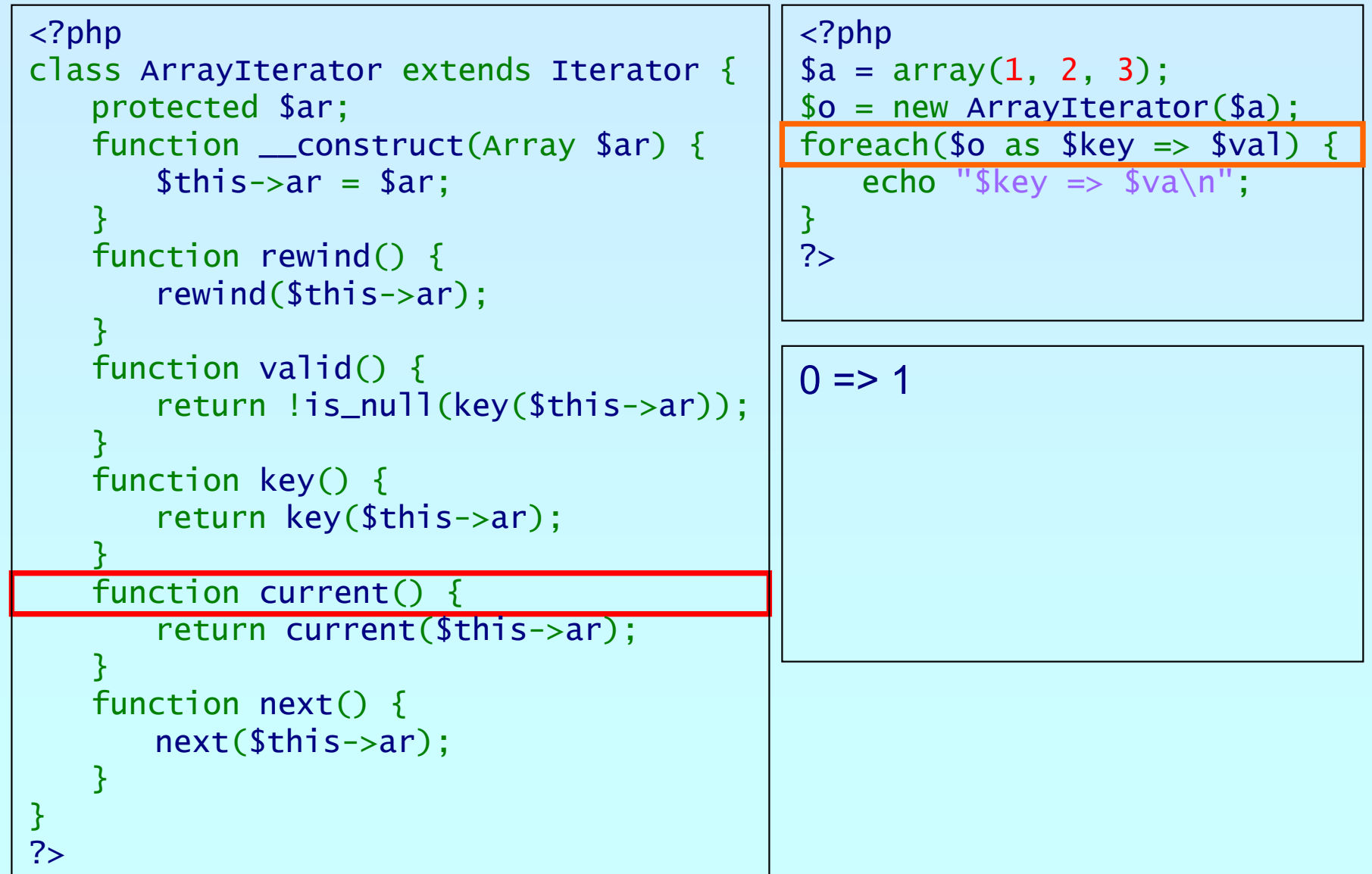

פותג

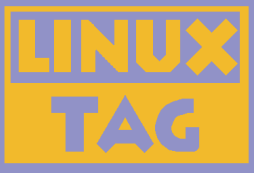

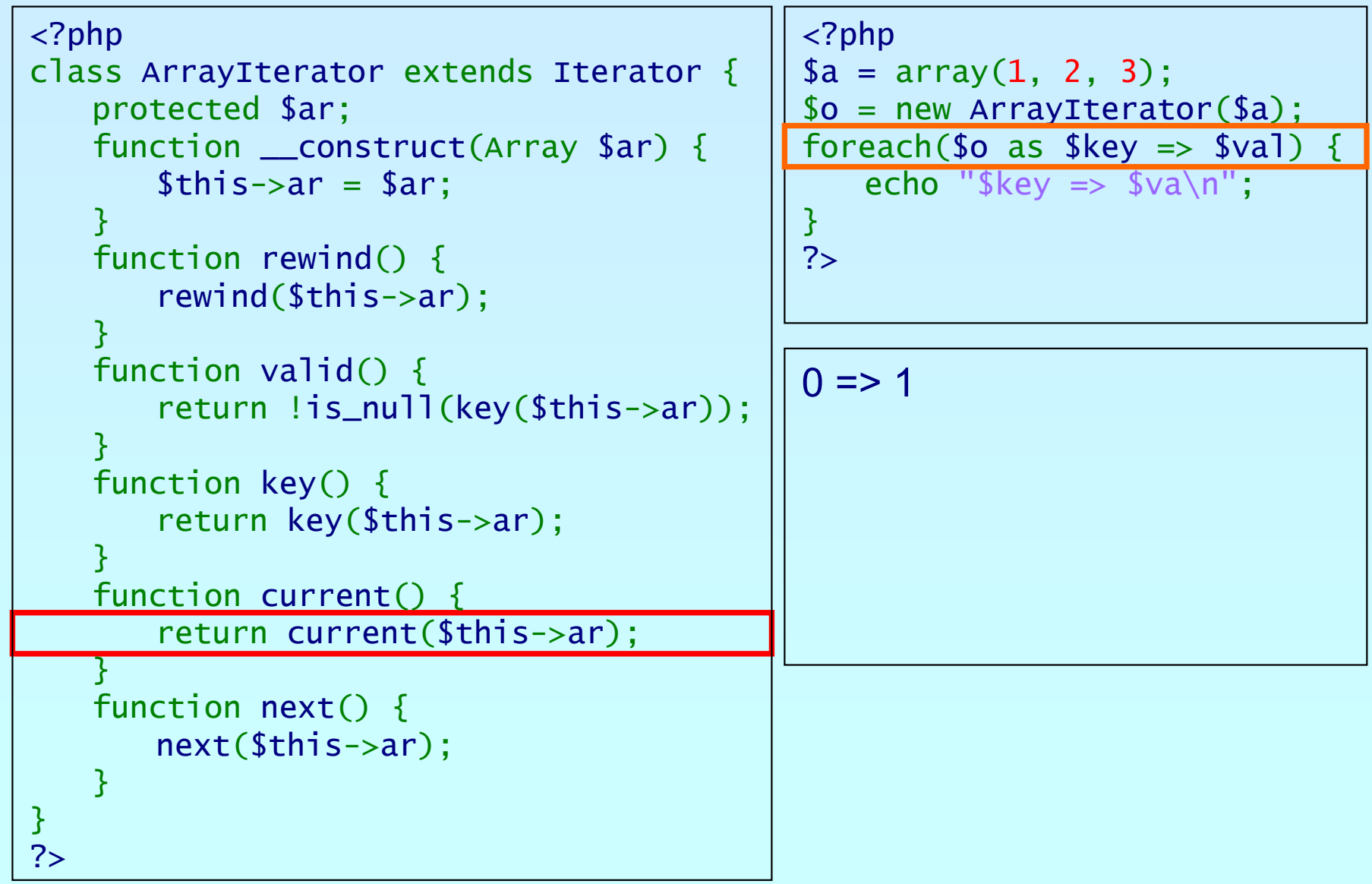

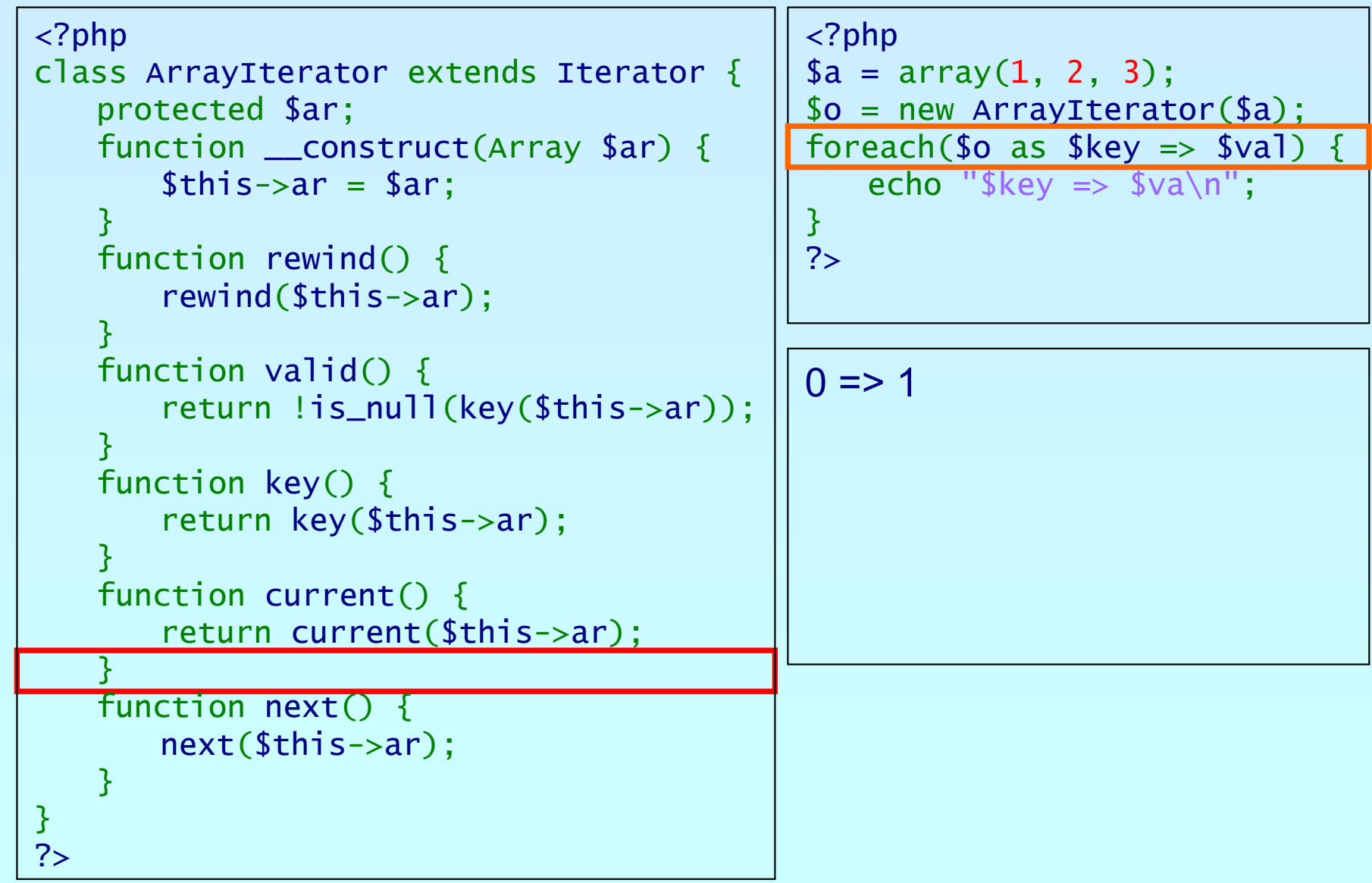

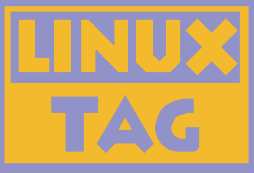

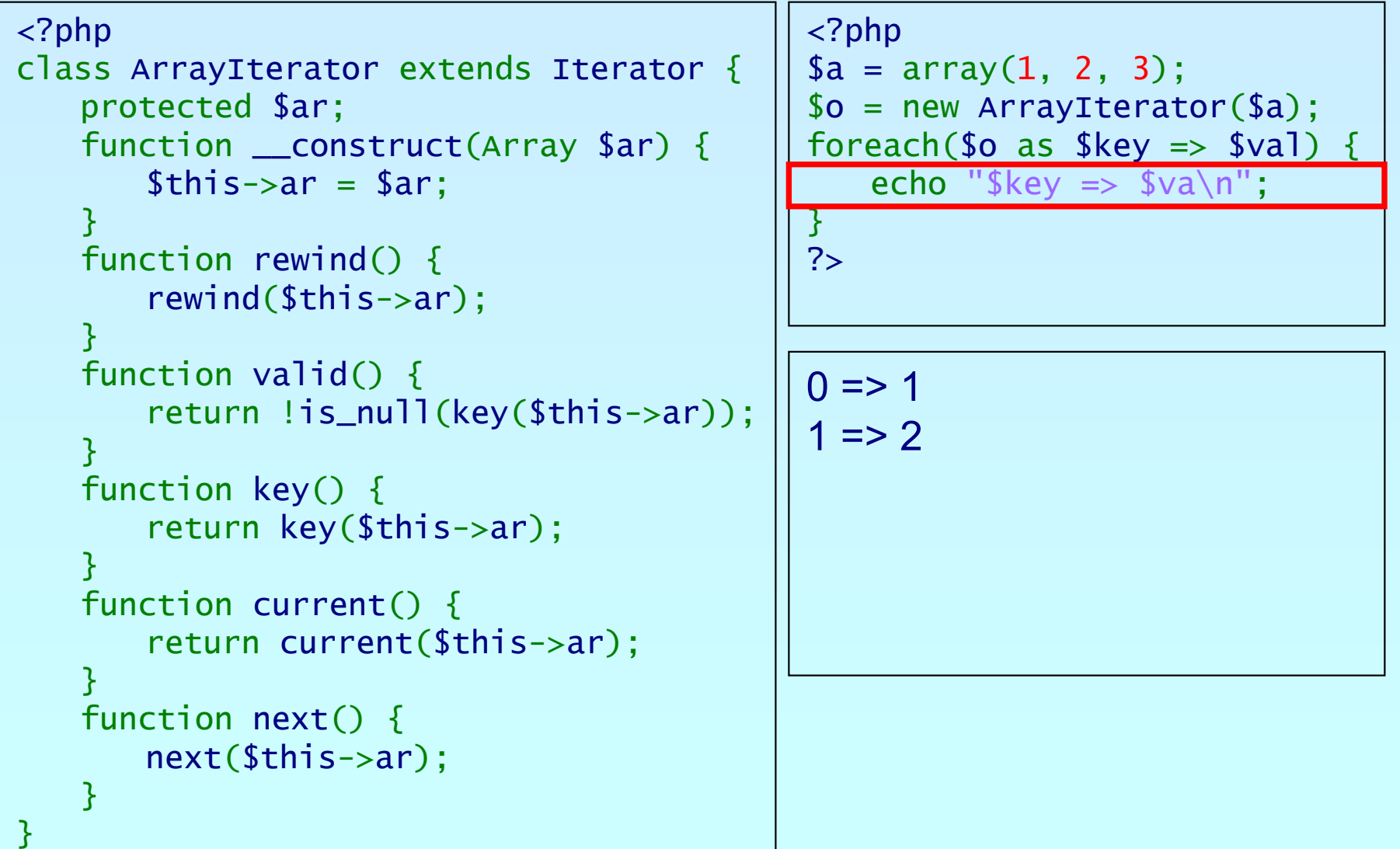

ohp

?>

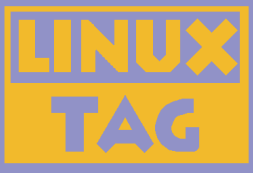

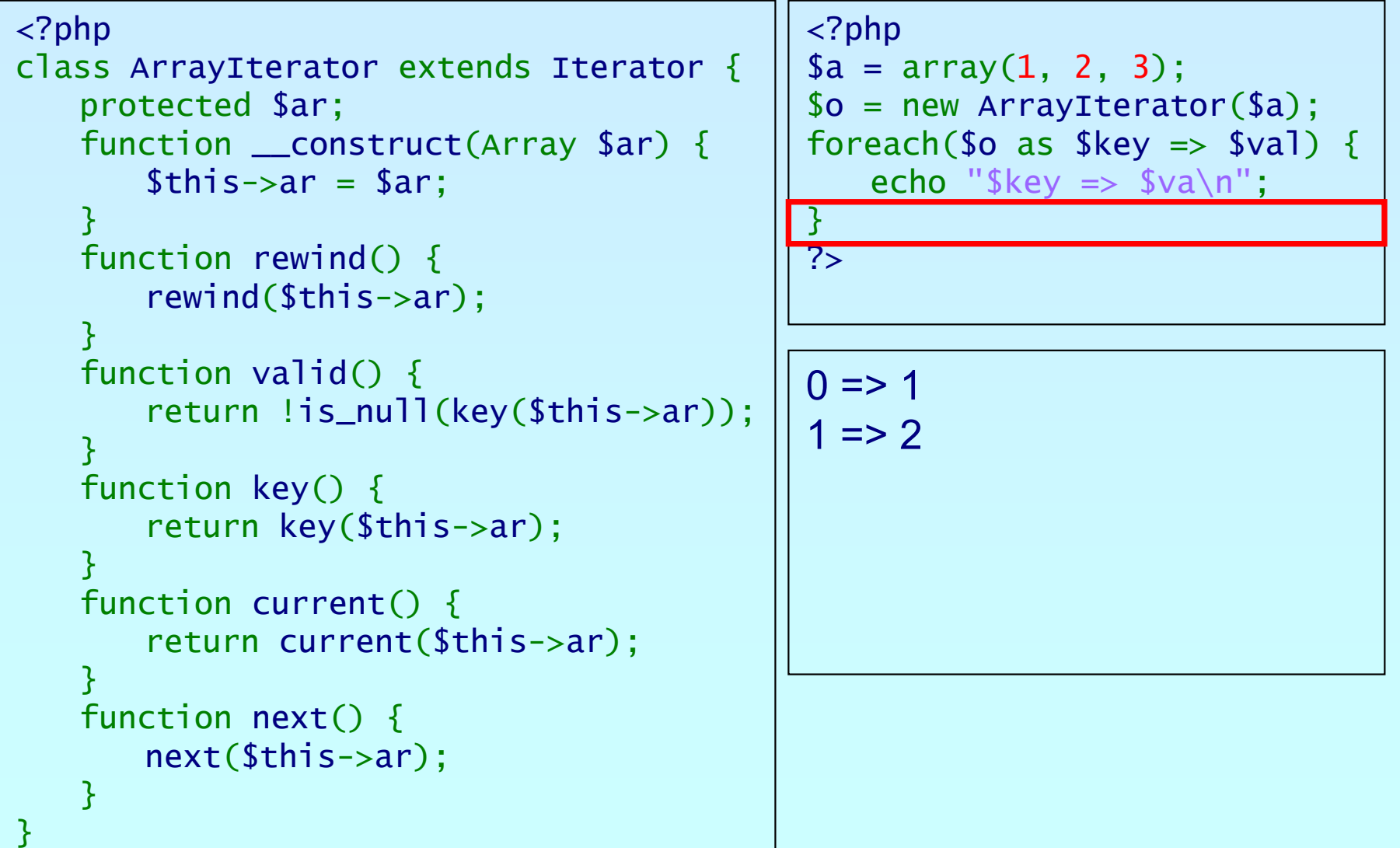

?>php

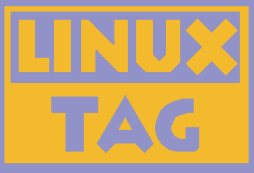

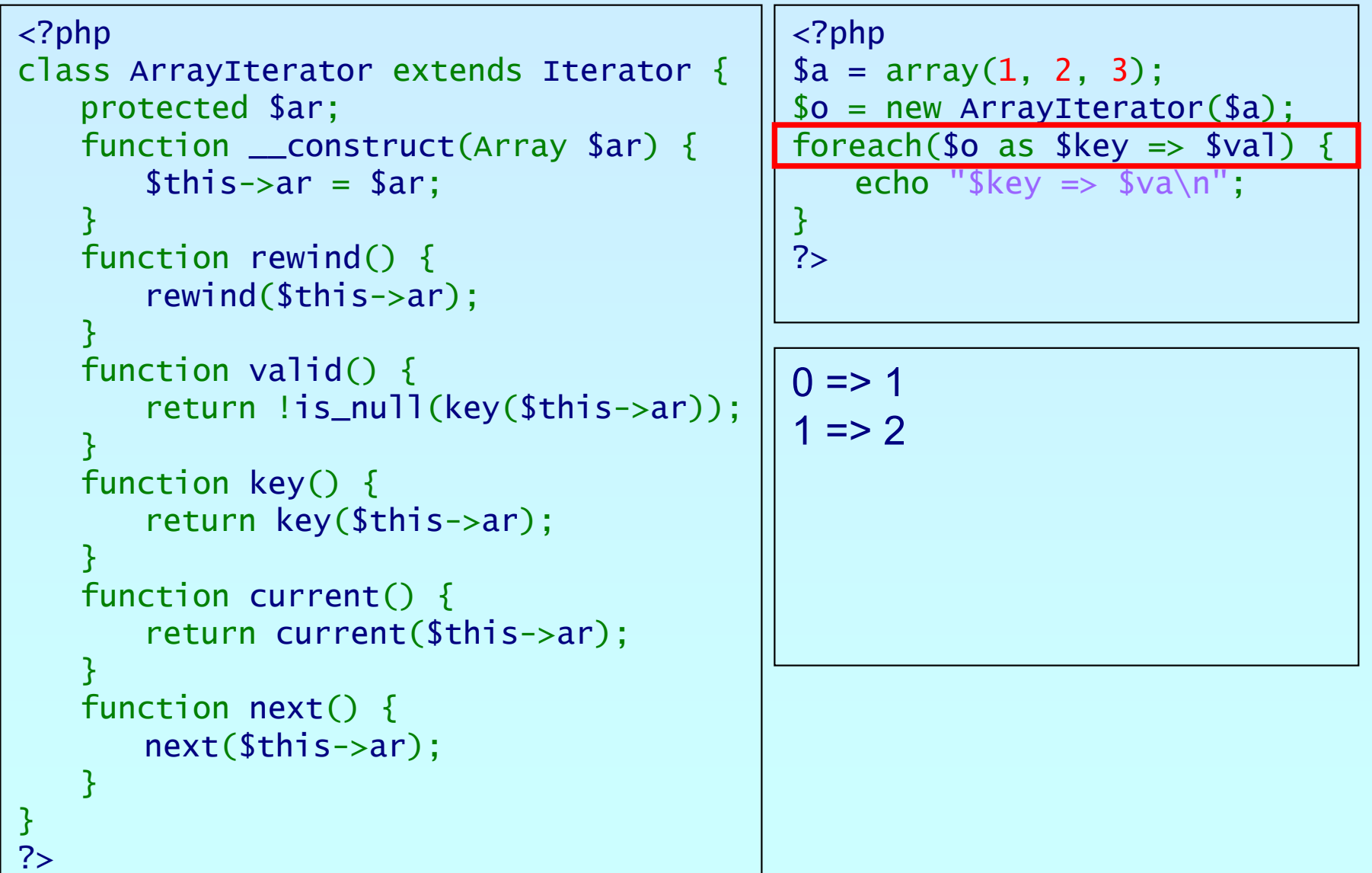

ohp

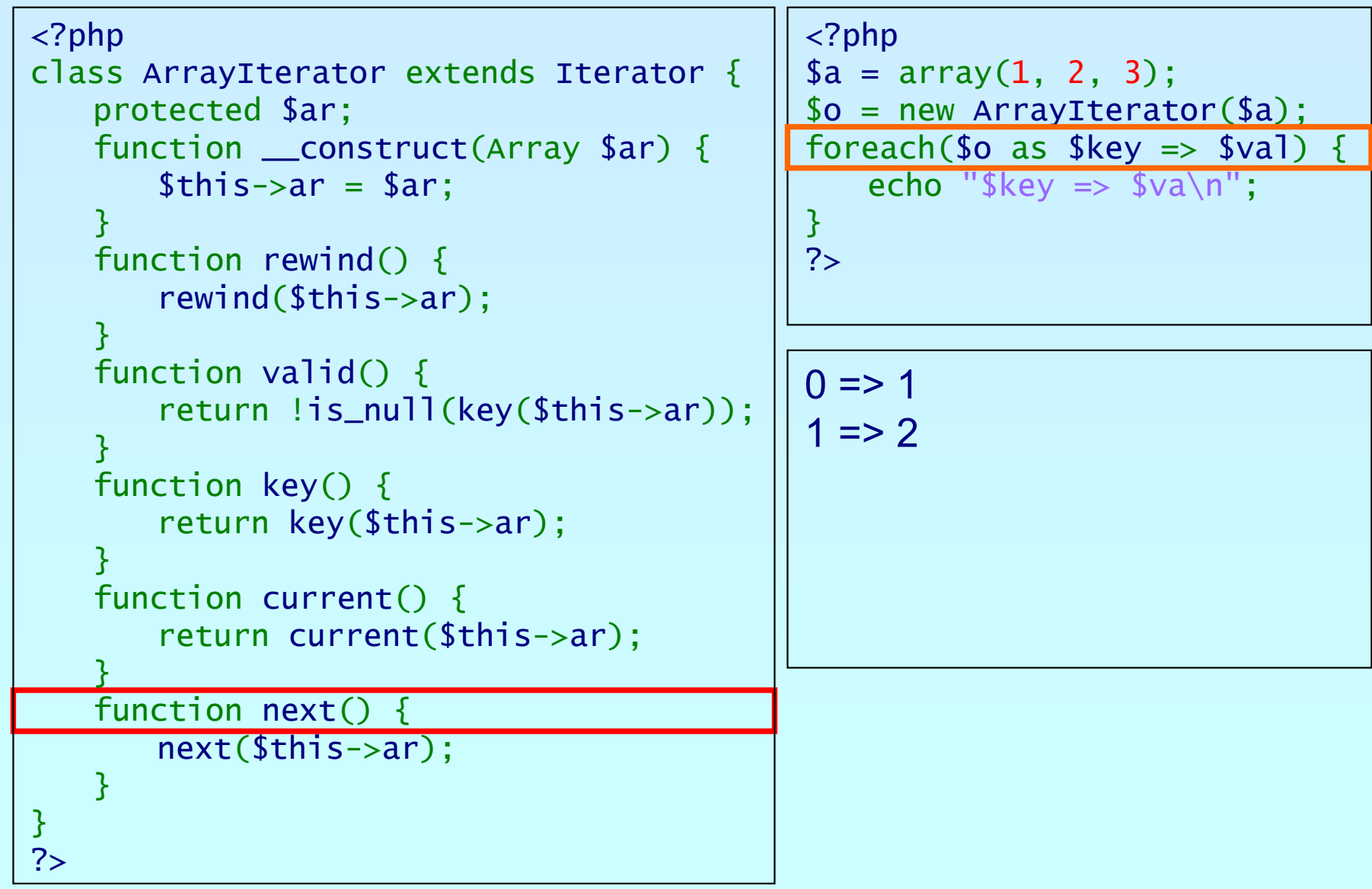

# An example

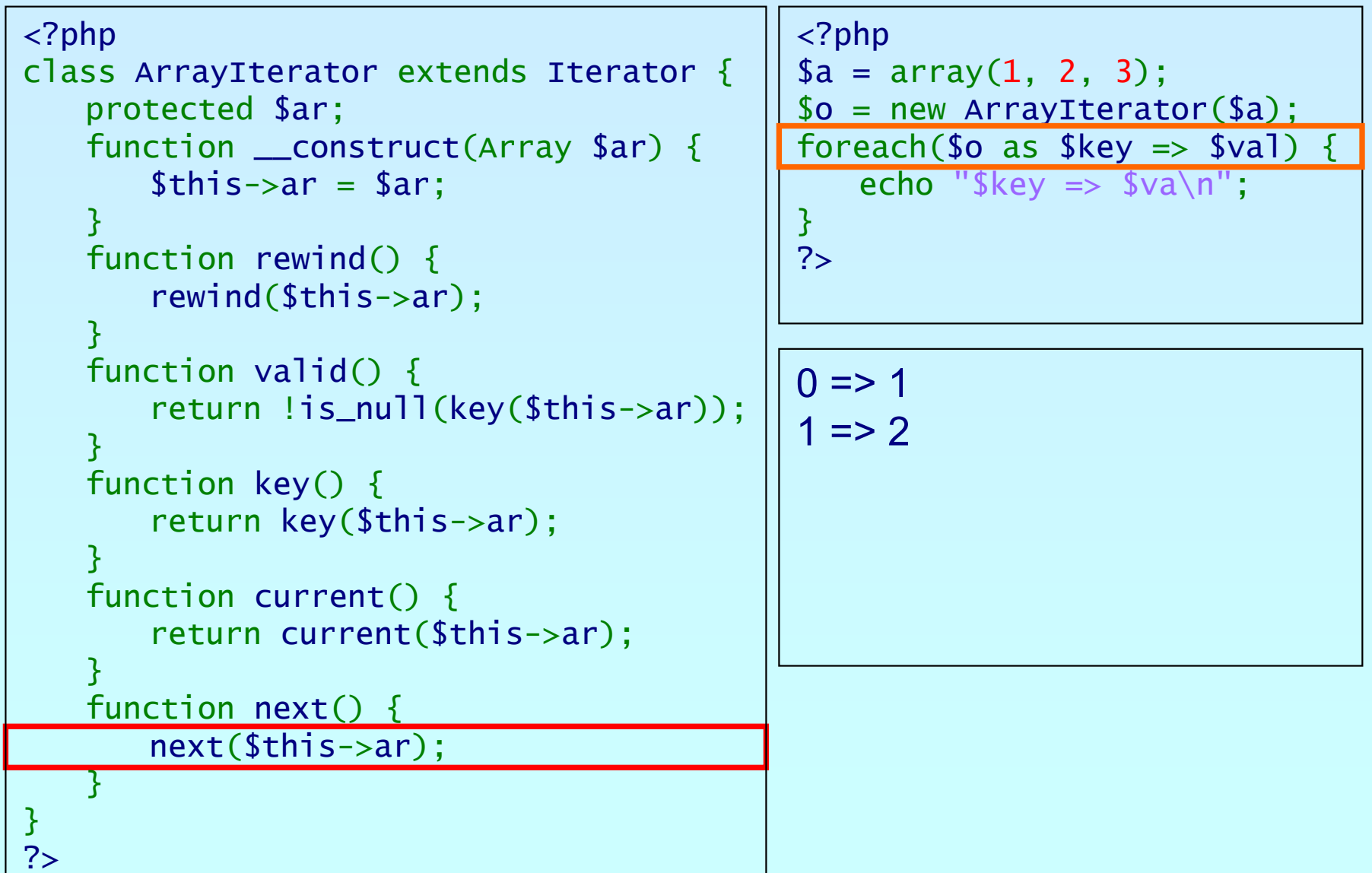

ohp

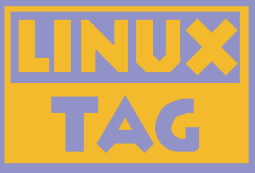

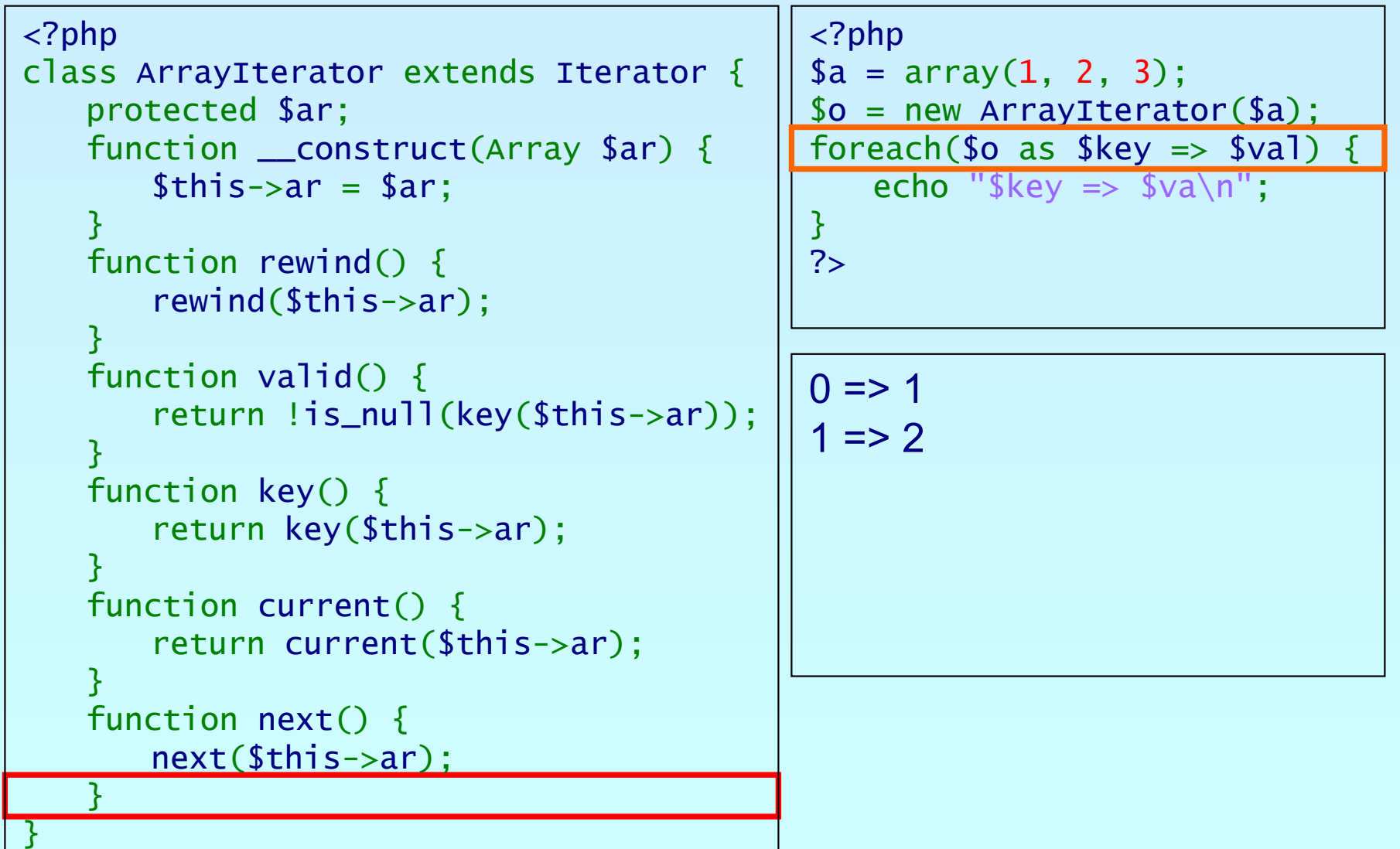

ohp

?>

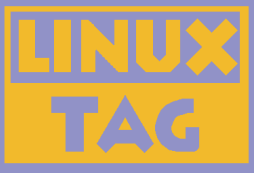

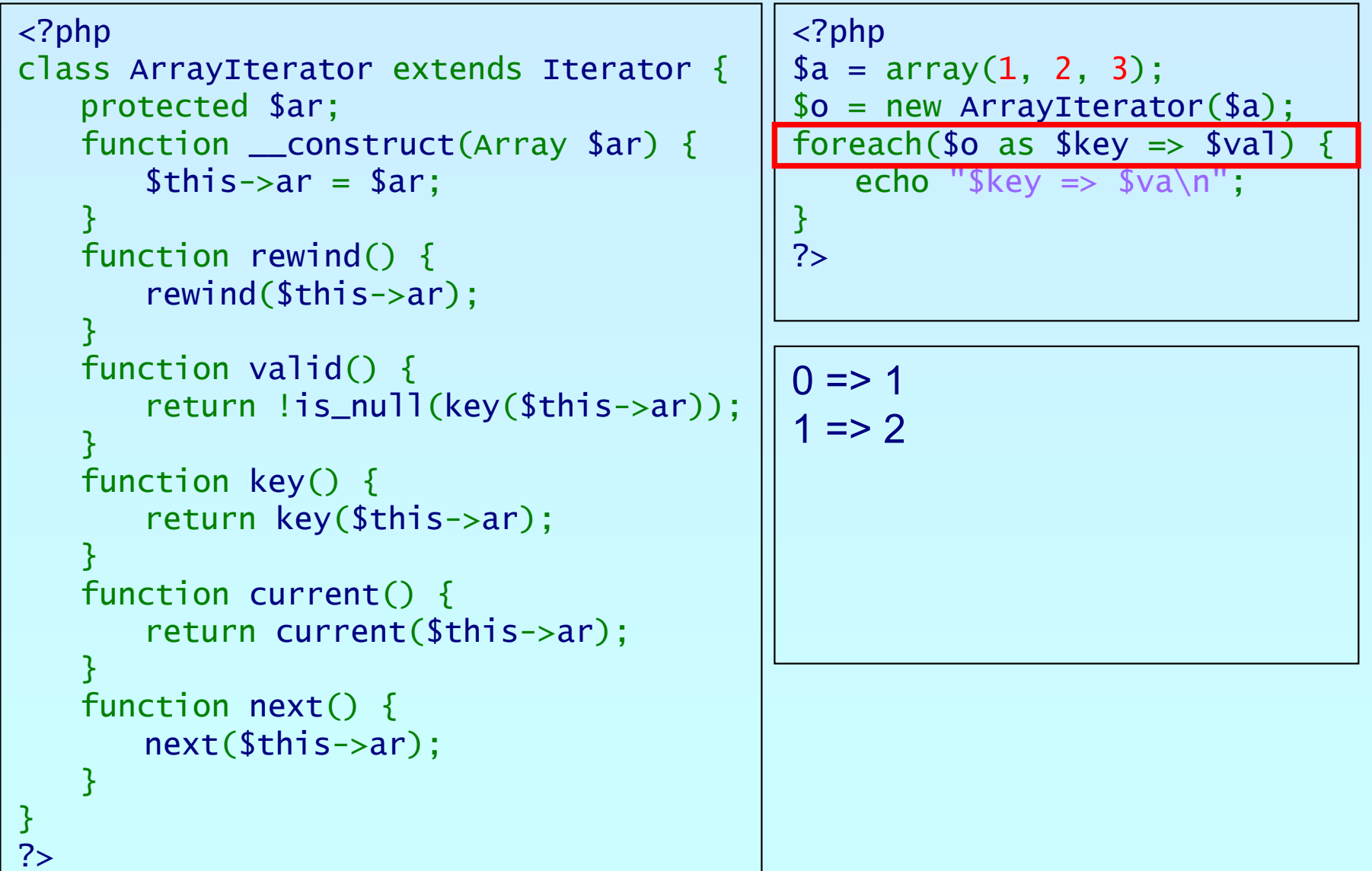

קחפ

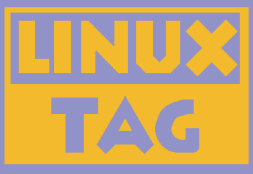

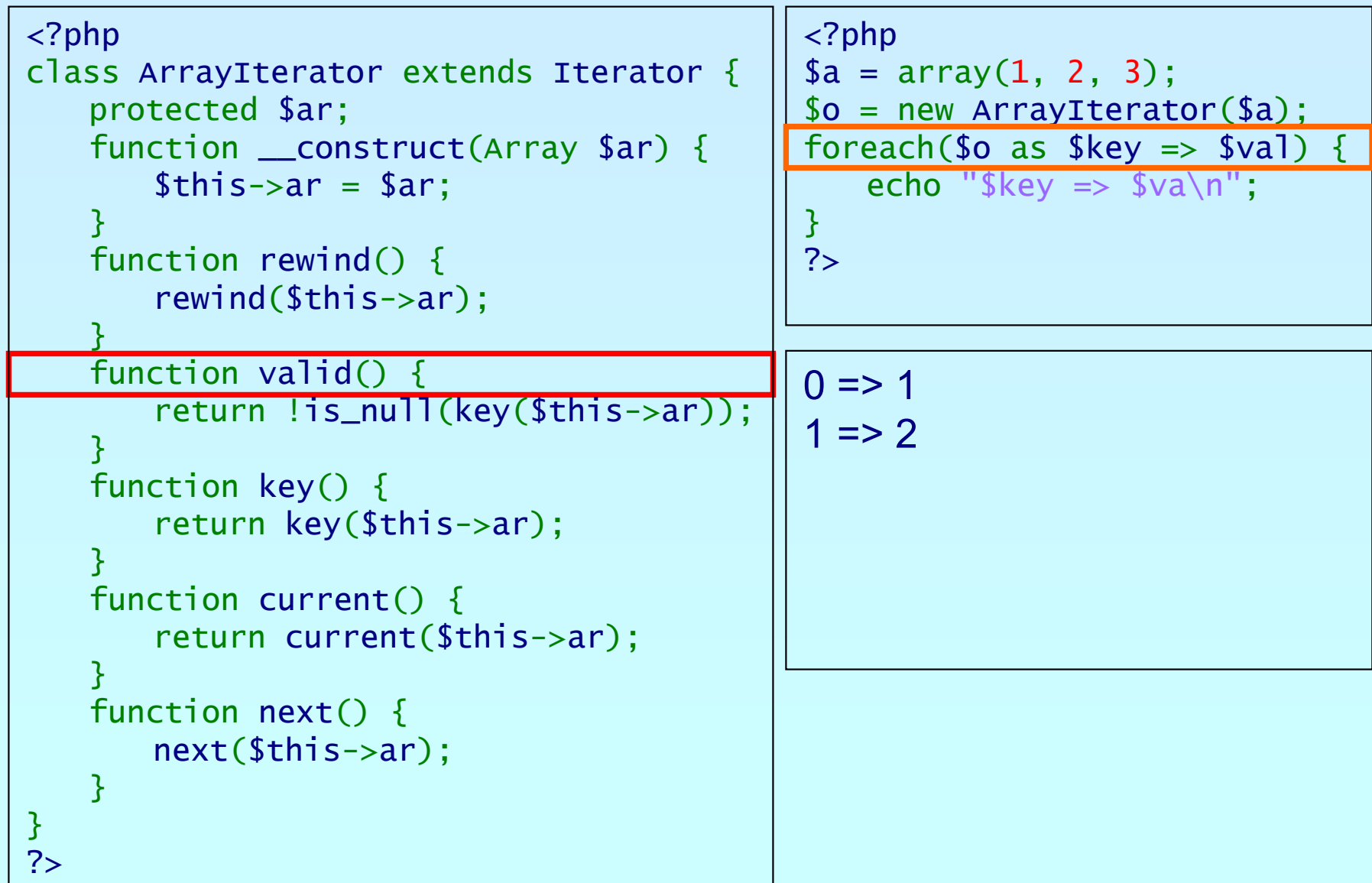

פותג

Marcus Börger **Introduction to Iterators Introduction to Iterators 10.1999** 10.1999

## An example

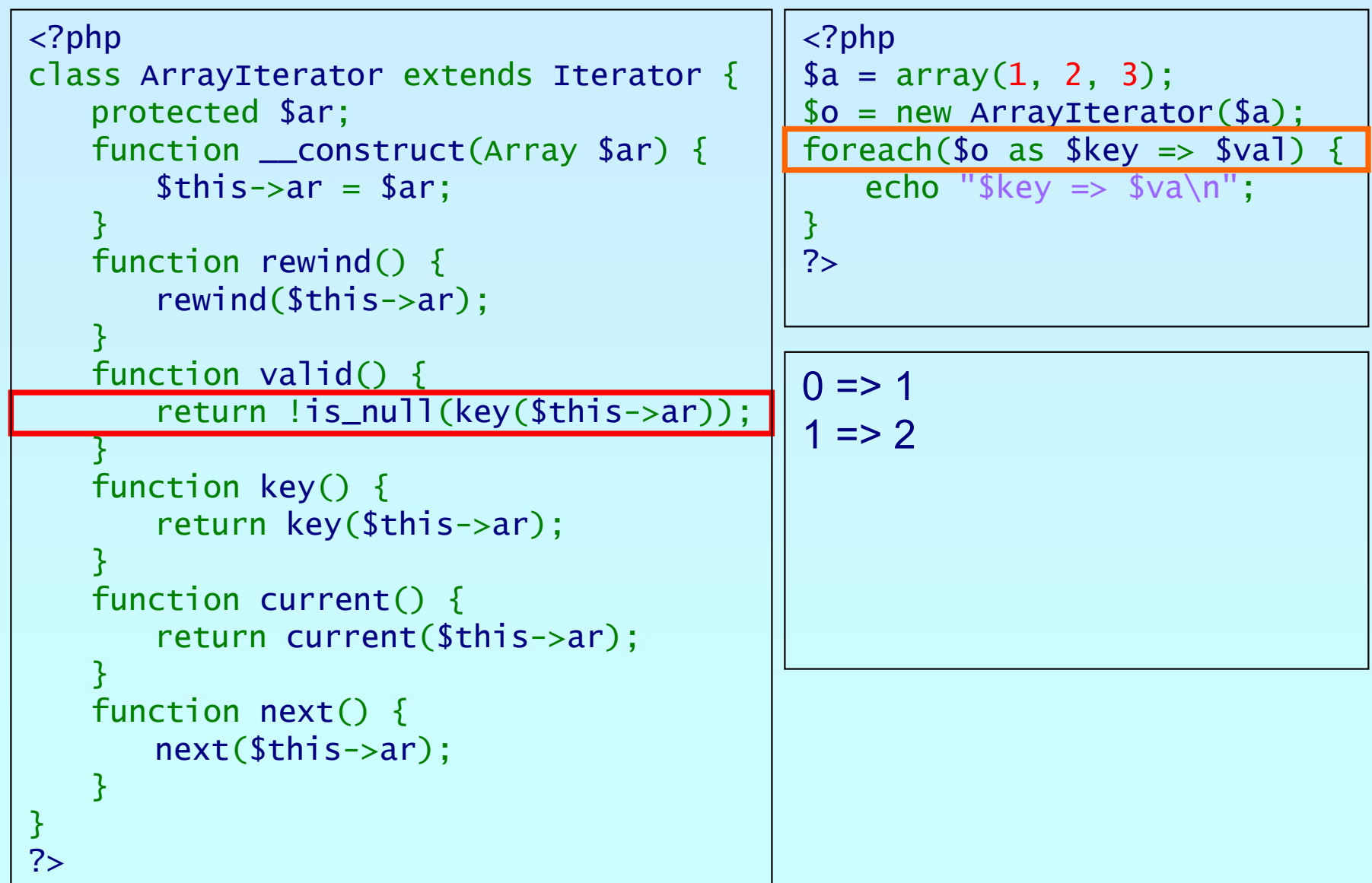

פותג

#### An example

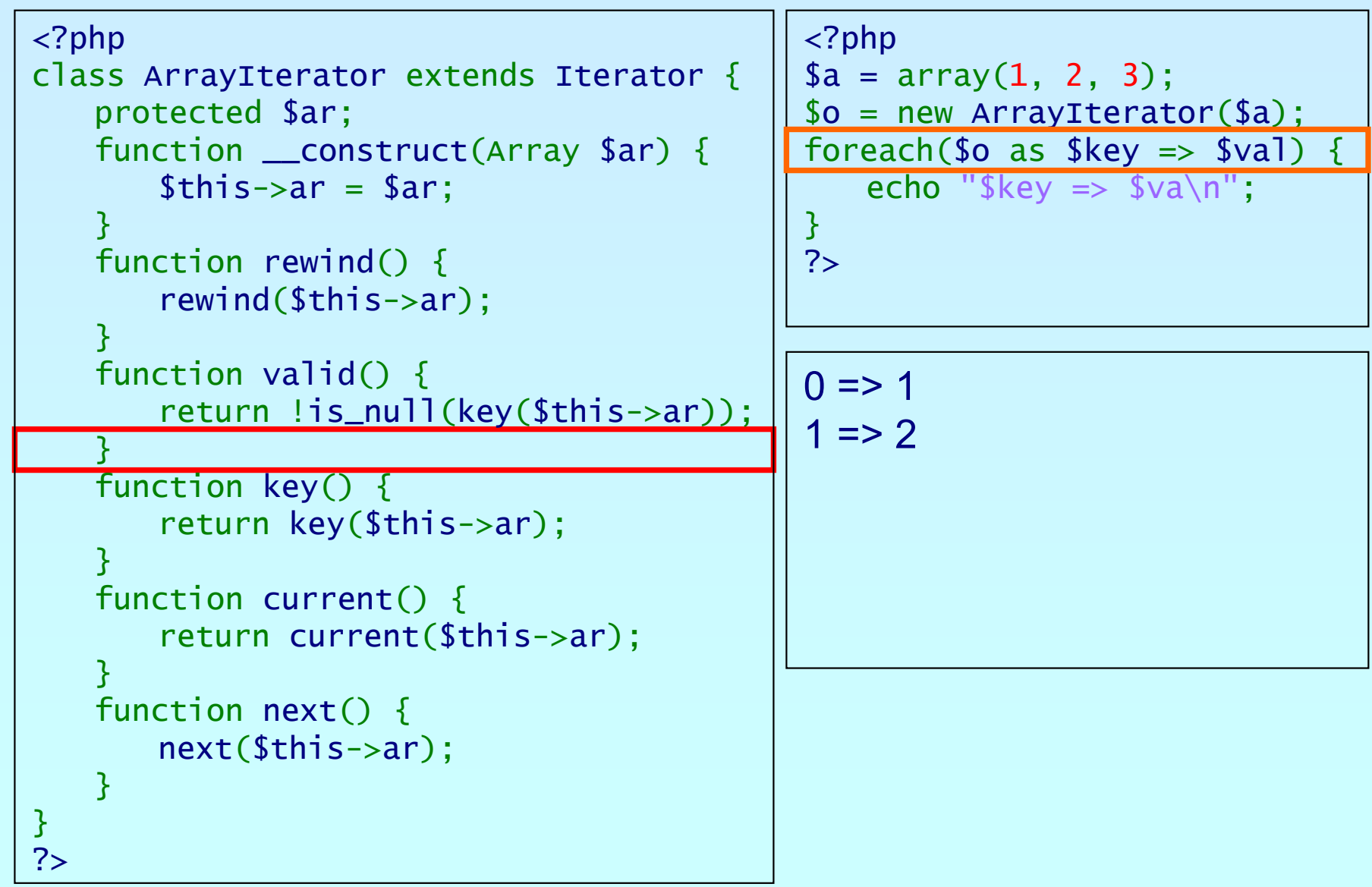

Marcus Börger **Introduction to Iterators Introduction to Iterators 10.1999** 10.1999

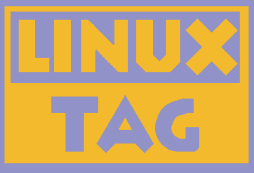

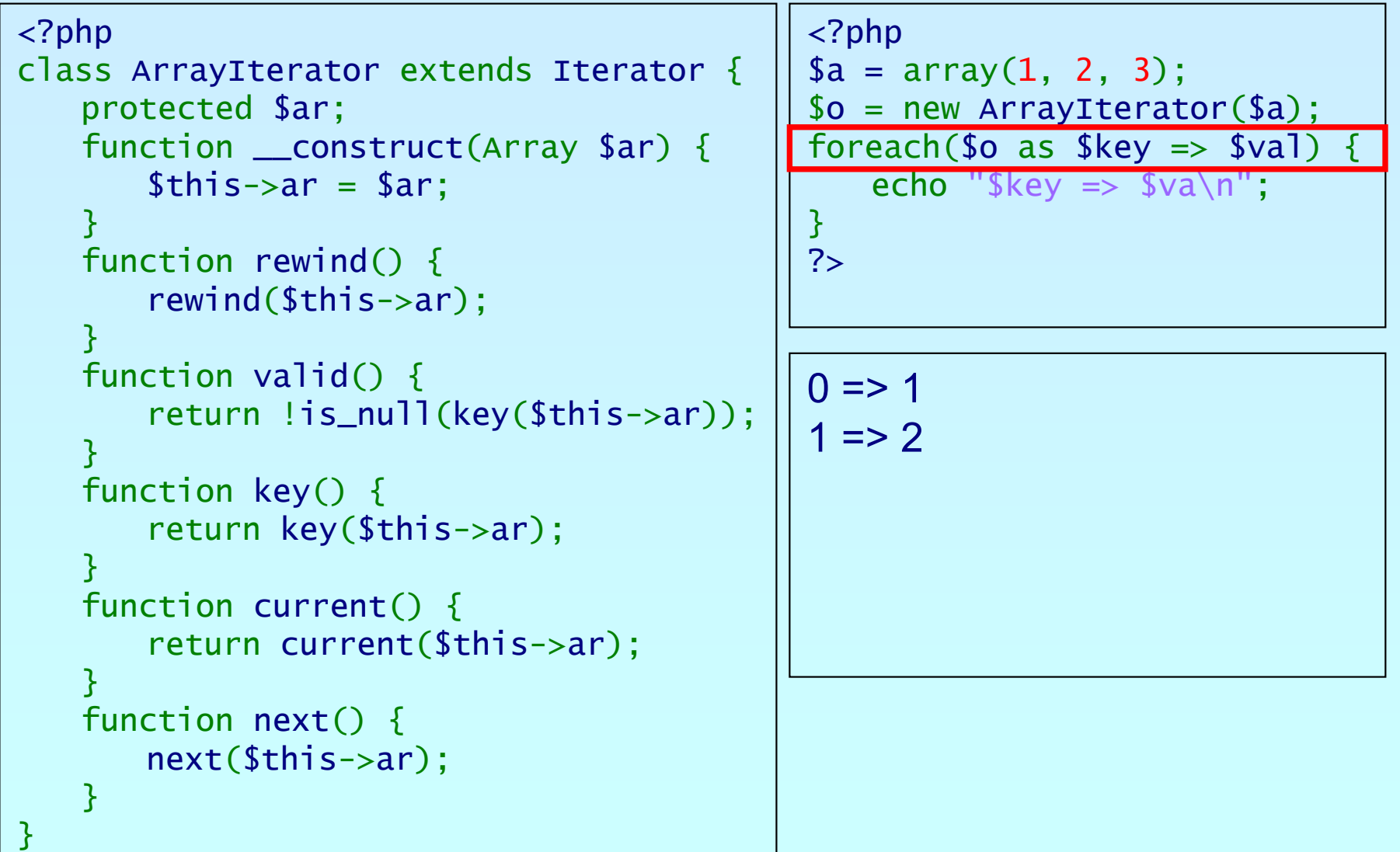

?>ohp

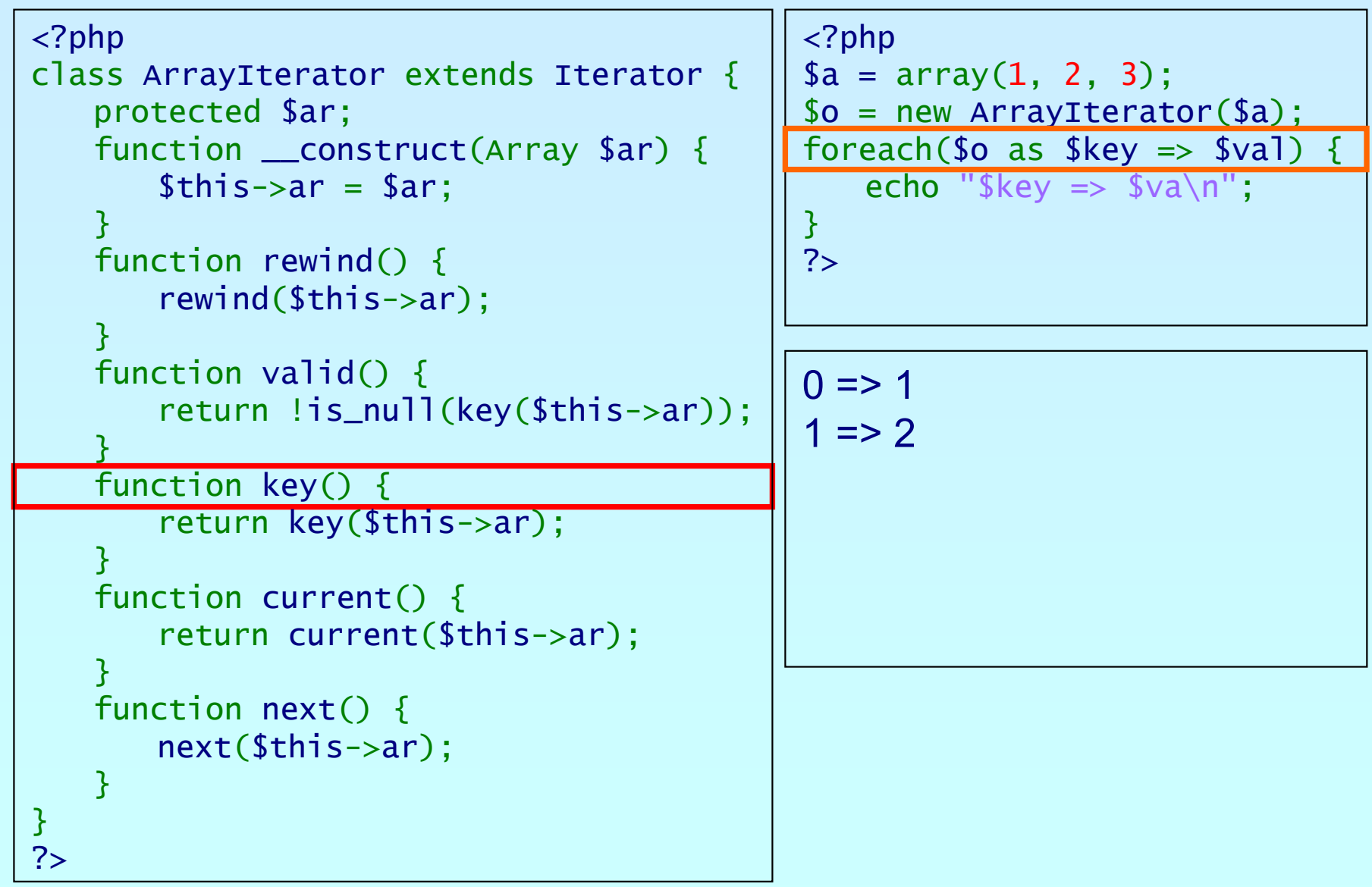

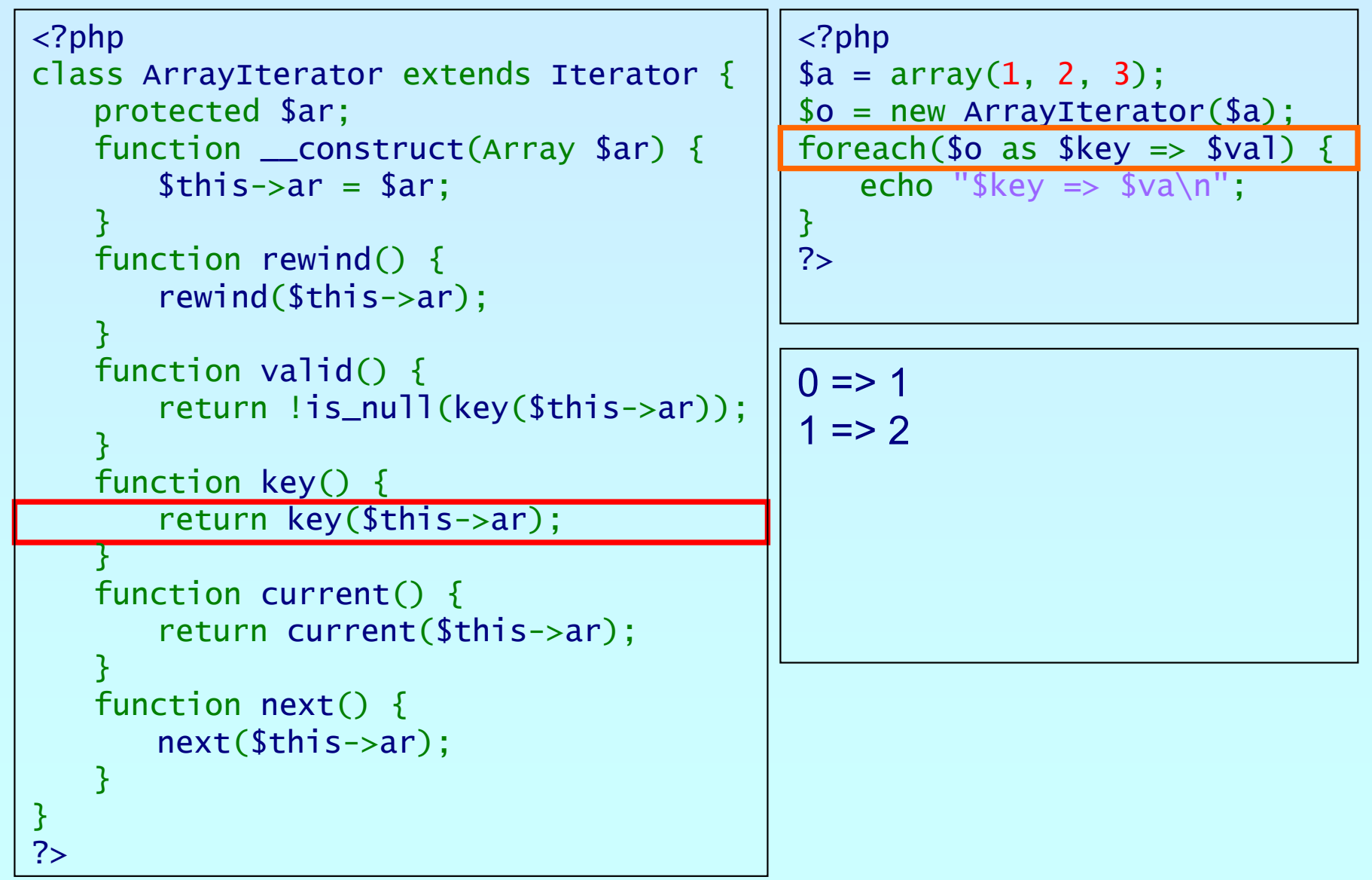

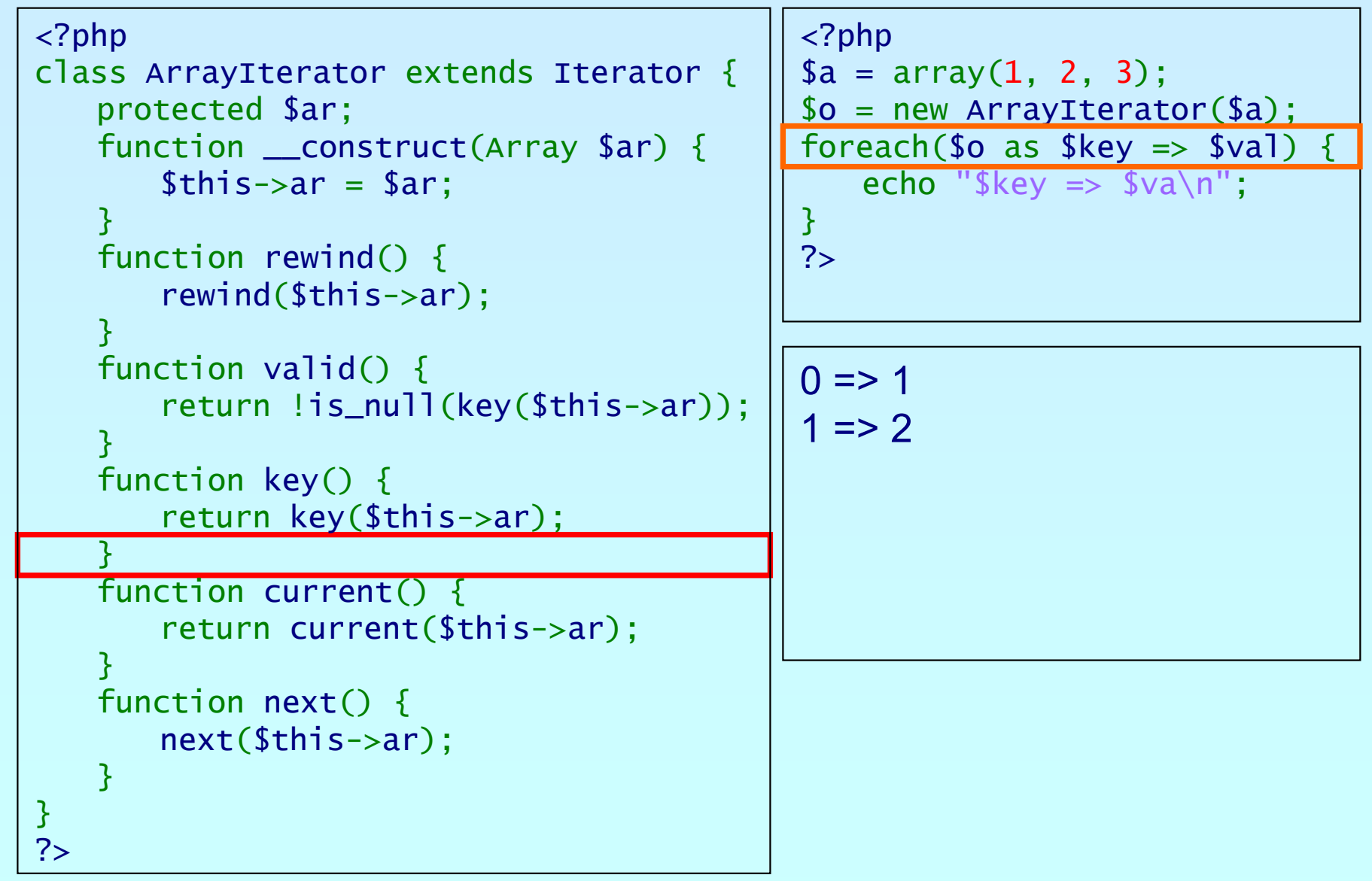

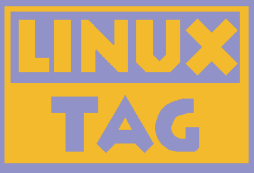

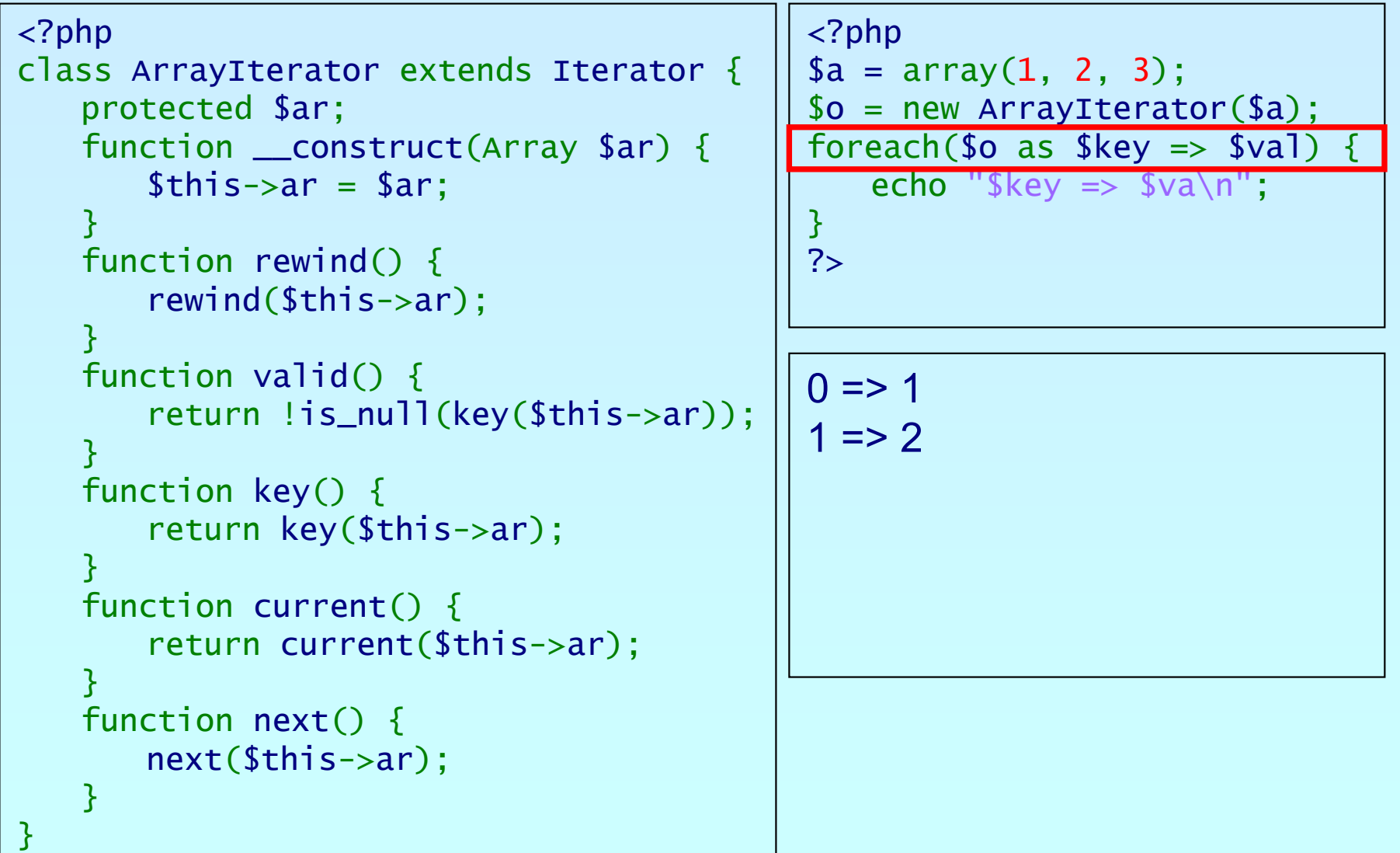

?>php

#### An example

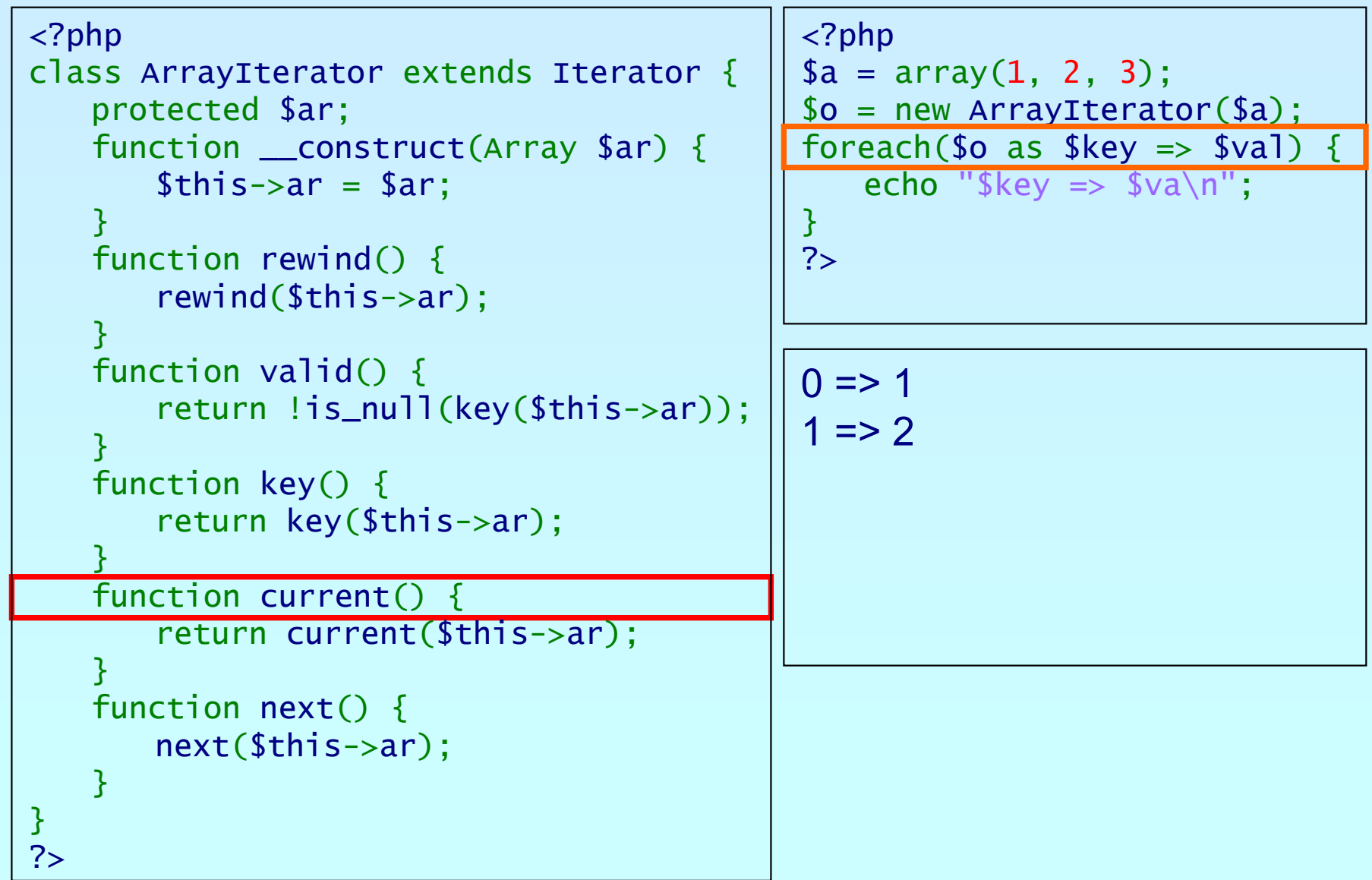

פותג

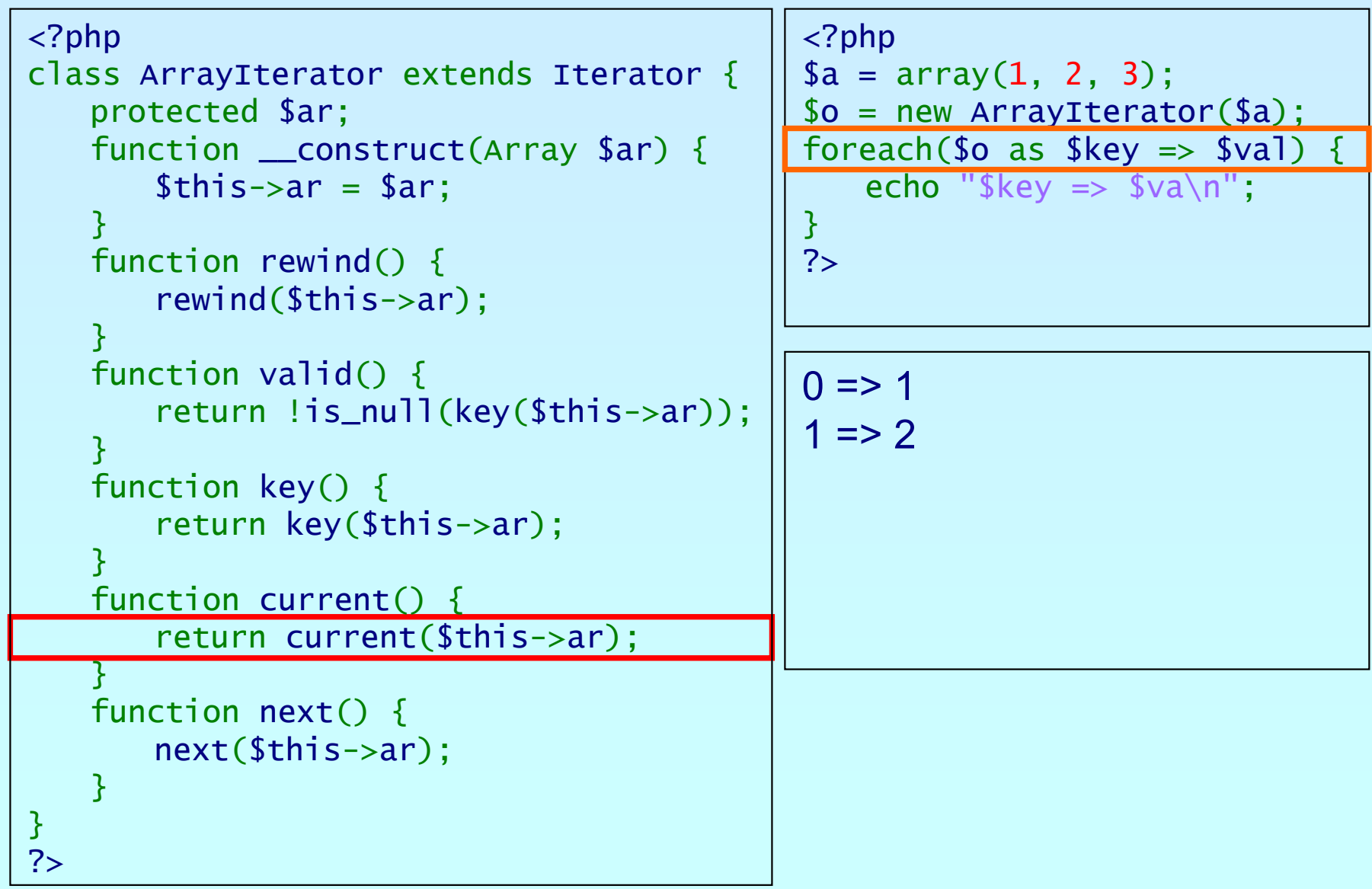

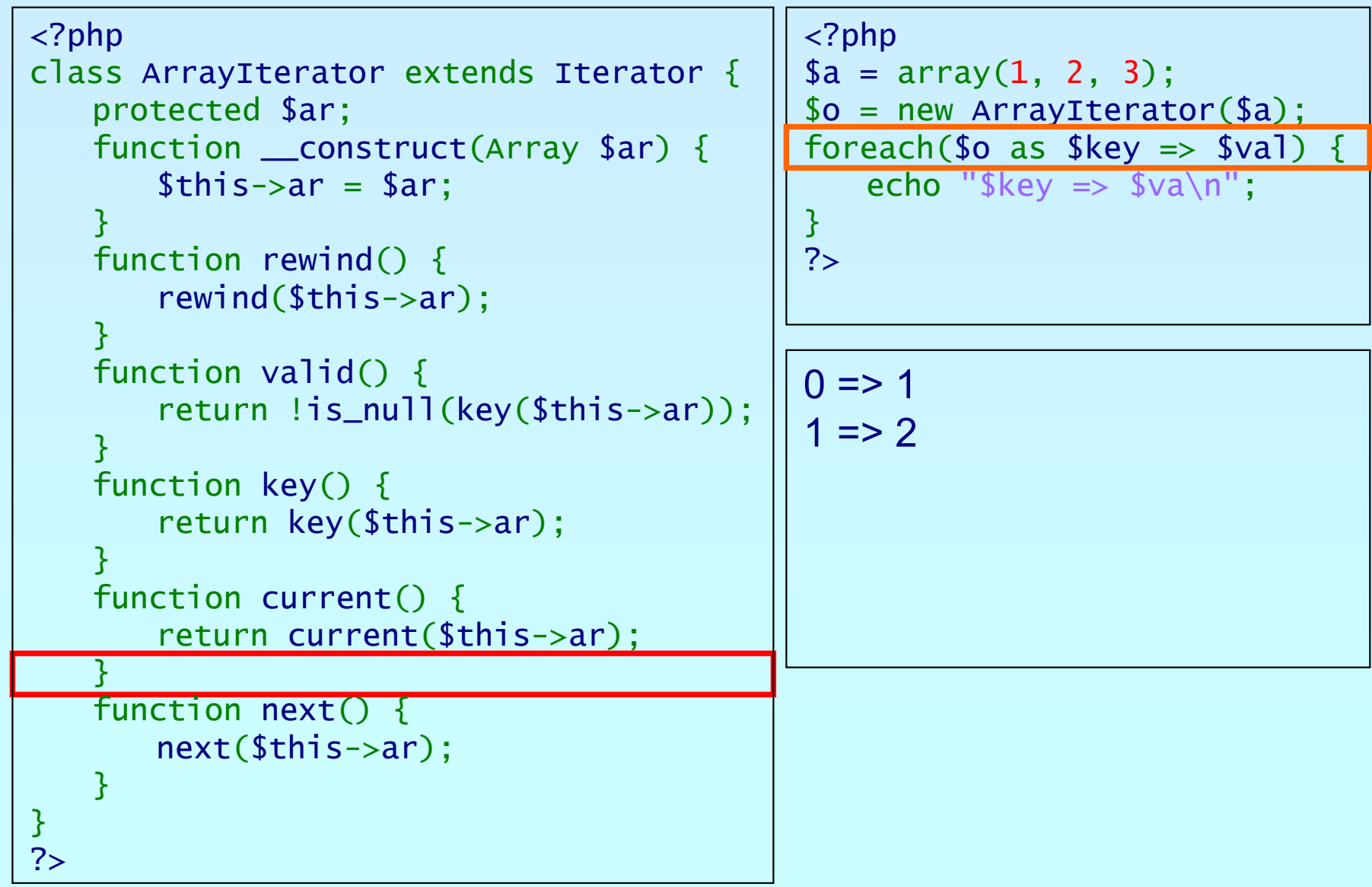

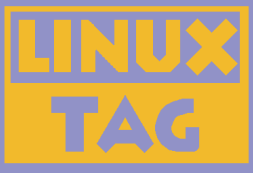

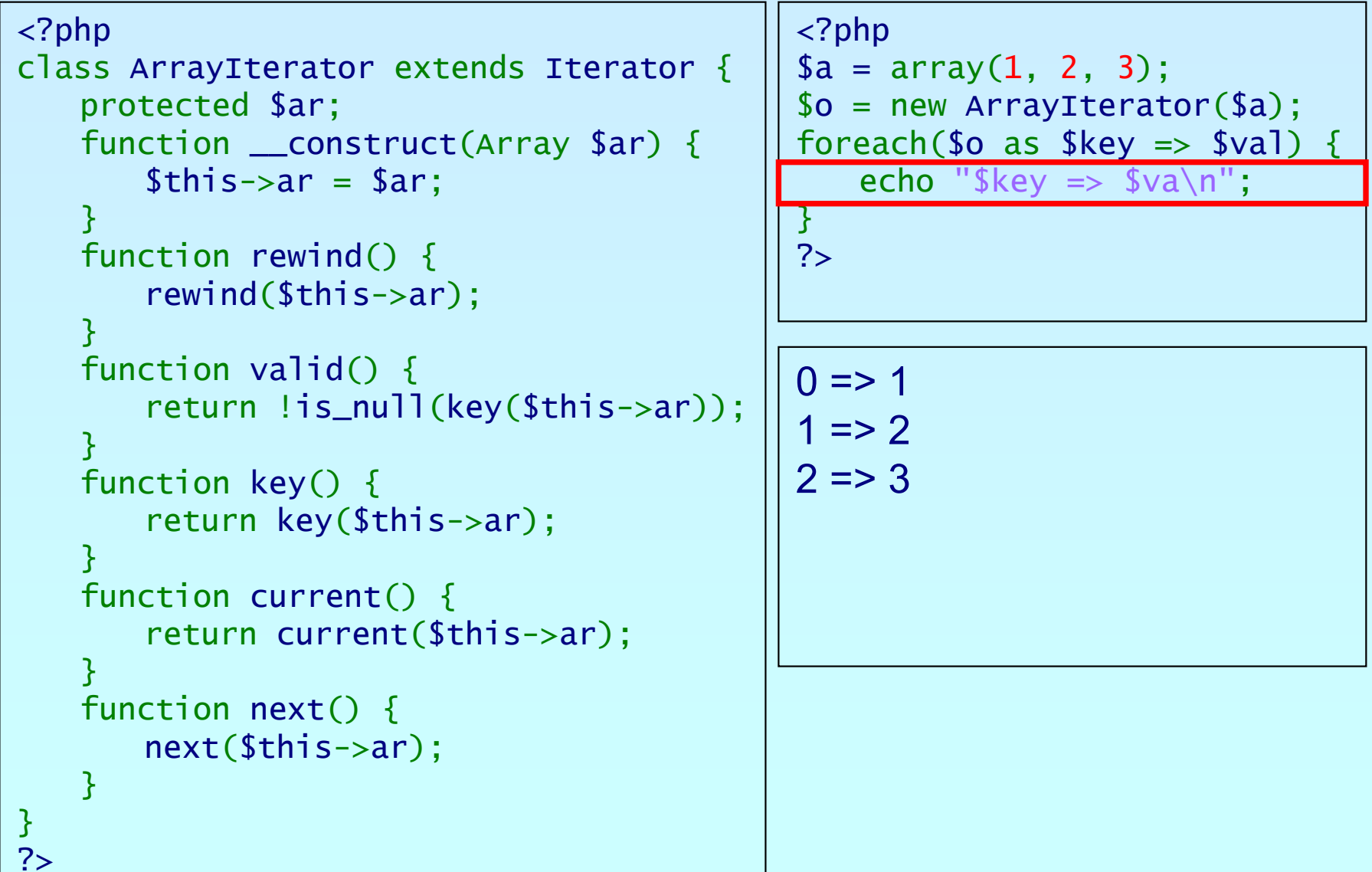

ohp

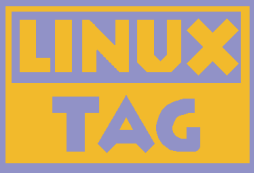

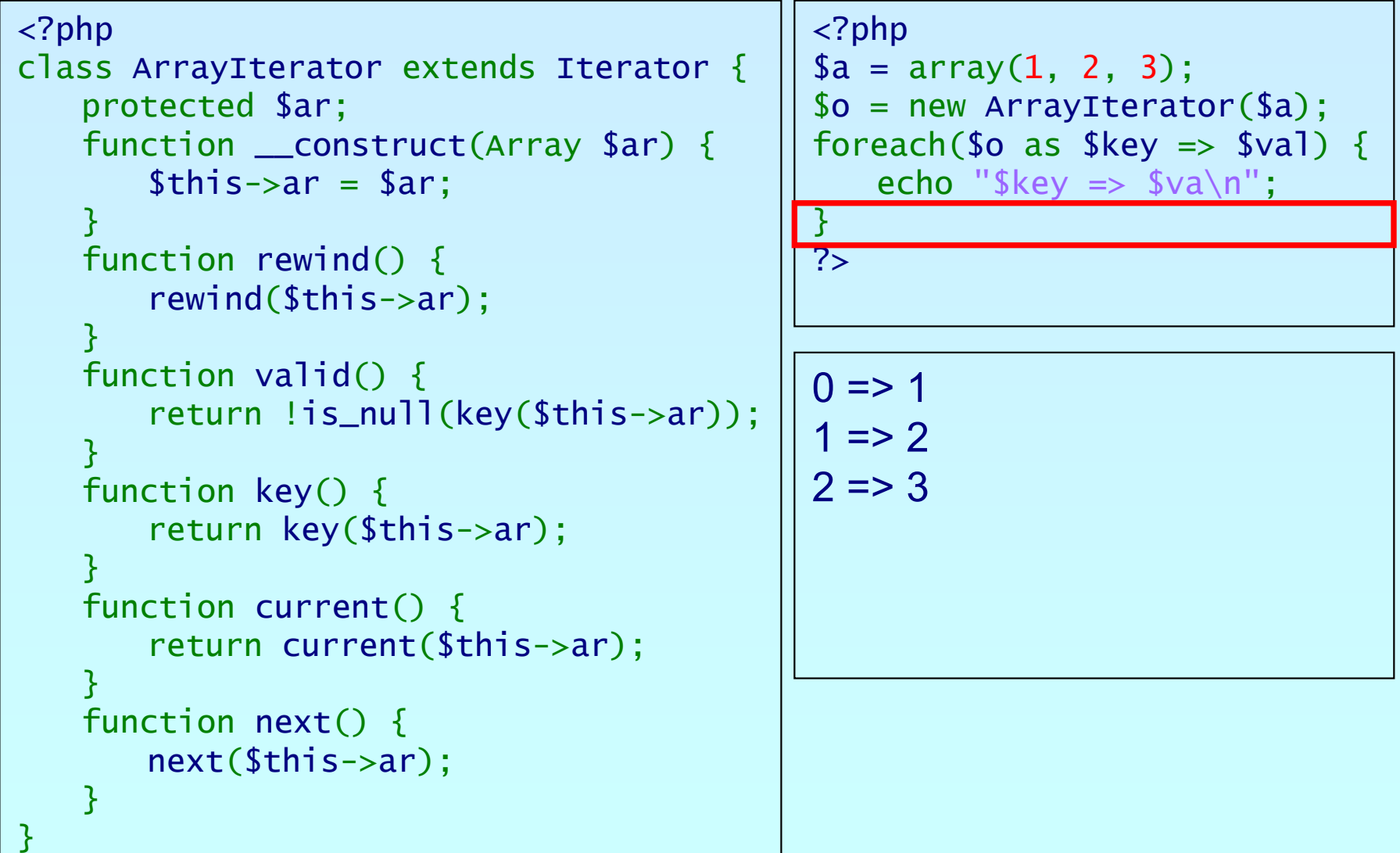

?>

php

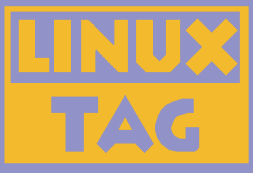

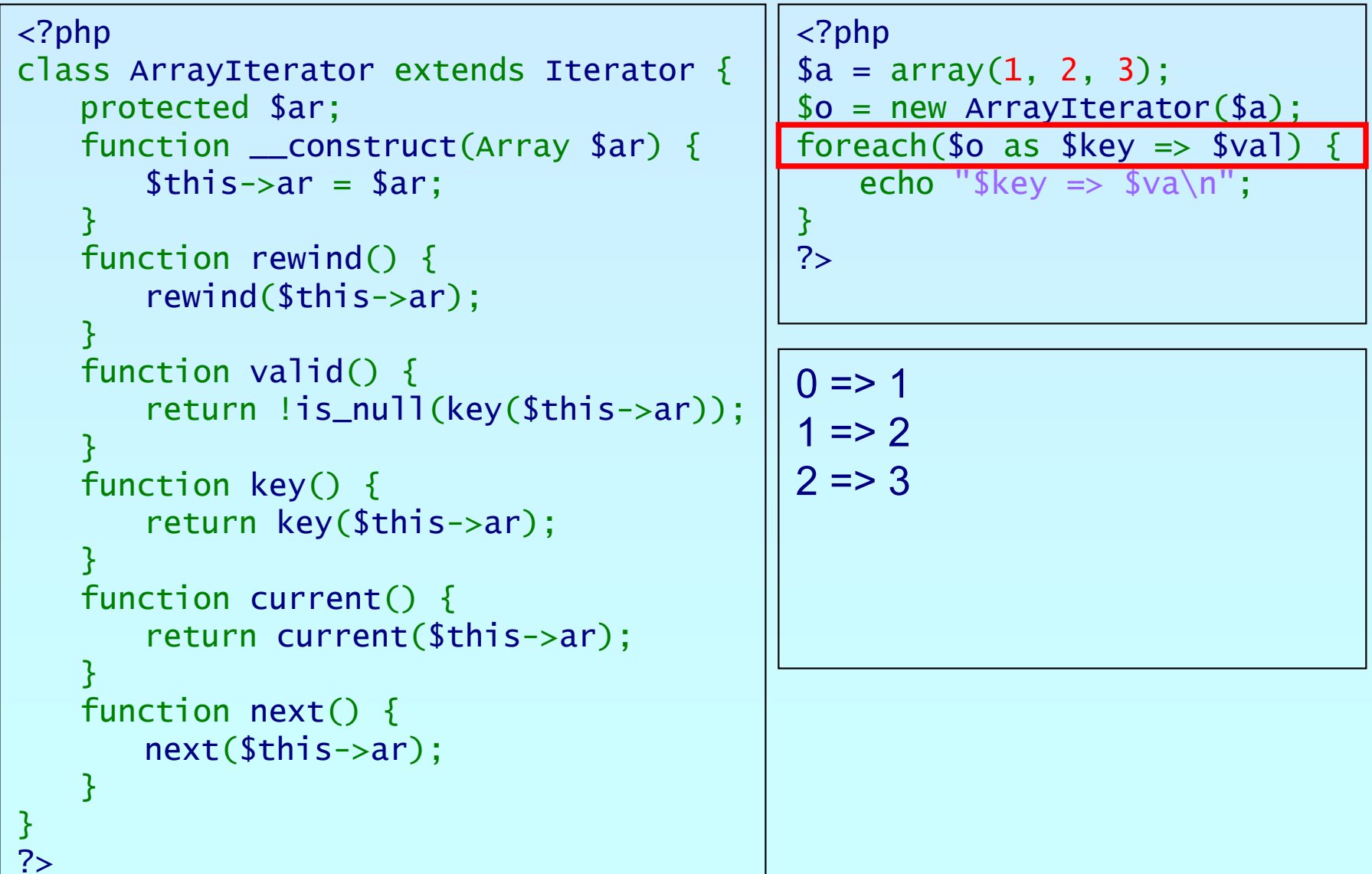

קחמ

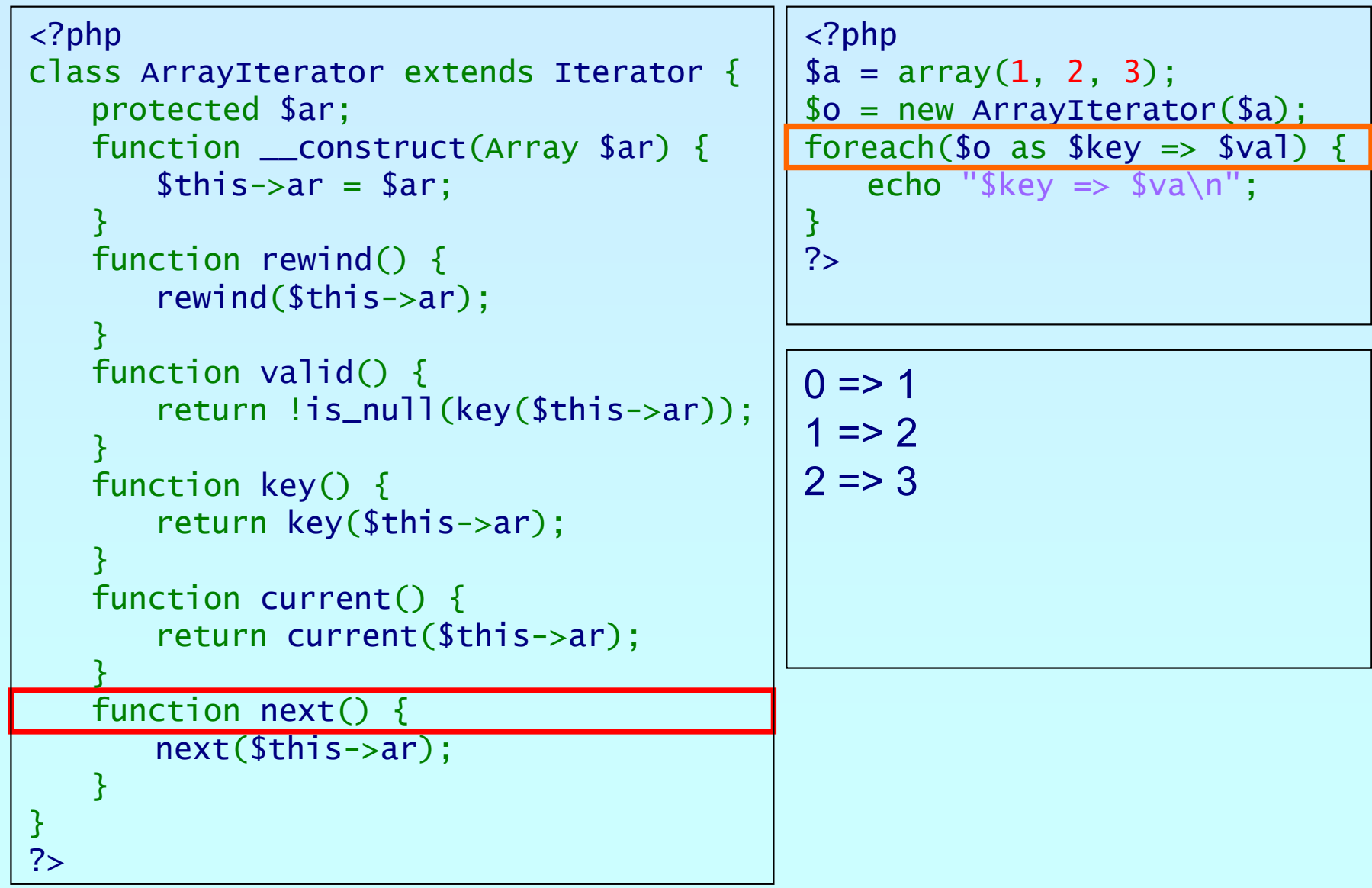

## An example

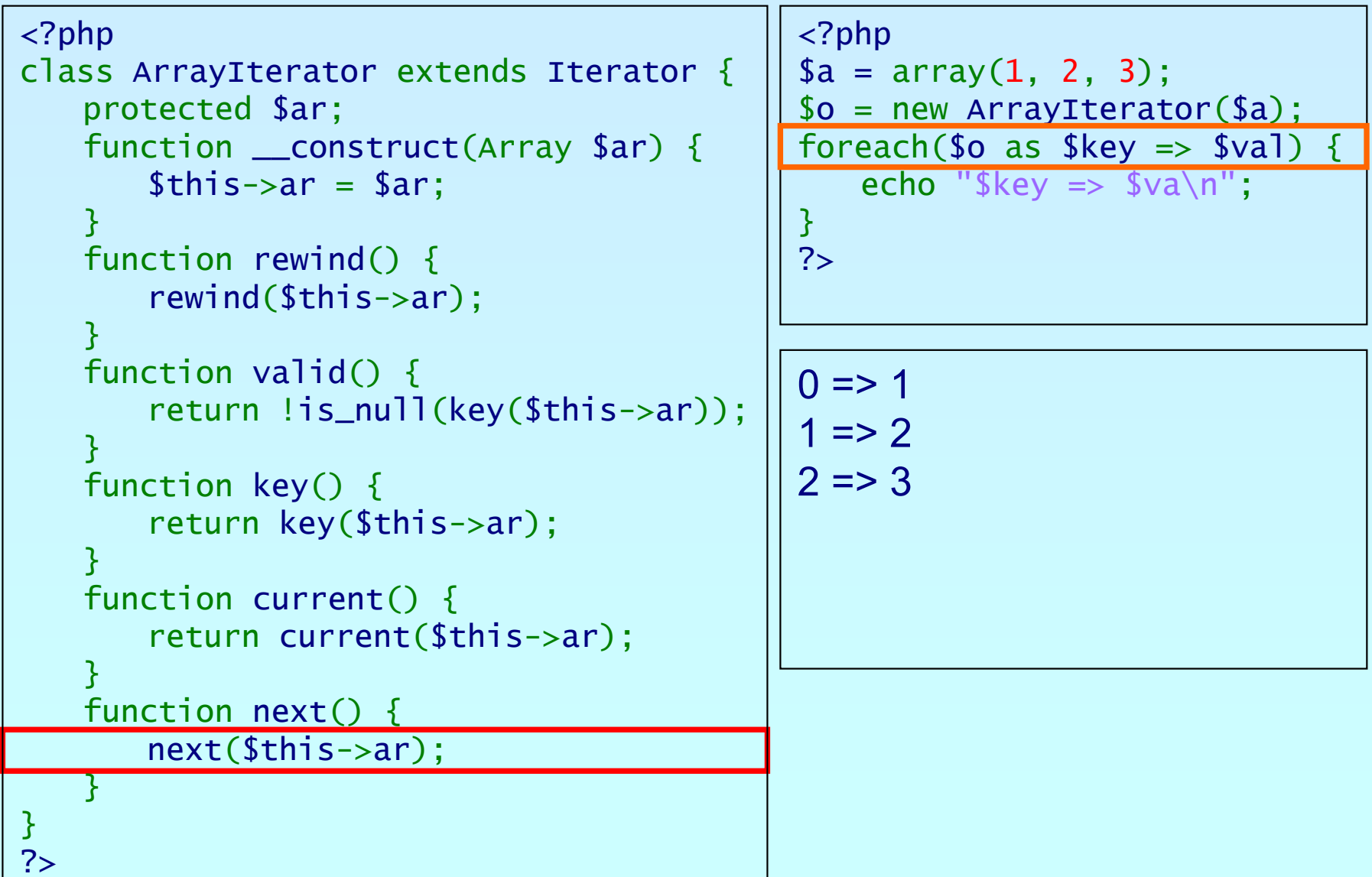

קחכ

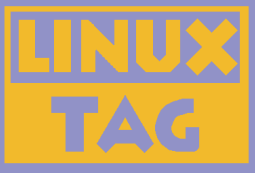

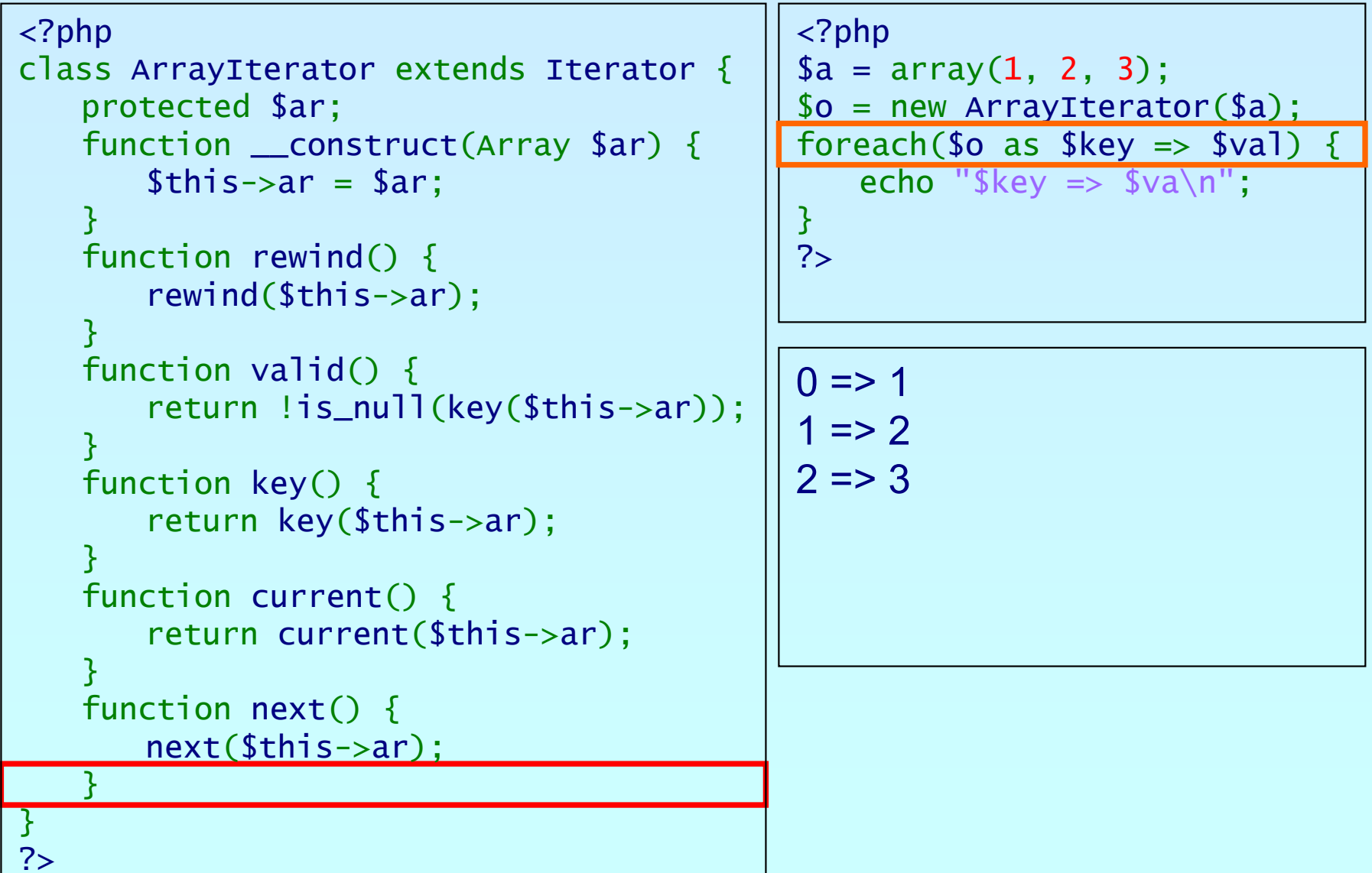

bhp

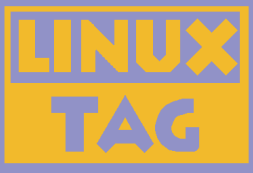

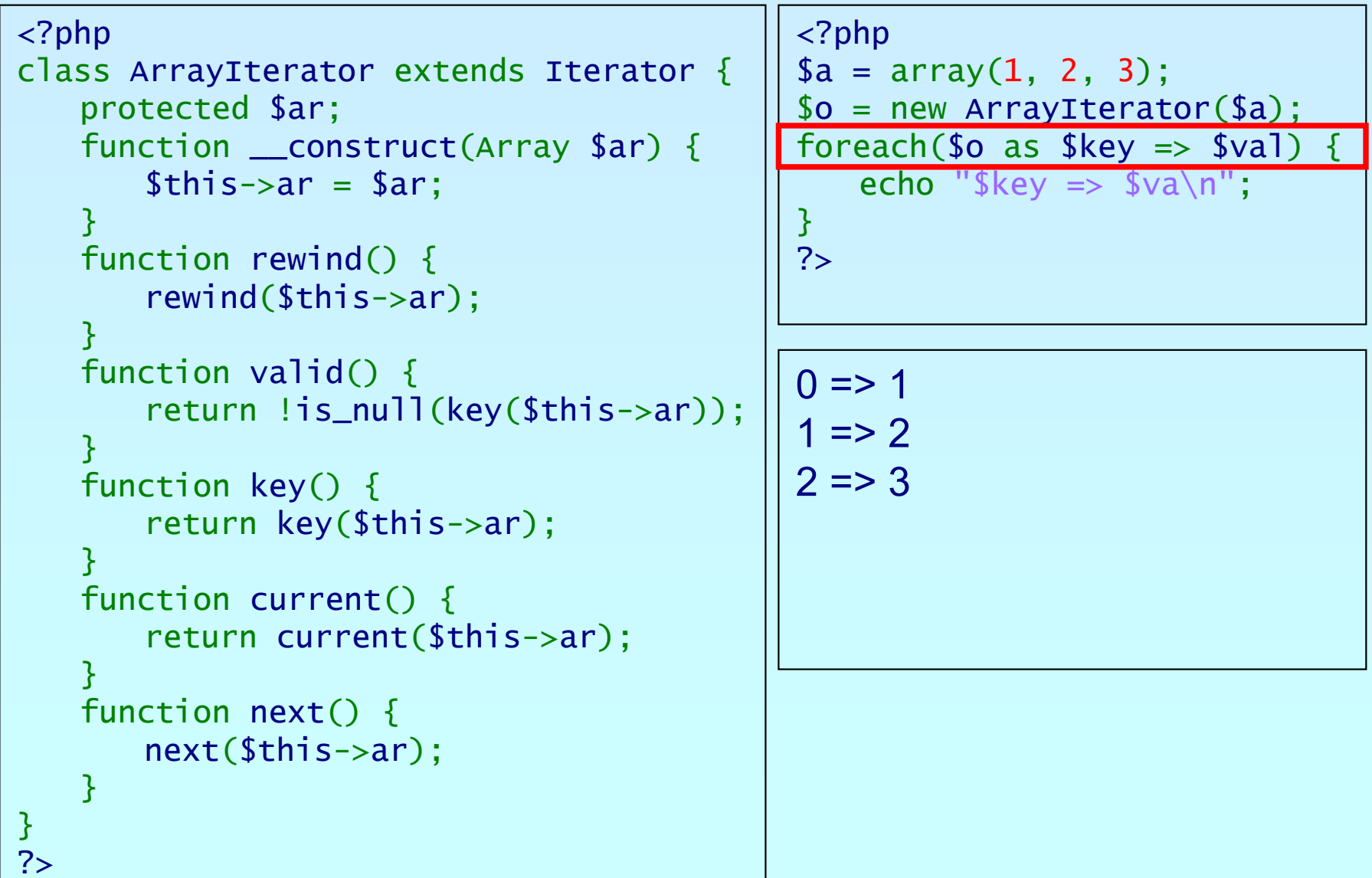

ohp

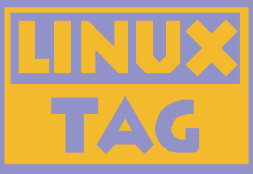

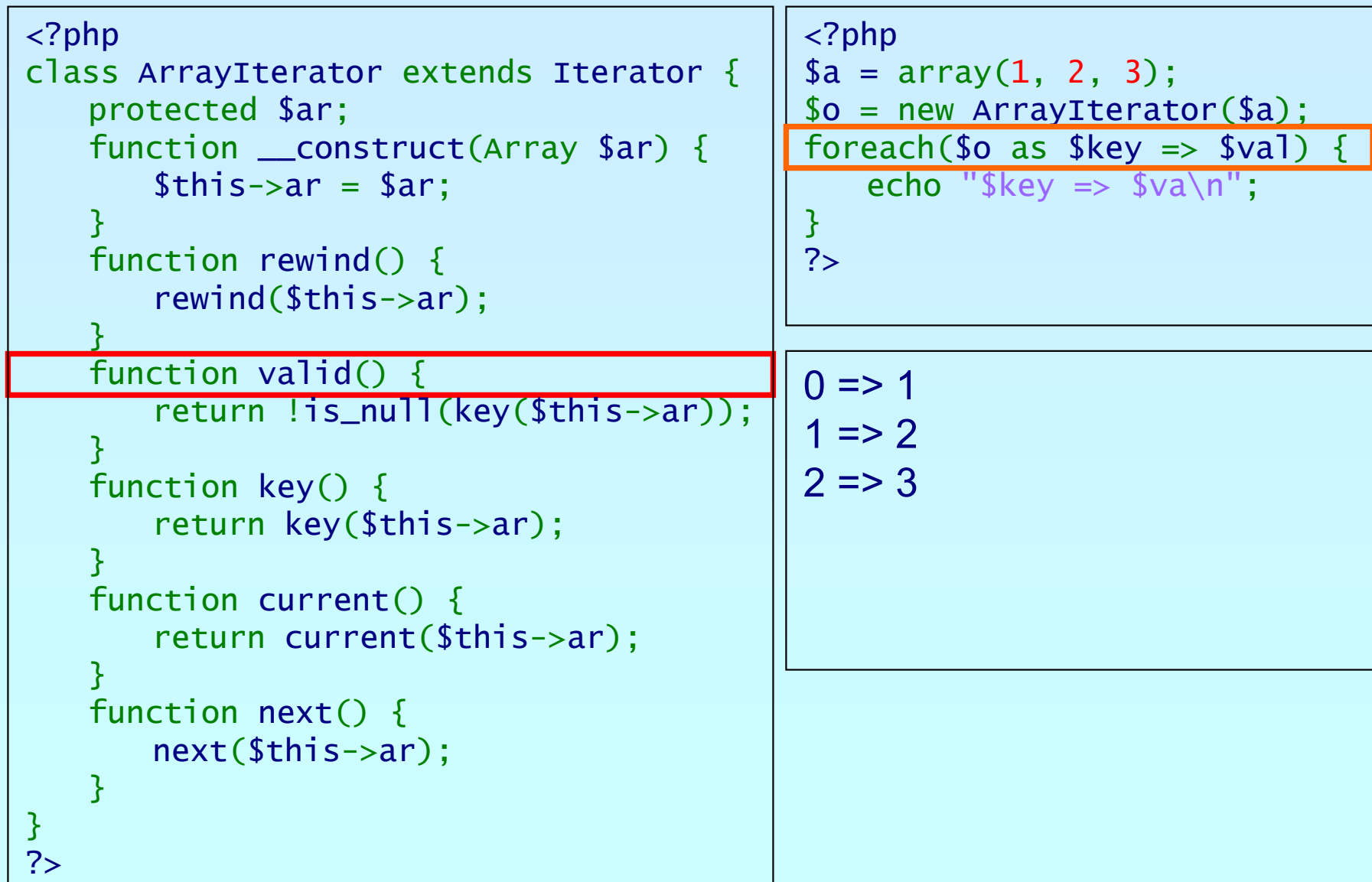

פותג

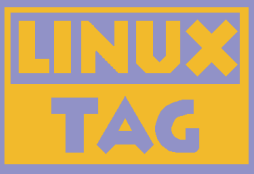

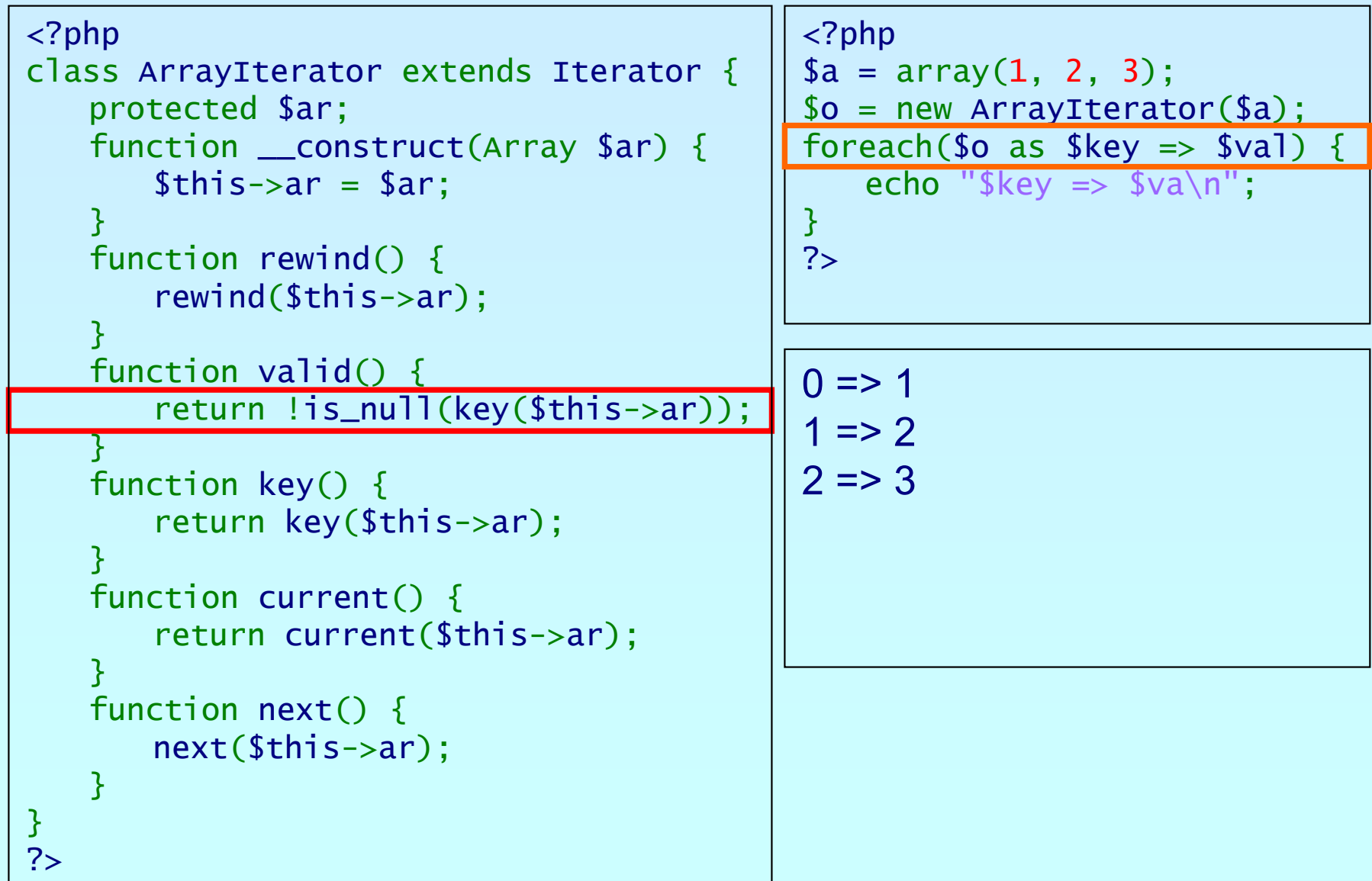

פותג

Marcus Börger **Introduction to Iterators Introduction to Iterators 69** 

#### An example

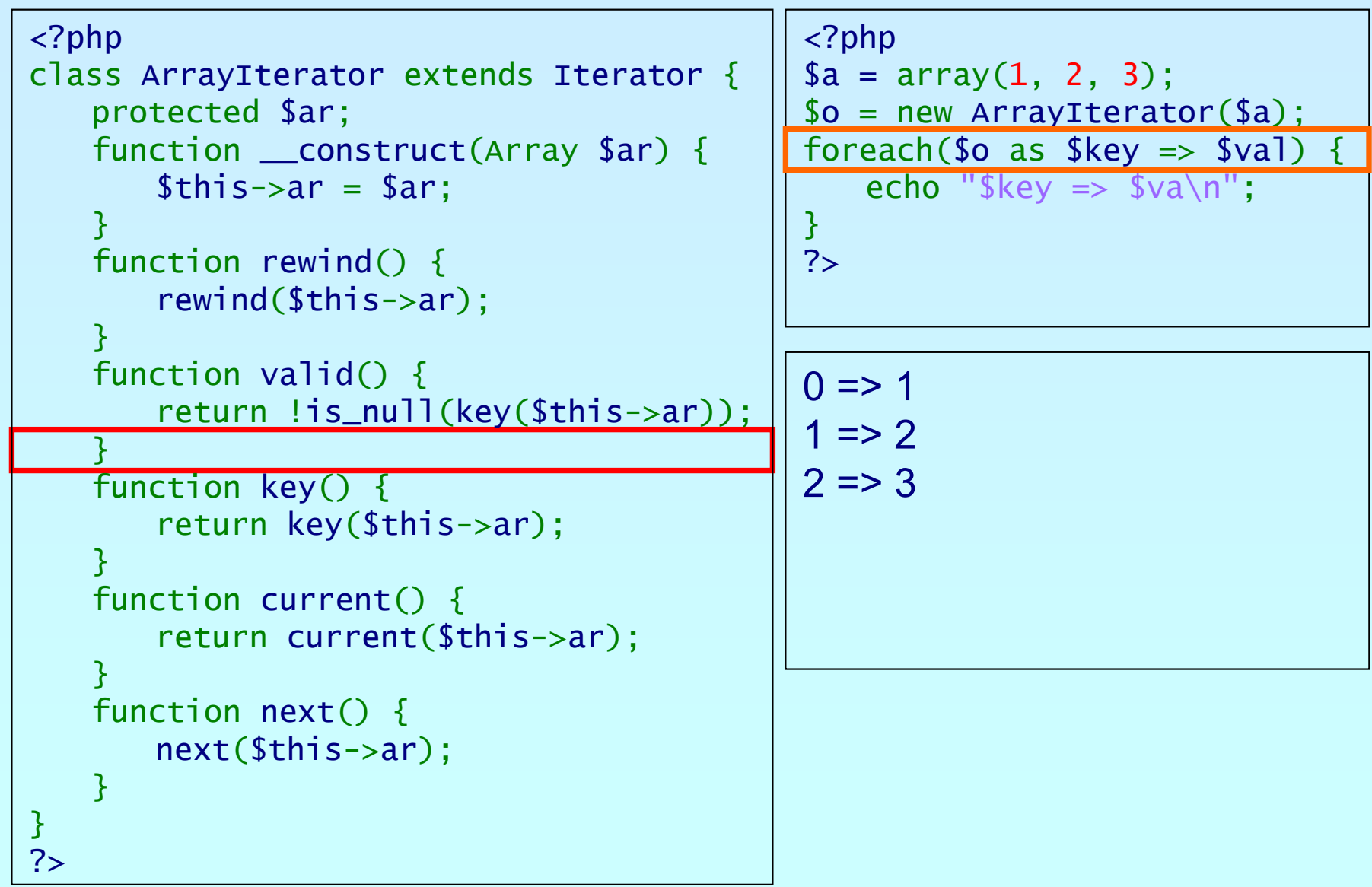

Marcus Börger **Introduction to Iterators Introduction to Iterators 10 mm** 10

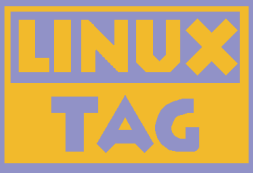

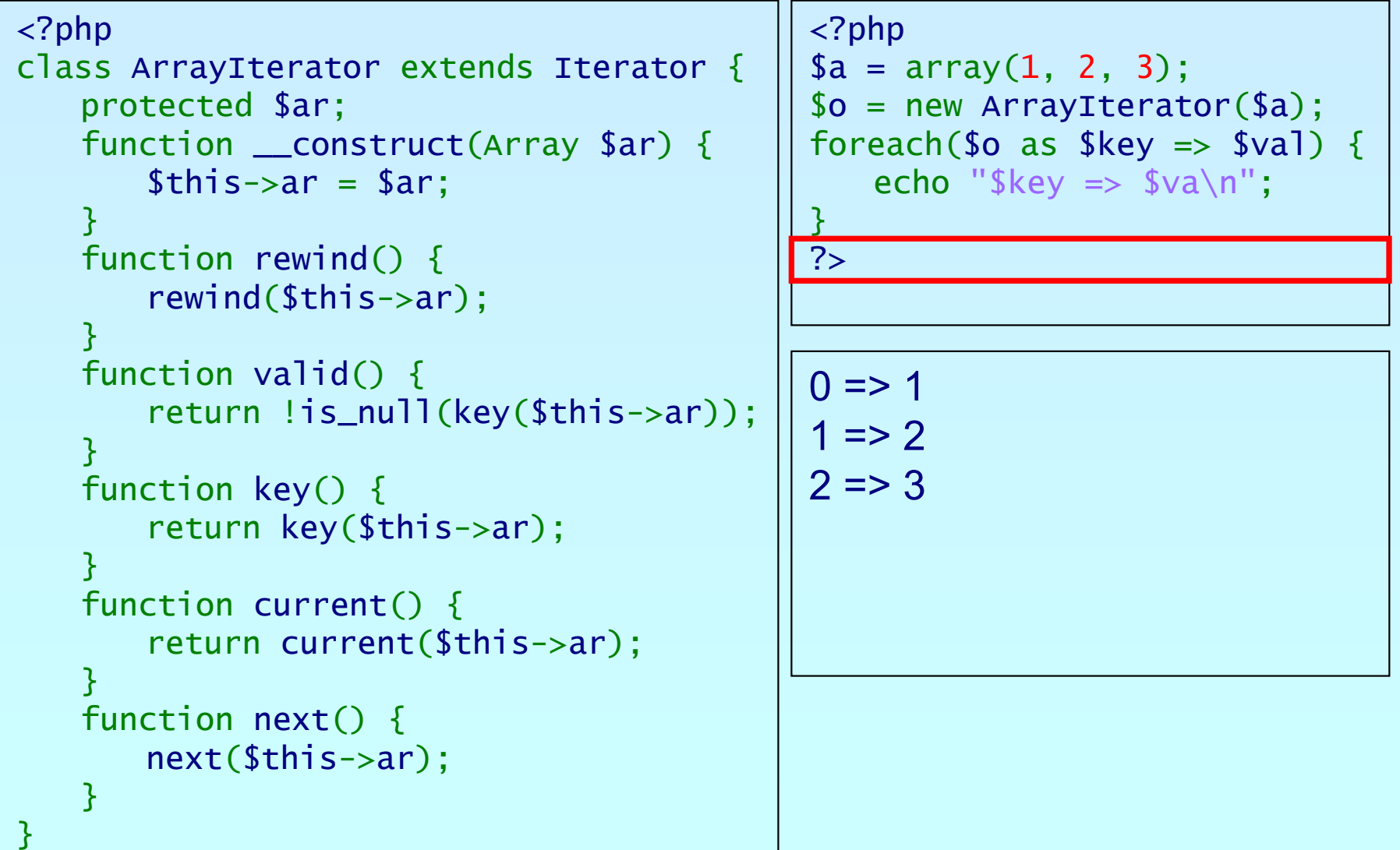

php

?>